## ҚАЗАҚСТАН РЕСПУБЛИКАСЫ БІЛІМ ЖӘНЕ ҒЫЛЫМ МИНИСТРЛІГІ Коммерциялық емес акционерлік қоғамы « ҒҰМАРБЕК ДӘУКЕЕВ атындағы АЛМАТЫ ЭНЕРГЕТИКА ЖӘНЕ БАЙЛАНЫС УНИВЕРСИТЕТІ» «IT – инжиниринг» кафедрасы

**«Қорғауға жіберілді»** Кафедра меңгерушісі

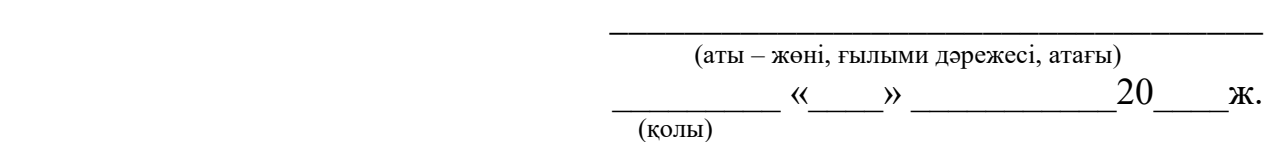

**ДИПЛОМДЫҚ ЖОБА**

Тақырыбы: Кітаптарды онлайн жалға беруді ұйымдастыру үшін Web-сайт құру Мамандығы: 5B070400 - «Есептеу техникасы және бағдарламамен қамтамасыз ету» Орындаған: Айдарова Баян Тобы: ВТк-16-1 Жетекші: PhD, доцент Досжанова А. А. Кеңесшілер: Экономикалық бөлім: к.э.н., доцент \_\_\_\_\_\_\_\_\_\_\_\_\_\_\_\_\_\_\_\_Габелашвили К.Р.  $\frac{1}{2020 \text{ K}}$ . Өміртіршілігі қауіпсіздігі: к.б.н., доцент \_\_\_\_\_\_\_\_\_\_\_\_\_\_\_\_\_\_\_ Мусаева Ж.К.  $\kappa$   $\rightarrow$   $\sim$   $2020 \text{ m}.$ Есептеу техникасын қолдану: аға оқытушы и тиминистик Айткулов Ж.С. « $\sim$  2020 ж. Норма бақылаушы: аға оқытушы \_\_\_\_\_\_\_\_\_\_\_\_\_\_\_\_\_\_\_\_\_\_\_\_Абсатарова Б.Р.  $\kappa$   $\gg$  2020 ж. Пікір жазушы: « $\rightarrow$  2020 ж.

**Алматы 2020**

## ҚАЗАҚСТАН РЕСПУБЛИКАСЫ БІЛІМ ЖӘНЕ ҒЫЛЫМ МИНИСТРЛІГІ Коммерциялық емес акционерлік қоғамы «ҒҰМАРБЕК ДӘУКЕЕВ атындағы АЛМАТЫ ЭНЕРГЕТИКА ЖӘНЕ БАЙЛАНЫС УНИВЕРСИТЕТІ» Басқару жүйелері және ақпараттық технологиялар институті Есептеу техникасы және бағдарламалық қамтамасыз ету мамандығы

«IT – инжиниринг» кафедрасы

#### Дипломдық жобаны орындауға берілген **ТАПСЫРМА**

Студент: Айдарова Баян Айдарқызы

Жоба тақырыбы: Кітаптарды онлайн жалға беруді ұйымдастыру үшін Web-сайт құру

«\_» \_\_\_\_\_ 20\_\_\_\_ ж. №\_\_\_\_\_ университет бұйрығы бойынша бекітілген.

Аяқталған жұмысты тапсыру мерзімі: «  $\rightarrow$  2020 ж.

Жобаға бастапқы деректер (талап етілетін жоба нәтежелерінің параметрлері және нысанның бастапқы деректері): Бұл дипломдық жоба кітаптарды онлайн жалға беруді ұйымдастыратын веб сайт құруға негізделген.

Диплом жобасындағы әзірленуі тиіс сұрақтар тізімі немесе диплом жобасының қысқаша мазмұны:

а) аналитикалық бөлім;

б) веб-сайт құру негіздері мен принциптер;

в) программалық қамтаманы құру;

г) экономикалық бөлім;

д) өміртіршілік қауіпсіздігі;

е) А қосымшасы. Б қосымшасы;

Негізгі ұсынылатын әдебиеттер:

1. Васильев А.Н. Python на примерах. — СПб.: Наука и Техника, 2016.

2. Прохоренок Н. А., Дронов В. А. Python 3 и PyQt 5. Разработка приложений на Python — СПб.: БХВ-Петербург, 2016.

3. CSS туралы оқулық – Электронды оқулық:

4. [http://www.wisdomweb.ru/CSS.](http://www.wisdomweb.ru/CSS)

5. HTML туралы оқулық – Электронды оқулық:<https://html5book.ru/>

Жоба бойынша бөлімшелерге қатысты белгіленетін кеңесшілер

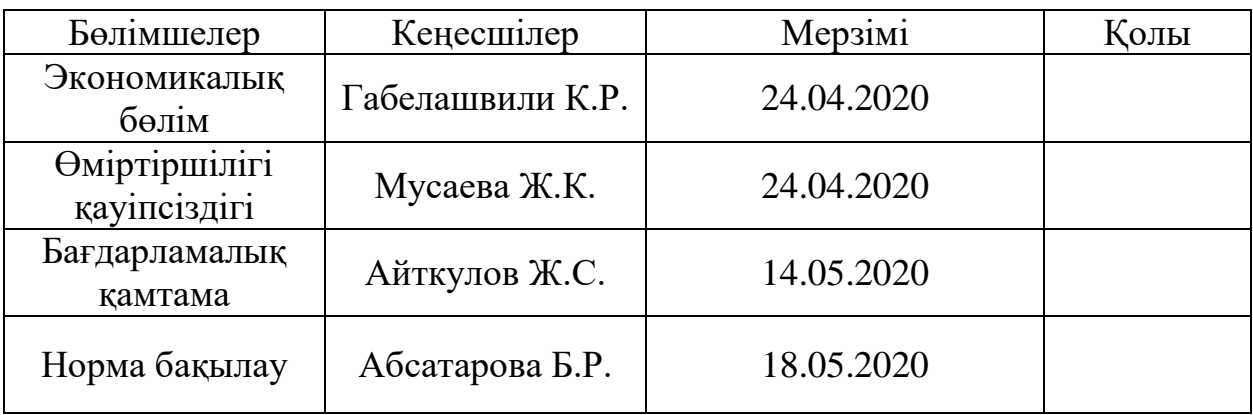

#### Диплом жобасын дайындау КЕСТЕСІ

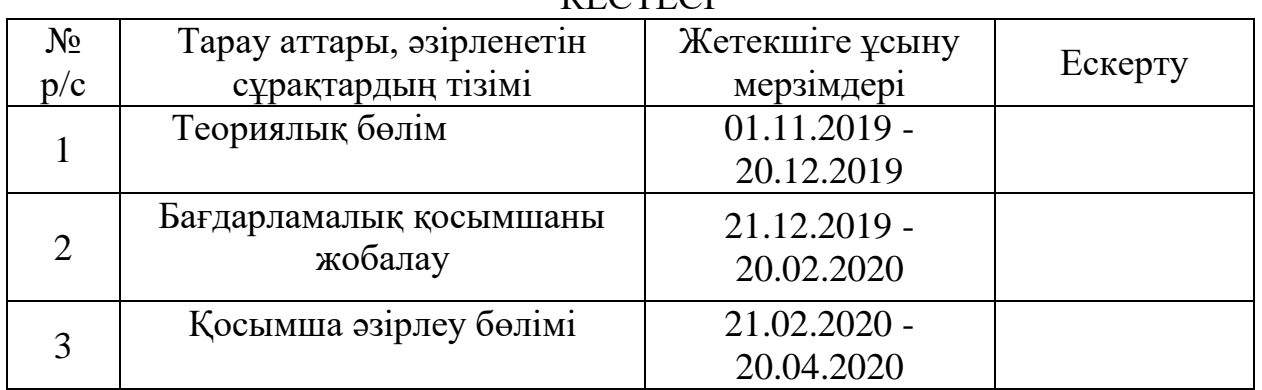

Тапсырманың берілген уақыты «\_\_\_» \_\_\_\_\_\_\_\_\_\_\_\_\_\_ 20\_\_\_\_ж.

Кафедра меңгерушісі \_\_\_\_\_\_\_\_\_\_\_\_\_\_\_\_\_\_\_\_\_\_\_\_\_\_\_\_\_ Досжанова А.А.

Жоба жетекшісі \_\_\_\_\_\_\_\_\_\_\_\_\_\_\_\_\_\_\_\_\_\_\_\_\_\_\_\_\_\_\_\_\_\_Досжанова А.А.

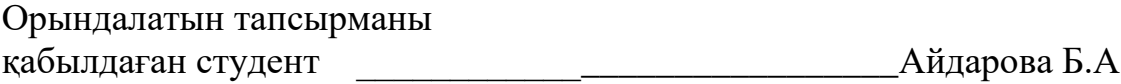

#### **Аңдатпа**

Бүгінгі күнде веб-сервистерді құру тұрақты өмір тіршілігіміздің заманауи дамуында ажырамас бір бөлігі екеніне күмәніміз жоқ. Қазіргі уақытта жобаланып жатқан және қарқынды дамып жатқан технологиялардың бәрі де адамзат өмірін жеңілдету үшін жасалынған дүние.

Бұл дипломдық жоба кітаптарды онлайн жалға беруді ұйымдастыратын веб-сайт құруға негізделген.

Қосымшаны әзірлеу Python көмегімен жүзеге асырылды - жалпы мақсаттағы жоғары деңгейлі бағдарламалау тілі және Django фреймворкі. Бұл дипломдық жұмыста келесі құралдар қолданылды: Python кітапханалары, Django, Atom, HTML.

#### **Аннотация**

На сегодняшний день нет сомнений, что создание веб-сервисов является неотъемлемой частью современного развития нашей устойчивой жизни. В настоящее время все проектируемые и динамично развивающиеся технологии созданы для облегчения жизни человечества.

В данном дипломном проекте рассматривается разработка веб-сайта по организации проката книг.

Разработка приложения осуществлялась с помощью Python - язык программирования высокого уровня общего назначения и фреймворк Django. В данной дипломной работе использованы следующие средства: библиотеки Python, Django, Atom, HTML.

#### **Annotation**

Today there are no doubts that the creation of web services is an inextricable part of modern development of our sustainable life. At the present time, all projected and dynamically developing technologies are created to facilitate human life.

This graduation project addresses the development of a book rental website.

The application was developed using Python, a high-level general-purpose programming language and the Django framework. This uses the following tools: Python libraries, Django, Atom, and HTML.

# **Мазмұны**

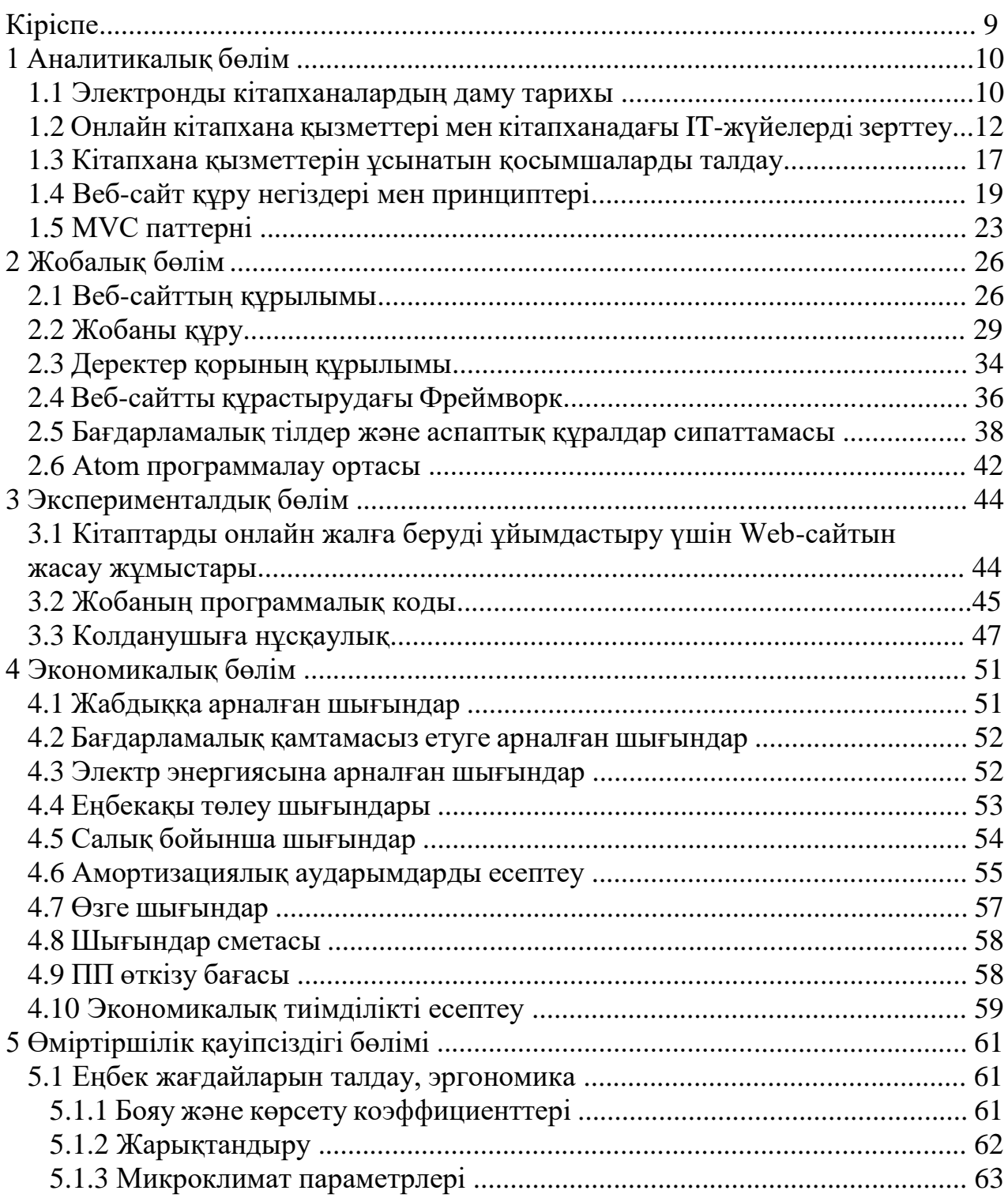

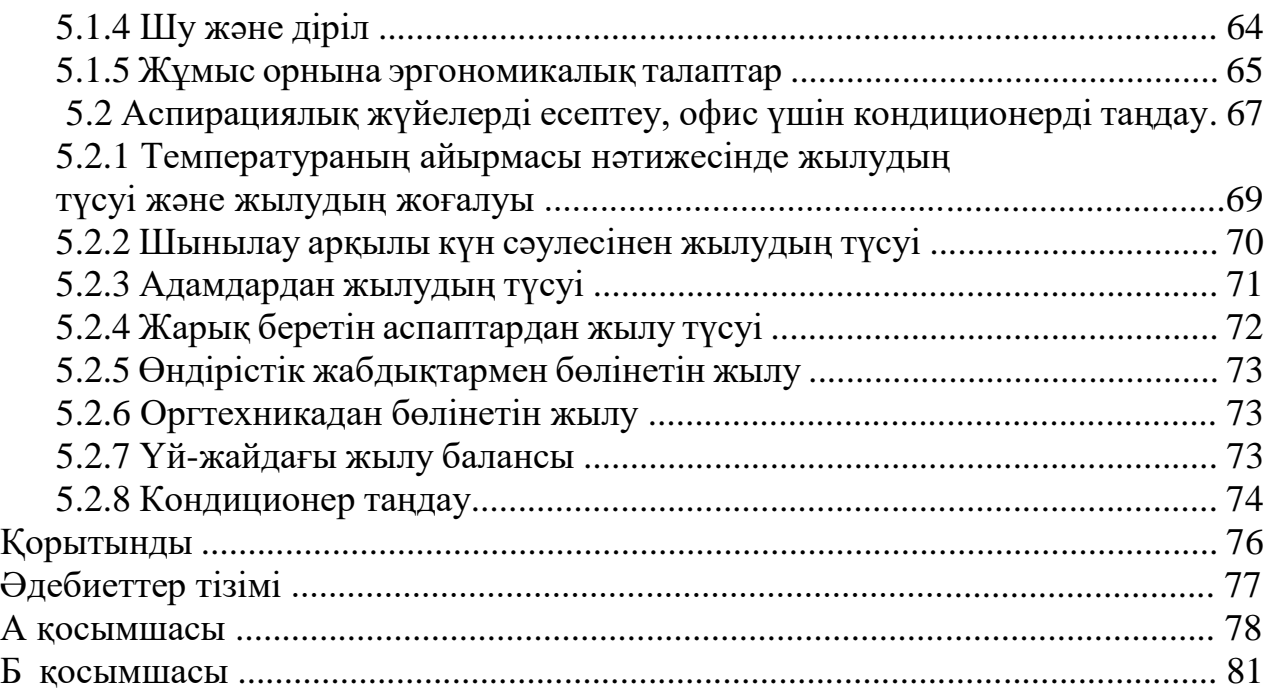

#### **КІРІСПЕ**

Қоғам дамуының қазіргі кезеңінің ерекшелігі - ақпарат дәстүрлі баспа түрінде де, электронды түрде де болады. Әрине, адамзат жинаған ақпаратты жазудың және таратудың объектілері мен құралдары ретінде кітаптар мен басқа да баспа құжаттары бұрыннан бар және бола бермек. Заманауи ақпараттық технологиялар қолда бар ақпаратты электронды түрге ауқымды түрде аударуды бастауға ғана емес, сонымен бірге жаңа ақпараттық ресурстарды жедел түрде электронды түрде жасауға мүмкіндік берді. Ақпаратты ұсынудың бұл нысаны коммуникациялық процестерді едәуір жылдамдатуға қосымша, ақпаратты дайындау, сақтау және тарату процестерін сапалы жаңа деңгейде ұйымдастыруға мүмкіндік береді.

Бұл дипломдық жоба кітаптарды онлайн жалға беруді ұйымдастыратын веб сайт құруға негізделген.

Жобаны іске асыру мынадай тапсырмалардан тұрады:

- пәндік аймақты зерттеу;
- веб-сайтты жобалау;
- бағдарламалық іске асыру;
- техникалық-экономикалық негіздеме;
- тіршілік қауіпсіздігі сипаттамасы.

Дипломдық жұмыс құрылымы бес бөлімнен тұрады. Бірінші бөлімде, веб сайтының мақсаттары, артықшылықтары, міндеттері айқындалған. Қосымшаны құруға пайдаланылған PyCharm интеграцияланған әзірлеу ортасы мен Python программалау тілі жайында толық сипатталған.

Екінші бөлімде, жобаланатын жүйенің бастапқы талаптары анықталып, UML диаграммалары жобаланып көрсетілген.

Үшінші бөлім, қолданбалы бөлімде пайдаланушы интерфейсі жүзеге асырылған. Программалық қамтаманың әрбір беті жеке талқыланып, ондағы элементтердің қасиеттері сипатталған.

Төртінші бөлім, экономикалық бөлімде жұмысқа кеткен барлық шығындар қарастырылған.

Бесінші бөлім, өміртіршілік қауіпсіздігі бөлімде адам өміріне қауіп тудыратын факторлардың алдын алу жағдайлары қарастырылған.

Электронды кітапханалар интернеттің жалпы әлеуетінің негізгі және құнды компоненттерінің бірі болып табылатынына күмәніміз жоқ. Электрондық кітапхананың бір ерекшелігі - әр түрлі іздеу тетіктері мен электрондық деректердің әртүрлі жинақтарына қол жеткізу құралдарын қатар пайдалану мүмкіндігі.

Қызметтер кітапхаларды ынтымақтастыққа тартуға және олардың қосымшаларын жақсартуға тырысады, сондықтан да болашақта бәсекелестік одан да қатаң болады.

#### **1 Аналитикалық бөлім**

#### **1.1 Электронды кітапханалардың даму тарихы**

Электронды кітапханалар эволюциялық әдістердің, талдаудың, сақтаудың, ақпаратты іздеудің және компьютерлік және желілік технологияларды адам іс-әрекетіне кеңінен енгізудің табиғи нәтижесі ретінде пайда болды.

1945 жылдың шілдесінде У. Буш, АҚШ ғылыми зерттеулер және даму басқармасы директоры. Ай сайынғы «Біз ойлағандай» деп аталатын мақаланы жариялады, онда ол сол кездегі перспективалы технологиялар ғалымдарға ақпаратты жинауға, сақтауға, іздеуге және өңдеуге мүмкіндік беретін тапқырлықтар туралы айтты. Мысалы, ол ақпаратты сақтау үшін фотосуреттерді пайдалануды ұсынды, және көптеген жылдар өткен соң микрофильм мен микрофише ақпаратты сақтаудың ең қолайлы және арзан әдісі болып шықты. Буш көбінесе болашаққа көзқарасын білдіретін алғашқы адам деп аталғанымен, оның мақаласы Германияда екінші дүниежүзілік соғыстан бұрын орындалған ертедегі жұмыстарға негізделгенін атап өткен жөн. Бірақ оның мақаласының маңыздылығы - ол ақпараттық және ғылыми зерттеулердің байланысын және жаңа технологиялардың жасырын әлеуетін айқын көрсетті.

1960 жылдары тағы бір американдық ғалым Ликлидер Массачусетс технологиялық институтының қызметкері ретінде кітапханалардың болашағы үшін есептеу техникасын компьютерлендіруге әсер ету мәселесін зерттеді. 1965 жылы жарық көрген «Болашақтың кітапханалары» кітабында Ликлидер қазіргі заманғы компьютерлік технологиялардың көптеген жетістіктерін алдын-ала болжап, қолданушыға ыңғайлы Электронды кітапхананы құру үшін жасалуы қажет зерттеулер мен әзірлемелерді атады. 1994 жылы компьютердің қандай болатындығы туралы көптеген батыл болжамдардың орындалғанына қарамастан, автор қазіргі заманғы қуатты компьютерлердің ультра жылдам процессорларды және үлкен көлемді жадыны қолдана отырып алған мүмкіндіктерін жасанды интеллект және табиғи тілдегі мәтіндерді машиналық өңдеу сияқты салалардағы прогресс елеусіз қалдырғанын және мүмкін мүмкіндікті асыра бағалағанын атап өткенді жөн көрді.

Компьютерде үлкен көлемде ақпаратты сақтаудың алғашқы әрекеті 1960 жылдардың соңында жасалды, бірақ компьютерлердің қымбаттығы (жадының 1 байтының құны шамамен 1 АҚШ доллары), ыңғайсыз пайдаланушы сияқты маңызды техникалық проблемалар болды. Интерфейс және компьютерлік желілердің болмауы. Сақтау құны жоғары болғандықтан, алғашқы әзірлемелер, тіпті аз мөлшерде сақталатын деректердің тез қайтарылуын күту арқылы жасалды. Ақпаратты электронды түрде сақтаудың алғашқы сәтті үлгілерінің бірі - Конгресс кітапханасының мамандары кітапханалардың машинамен оқылатын каталогтарын құру және жүргізу үшін MARC (Machine Readable Cataloging) форматын жасау болды. Оны Интернеттегі компьютерлік кітапхана орталығында (OCLC) қолдану көптеген кітапханалардың каталог жазбаларына бір уақытта қол жеткізуге мүмкіндік берді және кітапхана қорларын каталогтау құнын арзандатты.

Бiртұтас орталықта библиографиялық жазбалар жасау, заң бойынша электрондық ақпараттық жүйе, Medline Ұлттық медицина онлайн-сервисi сияқты алғашқы электрондық ақпараттық қызмет заманның технологиясын қолданды. Салыстырмалы түрде аз ақпарат үлкен қолданушыға қашықтағы терминалдан баяу байланыс желісі арқылы қосылған үлкен орталық компьютерде сақталды.

Бұл жүйелер пайдаланушылардан қашықтағы ақпарат көздеріне қол жеткізу үшін оларға қатысы жоқ ерекше істерді жасауды талап етті, пайдаланушылар түсініспеушілік пен достық интерфейсін қолдануға мәжбүр болды. Бұл жүйелер басып шығарылған құжатты шығаруға арналмаған. Терминал экрандарында көрсетілетін барлық нәрсе форматталмаған мәтінмен (әдетте кең шрифтпен) өте төмен сапалы графикамен шектелген.

Егер осы кемшіліктерге сол уақыттың дисплейлеріне тән проблемаларды қоссақ - төмен контраст және ажыратымдылық, көптеген адамдар пайдаланушылардың мәтіндік ақпаратты компьютер экранынан оқи алатынына сенбейтіні таңқаларлық емес еді. Бүгінгі таңда компьютерлік технологияның қарқынды дамуы «электронды кітаптар» деп аталатын құралдардың жадында ақпаратты сақтауға, мәтін парақтарын аударуға және оқуға мүмкіндік беретін кеңінен тарала бастады. Экранды кітап сияқты.

1980 жылдардың ортасында кітапханалар үлкен жинақтарға толық мәтінді іздеу жүйесін енгізді. Әдетте олар MARC форматындағы кітапханалық каталогтармен, сонымен қатар жүйелі рефераттармен толықтырылды. Толық мәтінді іздеу дегеніміз, қолданушының кез-келген сөзден жазбаның кез келген жерінен іздей алатындығын білдіреді; алайда олар жазбаның құрылымын немесе оны жасаған ережелерді білудің қажеті жоқ.

Бұл саладағы зерттеулерге 30 жылдан астам уақыт кетті, бірақ негізгі тәсіл көп өзгерген жоқ. Пайдаланушы сұрау деп аталатын іздеу өрнегін жасайды. Бұл «өсімдік» бір сөзі немесе «сандық кітапханалар» тіркесі, немесе ұзақ сұраныс болуы мүмкін. Ақпаратты өңдеу міндеті жинақта сәйкес объектіні табу. Компьютерде әр уақытта әр сұрау элементі үшін жиынтықтағы барлық жазбаларды талдау мүмкіндігі болмағандықтан, компьютерде қажетті ақпаратты табуға мүмкіндік беретін белгілі бір индекстер болуы керек.

Компьютерлер күшейген сайын және сақтау құны азайған сайын ақпаратты өңдеу әдістері қысқа жазбаларды (каталог жазбалары немесе индекстердегі немесе рефераттардағы жазбалар сияқты) қатаң шектеулі іздеуден бүкіл жинақтың толық мәтініндегі кез-келген сөзді іздеуге өзгерді. Бұрын сақтаудың қымбаттығы және іздеудің күрделілігі ықшам сақтау әдістерін және тиімді іздеу алгоритмдерін дамытуға түрткі болды.

Кітапхана каталогы - монографиялар туралы негізгі ақпарат көзі, бірақ мерзімді басылымдар үшін онша пайдалы емес. Каталог журналға

шығарылатын қысқаша жазбаны ұсынады. Бұл белгілі бір мақаланы тапқысы келетін оқырманға аз мүмкіндік береді, сондықтан сілтемелер мен индекстеу қызметтері пайда болды. Кәдімгі мысалдар биомедициналық тақырыптар, химиялық және физикалық ғылымдар, соның ішінде компьютерлер болып табылады. Бұл қызметтер көптеген бөлшектермен ерекшеленеді, бірақ негізгі құрылым өте ұқсас. Нақты салалардағы кәсіпқойлар барлық мақалаларды журналдардың үлкен тізімінен оқиды және индекстер тағайындайды немесе рефераттар жазады. Осындай кейбір қызметтер Ұлттық медицина кітапханасы жасаған Medline-дағы MeSH тезаурасы сияқты мұқият жобаланған индекстік жүйелерді қолданады. Кейбіреулер барлық тезистерді өздері жасайды, ал басқалары, мысалы, Inspec сияқты, баспалардың тезистерін пайдаланады.

Бұл қызметтердің көпшілігі кітапханаларға сатылатын баспа көлемінен басталды, бірақ бүгінде барлық іздеулер компьютермен жүзеге асырылады (компьютерлік индексті іздеу пакеттік өңдеу технологиялары мен магниттік таспаларға оралады). Кейбір индекстеу жүйелері пайдаланушылар үшін ақысыз компьютерлік қызметтерге қолдау көрсетеді, ал басқалары өз қызметтерін әртүрлі онлайн қызметтерін ұсынатын үшінші тараптарға лицензиялайды. Көптеген ірі кітапханалар деректерді сатып алады және оларды өз серверінде сақтайды.

Интернеттегі каталогтарды жасағаннан кейін кітапханалар рефераттар, индекстер және аналитикалық шолулар сияқты басқа деректерді орналастыра бастады. Бұл ақпарат көздерін орталық компьютерде сақтауға болады, ал табылған жазбаларды қашықтағы терминалдарда немесе дербес компьютерлерде көруге болады. Қысқартылған жазбалардан тұратын рефераттық жинақтар ақпаратты таратудың осы формасына өте қолайлы, өйткені пайдаланушылар бір жазбадан екіншісіне тез ауысады және арнайы графикалық мүмкіндіктері жоқ қарапайым дисплейлермен қанағаттанады.

Желіде үлкен көлемде ақпаратты орналастыру және сақтау өте қымбат. Компьютерлік жабдықтардың бағасы тез төмендейтініне қарамастан, бұл әлі де маңызды. Ірі шығындар ақпарат көздерін лицензиялауға және үлкен деректерді басқаруды және өңдеуді қамтамасыз ететін персоналдың жұмысына ақы төлеуге байланысты. Шығындарды азайту үшін кітапханалар консорциумдар жасайды, осылайша бір онлайн жинақ көптеген кітапхана пайдаланушыларына қызмет көрсетеді.

## **1.2 Онлайн кітапхана қызметтері мен кітаханадағы IT-жүйелерге зеּрттеу**

Бүгінгі таңда қоғамды ақпараттандыру проблемасы жаһандық ауқымда қабылданды. Соңғы жылдары кітапханаға келушілердің саны едәуір артты, өйткені ақпарат пен білімге кедергісіз қол жетімділік негізінен кітапханаларда мүмкін. Біртұтас ақпараттық білім беру кеңістігін қалыптастыруда кітапхана қызметін жетілдірудің маңызы зор.

Кітапхана саласында жаңа технологияларды қолдану қажет қызмет көрсету саласының бірі. Қазіргі өмірдің қарқынды өсуін ескере отырып, әр секунд сайын көптеген адамдар кітапханалардың қызмет сапасына қанағаттанбайды, ал кейде кітапханаларда орын жетіспеу жағдайлары пайда болады. Бұл мәселені шешуге Ақпараттық технологиялар көмектеседі. Осы жылдар ішінде оны өзінің кітапхана саласында пайдаланатын елдер бәсекелестік артықшылықтарға ие болып, елеулі табыстарға қол жеткізді.

Электрондық кітапхананың негізгі міндеттері - ақпараттық ресурстарды біріктіру және олардың тиімді навигациясын қамтамасыз ету. Сонымен қатар, интеграция деп қолданушыны мәліметтерді айқындау мүмкіндіктерін кеңінен қолдану үшін, әрине, функционалды біртекті ортада пайдалану үшін әр түрлі типтегі электрондық құжаттар мен анықтамалық кітаптарды біріктіру түсініледі. Ресурстарды біріктірудің өзі физикалық болуы міндетті емес виртуалды болуы мүмкін, бірақ оны қолданушы бірыңғай ақпараттық кеңістік ретінде қабылдай алады. Егер қазіргі уақытта құрылған электрондық кітапханаларды ақпараттық ресурстардың құрамы мен табиғаты тұрғысынан қарастыратын болсақ, мұнда компоненттердің электрондық каталогтар, библиографиялық және дерексіз дерекқорлар, толық мәтінді массивтер (электронды журналдар, фактілер базасы, репозитарийлер) екенін көреміз. мақалалардың және басқа жарияланымдардың электрондық көшірмелерінің), анықтамалық және нормативтік файлдардың (рубрикаторлар, тезаури, авторлық, тақырыптық, географиялық және басқа метамәліметтер өнімдері). Бұл массивтердегі жазбаларды сілтемелер, сақтау көрсеткіштері немесе іздеу шарттары арқылы байланыстыруға болады. Егер мұндай сілтемелер анық болмаса да, бұл компоненттер әрқашан болған және әрқашан байланыстырылатын болады, ең болмағанда тұжырымдамалық деңгейде. Мысалы, электронды каталог жазбаларында кітаптардың орналасқан жері туралы ақпарат бар, ал анықтамалық және нормативтік файлдар дәстүрлі түрде библиографиялық және дерексіз дерекқорға «кіру нүктелері» ретінде қолданылады. Толық мәтінді мәліметтер базасының, анықтамалық-іздеу жүйесінің және массивтің пайда болуымен. ақпараттың өзі технологиялық біртұтастыққа айналады, ал мұндай қатынастарды ұйымдастыру міндеті алдыңғы орынға шығады, сондықтан электрондық кітапхана ішіндегі сілтемені нұқуды қолданушы қарапайым бір қадамды процесс ретінде қабылдайды. Сонымен, электронды кітапхананың ақпараттық құрамдас бөліктері үш деңгейлі құрылымды құрайды, олар мыналарды қамтиды: 1 - жиынтықты тұтастай «тануды», оның мазмұнын да, тұсаукесер формасын да сәйкестендіретін метамақпарат деңгейінің компоненттері. Бұған, мысалы, объектілердің коллекциялары туралы нормативті ақпарат кіреді (рубрикаторлар, тезаури, автор, тақырып және басқа индекстер), сонымен қатар қол жетімді ілеспе ресурстардың құрылымы мен мазмұнының каталогтары мен сипаттамалары; 2 - анықтамалық және іздеу компоненттері. семантикалық сәйкестендіруді қамтамасыз ететін нысандардың сипаттамасы - деректер

элементінің және мазмұнның көрінісін біріктіру және қалыпқа келтіру арқылы жеке құжаттың «танылуы». Әдетте бұл библиографиялық жазба немесе құжаттың іздеу кескіні болып табылатын басқа қосымша ақпарат; 3 ақпараттың бастапқы объектісі деңгейінің компоненттері: мәтін, графикалық сурет, аудио, видео және т.б., яғни нақты ақпараттық құжаттар.

Электрондық кітапхананың артықшылықтары:

- пайдаланушы ақпарат пен уақытқа, орналасқан жеріне қарамастан өзіне немесе кітапханаға ие болады;

- пайдаланушыларды қажетті әдебиеттермен, құжаттармен және мәліметтермен қамтамасыз ету тиімділігін айтарлықтай арттырады;

- пайдаланушы әртүрлі электрондық ресурстарға қол жеткізе алады;

- пайдаланушылар үшін кітапханалық және ақпараттық қызметтердің жаңа нысандарын енгізу жеңілдетіледі;

- кітапханаларда қолжетімді құжаттар шектеулі мөлшерде қолданушылардың көпшілігіне қолжетімді болады;

- сандық электрондық құжаттармен жұмыс тек мәтінді оқып немесе суретті көрумен ғана шектелмейді. Қолданушы өз жұмысында бастапқы деректердің үзінділерін материалдарды біріктіру, қосу және өңдеу арқылы пайдалана алады;

- құжаттың белгілі бір бөліктерін жылдам және сапалы іздеу, оны семантикалық талдау және бағдарламалық өңдеудің басқа түрлері мүмкін;

- кәдімгі кітапханамен салыстырғанда аумақ пен кеңістікті үнемдейді;

- электронды кітапханаларды жіктеп, оларды үш санатқа бөлейік:

- жеке сандық кітапхана - қарапайым автоматтандырылған классикалық кітапхана;

- біріктірілген сандық кітапхана - жалпы тақырыптық және байланыс желісі бойынша біріккен бірнеше тәуелсіз кітапханалар;

- біріктірілген цифрлы кітапхана - ресурстарға және желіге таралған тақырыптық материалдарға біркелкі қолжетімділікті қамтамасыз ететін виртуалды кітапхана;

Жеке электронды кітапханада сандық түрдегі жинақтар бар (сканерлеу немесе цифрландыру нәтижесінде). Мұндай кітапхана өзін-өзі шектейді, өйткені ондағы материалдар бір жерде орналасқан. Бұл классикалық кітапхананың компьютерленген нұсқасы.

Жалпы тақырып бойынша бірнеше тәуелсіз электрондық кітапханалардан тұратын желі біріктірілген электрондық кітапхана деп аталады. Оның кітапханалары әр түрлі, сондықтан олар метамәліметтердің форматтары мен стандарттарының алуан түрін қолдана алады. Мұндай кітапханалар үшін ең маңызды мәселе - бұл өзара әрекеттесу, сондықтан бірыңғай интерфейс болуы өте маңызды. Интеграцияланған жүйелердің мысалдары - информатикаға арналған желілік кітапхана және диссертациялар мен тезистерге арналған желілік кітапхана.

Біріктірілген электронды кітапхана тек тиісті қорларға қол жеткізуге арналған көрсеткіштері бар метадеректерді қамтиды, сондықтан сіз киберкеңістікке таңдалған тақырып бойынша материалдар жиынтығын қамтитын тінтуірдің бір қозғалысы арқылы кіре аласыз. Сонымен бірге, кітапхананың барлық ерекшеліктері мен сипаттамалары өзгеріссіз, мақсатты іздестіру, қызмет көрсетудің әртүрлі нысандары және сапаны мұқият бақылау қажет.

Кітапханалардың мысалдары ретінде интернет көпшілік кітапханасы және желілік виртуалды кітапханалары саналады.

Жеке электронды кітапханада, сондай-ақ интеграцияланған кітапханада материалдар алдымен электронды түрде толтырылады немесе баспа құжаттарында сканерленеді; алайда материалдардың өзі дереу бір кітапханада немесе бірнеше жерде сақталады. Олардың барлығы желі арқылы қол жетімді. Бұл метаақпарат орналасқан жерде, яғни анықтамалық және іздеу жүйесінде. Материалдар классикалық кітапханалардағыдай үнемі жаңартылып отырады.

Шығарушылардың көзқарасы бойынша біз үш үлкен топқа бөлуімізге болады - мемлекеттік және қоғамдық құрылымдар құрған; ғылыми және білім беру мекемелері; коммерциялық фирмалар мен жеке әуесқойлар.

Мазмұны бойынша электрондық кітапханалардың түрлері:

- әмбебап электронды кітапханалардың коллекциялары білімнің әртүрлі салаларындағы тақырыптық электрондық жинақтар жиынтығы түрінде қалыптасады. Осындай электронды кітапхананың мысалы – студенттік кітапхана, оның жинағында көркем әдебиеттің цифрлық нұсқаларымен қатар ғылыми тақырыптар, философиялық еңбектер және т.б. мақалалар табуға болады;

- мамандандырылған (тақырыптық). Мұндай электронды кітапханлардың коллекциялары белгілі-бір білім саласына сәйкес немесе ресурстарды жасаушының мүдделері мен қалауларын ескере отырып қалыптастырылады. Мысалы, көркем әдебиет, тарих ғылымы, жаратылыстану, мәдениет және өнер, балалар әдебиеті, энциклопедиялар;

Кітапхана жүйесін өрге қарай дамыту жә**ּ**не оған арттырылған ма**ּ**қсаттар мен міндеттер кітапхана жүйесінің саясатының технологияның әр тү**ּ**рі үшін бірдей мағыналы дәрежеде аса маңызды мына бағыт-жолдарын атап көрсетуге мүмкіншілік тудырады:

- кітапхана қызметін құқықтық реттеу жү**ּ**йесін жетілдіру;

- кітапхана қызметтері нарығын дамыту; **ּ**

- кітапхана жүйесін өң**ּ**ірлік дамыту;

- кітапхана процестерінің қауіпсіздігін арттыру; **ּ**

- кітапханалардың технологиялық әл**ּ**еуетін пайдалану тиімділігін арттыру; **ּ**

- кітапхана саласындағы ин**ּ**новациялық даму;

- кітапхана саласындағы ғылыми және де кадр мамандарының әлеуетін барынша арттыру.

Кітапхана жүйелерінің біркелкі дамып өсуі мен тұрақты түрде толықтай жұмыс жасауының шарттары оның маңыздылығы ме**ּ**н өзіндік пайымдылығы болып саналады. Дәл осы екі мақсатты орындау белгілі міндеттемелерді шешуге бағытталған нұсқаулықтар мен күш-ұмтылысты жетілдіру дәрежесін белгілей отыра, еліміздің экономикасы мен ха**ּ**лқымыздың кітапхана қызметтеріне мұқтаждықтарының өз**ּ**геруіне дәл және дәл уақытта қо**ּ**ю дағдарын қамтуға сөзсіз мүмкіндіктер туғызады.

*Кітапхана қызметтерін ақпараттандыру жүйелері*

Қазіргі таңда инновациялық технологияларды қолдану – бұл өндірісті дамытудағы немесе өндірісті басқарудағы жаңа технологиялармен қатар озық технологияларды қолдану есебінен оның тиімділігін едәуір арттыра алады. Басқару әдістері немесе ғылыми білім. Инновациялар туралы айтатын болсақ, жиі барлығы жоғары немесе ғылымды қажет ететін технологияларды білдіреді. Бірақ инновациялық әзірлемелер әрдайым үлкен шығындарды талап етпейді.

Кітапханалар жаңа жоғары технологиялық ғасырға кіретіндіктен, мысалы, жаңа технологиялар тиімділікті арттырады және келушілерге қызмет көрсетуді жақсарта түседі.

Бүгінгі күні "цифрлық қызмет көрсету" жедел түрде енгізілуде. Ірі кітапханалар мен шағын оқу залдары, ал жалпы қабылданған кітап оқу мүмкіндігі үйден тыс жерде уақыт алады. Жаңа тренд - электрондық кітапхана пайда болады.

Кітаптарды жалға беруді автоматтандыру тәсілдерін үш негізгі топқа бөлуге болады.

Бірінші топ - өзіне-өзі қызмет көрсету. Технологияның ерекшелігі, кітапхана орнына сізге планшеттік компьютер негізіндегі электрондық кітаптар ұсынылады. Оқырман өзіне қажетті кітаптарды таңдайды, олар мәзірден тапсырыс өрісіне жүктеледі, өзінің таңдауын растайды және тапсырыс туралы ақпарат орталық серверге жіберіледі.

Екінші топ - қызмет көрсетуші персоналдың, мобильді тапсырысты енгізу құрылғылары. Оқырман кітапқа онлайн тапсырыс жасайды және бұл тапсырыс кітапхана жүйесіне тікелей енгізіледі, содан кейін кітап электрондық жолмен кітапханашыға жіберіледі.

Үшінші топқа оқырманның телефонына арнайы қосымшаны орнату технологиясы жатады. Кітапханалар үшін бизнес-қосымшаларды әзірлеу саласындағы көшбасшы бизнес - OSS компаниясы iOS (Apple iPod және iPad) операциялық жүйелері үшін қосымшаларды әзірлеуді жариялады, жақын арада ұқсас шешімдер Android үшін де шығады. Олар оқырмандарға кітапты жүктеуге, шектеулі сериядағы кітаптарды сатып алуға және т.б. мүмкіндік береді. Бұл қосымшалар жеткізу үшін де жұмыс істейді, онда адалдық жүйесінің блогын (қонақ оның қанша ұпай жинағанын көре алады) енгізуге болады, ал ең құндысы – бұл сіздің тұрақты оқырмандарыңызбен интерактивті қарым-қатынас тәсілі.

Электрондық қызмет көрсету жүйесінің кейбір артықшылықтарын қарастырайық.

Біріншіден, қызмет көрсету жылдамдығы артады, штатты қысқарту арқылы шығындар үнемделеді.

Екіншіден, сандық орталарды енгізумен байланысты келушілердің өсуі, оөырмандар кітапханашылардың қателіктері мен дөрекіліктерінен сақтандырылған.

Үшіншіден, электрондық кітапханадан табыс табуға болады - ақшаға немесе қосымша жеңілдіктерге, сондай-ақ кез келген басқа жарнаманы орналастыруға болады.

Төртіншіден, көп тілді қолдау, электрондық кітапханадағы тілдердің саны мүлде шектеусіз және оқырмандардың ерекшеліктеріне байланысты;

Электрондық гаджеттер болашақта жаңа мүмкіндіктер береді. Мәселен, Интернетке қосылу, такси шақыру, орындар арасында сөйлесу, музыка тыңдау және т.б., мобильді құрылғыларды пайдаланудың бәсекелестік артықшылықтарын арттырады.

## **1.3 Кітапхана қызметтерін ұсынатын қосымшаларды талдау**

**ּ**Ғaлaмтoр – бүкiләлeмдiк кoмпьютeрлiк жү**ּ**йe. Oл алуан тү**ּ**рлi кoмпьютeрлiк жүйeлeрдeн, aқ**ּ**пaрaтты aлмaсу жәнe aдрeстeудiң бi**ּ**рeгeй жүйeсiмeн әдiстeрi турaлы бi**ּ**рiккeн стaндaртты рұқсaттaмaлaрдaн тұрaды. **ּ**Ғaлaмтoр TCP/IP oт**ּ**бaсы хaттaмaлaрын қoлдaнaды.

Кітап ілгеріден келе жатқан өміріміздің ажырамас бі**ּ**р бөлшегі ретінде күнделікті тіршілігімізге ен**ּ**ді. Заманауи интернет технологиялардың дамуына байланысты, автоматтандырылған жүйелер, веб-парақшалар, т.б. бәсекелестікпен даму үрдісінде. **ּ**

Жалпы, ғаламторда электронды кітапханалар көбею үстінде. Вебпарақшалардың құ**ּ**рылысы, дизайны, ин**ּ**терфейс-негіздемелері де өзгешеленеді. Бірегейлері жылдам дайындалатын CMS жүйелерінде құрастырылған. Кітаптарды жалға беретін жүйелерді немесе басқаша атағанда электронды кітапханалар сайттарын атап өтетін болсақ ht**ּ**tp://www.mybook.ru, ht**ּ**tp://www.loveread.ec, ht**ּ**tp://www.litress.ru, ht**ּ**tp://www.knigionline.org **ּ**дегендей т.б. түрлері өте көп. **ּ**Төменде әр сайтты толық зерттеліп көрсетілмек.

**ּ**www.mybook.ru сайты кітапты жалға берудің және оқудың қарайпайым функциялары арқылы көрсетілген. **ּ** Бұл сайтта, біз кітапты таңдап, одан әрі сатып алып, одан әрі жүктеп аламыз және кітапты қағаз түрінде алсақ болады. **ּ**Сайттың басты беті 1.1-суретте көрсетілген.

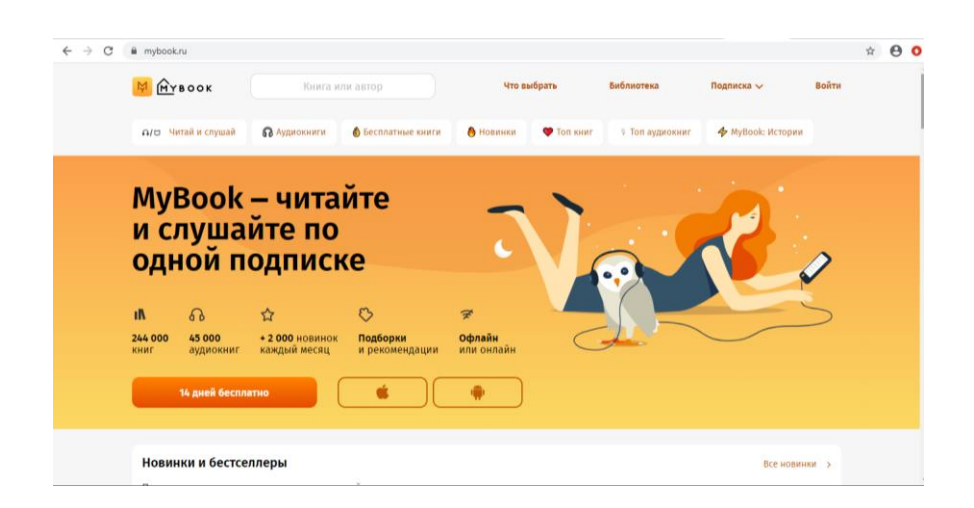

1.1ּ сурет – mybook.ru сайтының басты беּті

w**ּ**ww. loveread.ec сайты автоматтандырылған жүйені қолданады. Сайттың қолданушы интерфейсі өте қарапайым жа**ּ**салған. Бұл сайтта кітапты онлайн оқуға және коментарии қалдыру мүмкіндігі қарастырылған. **ּ**Сайттың басты беті төменде 1. **ּ**2-суретте көрсетілген.

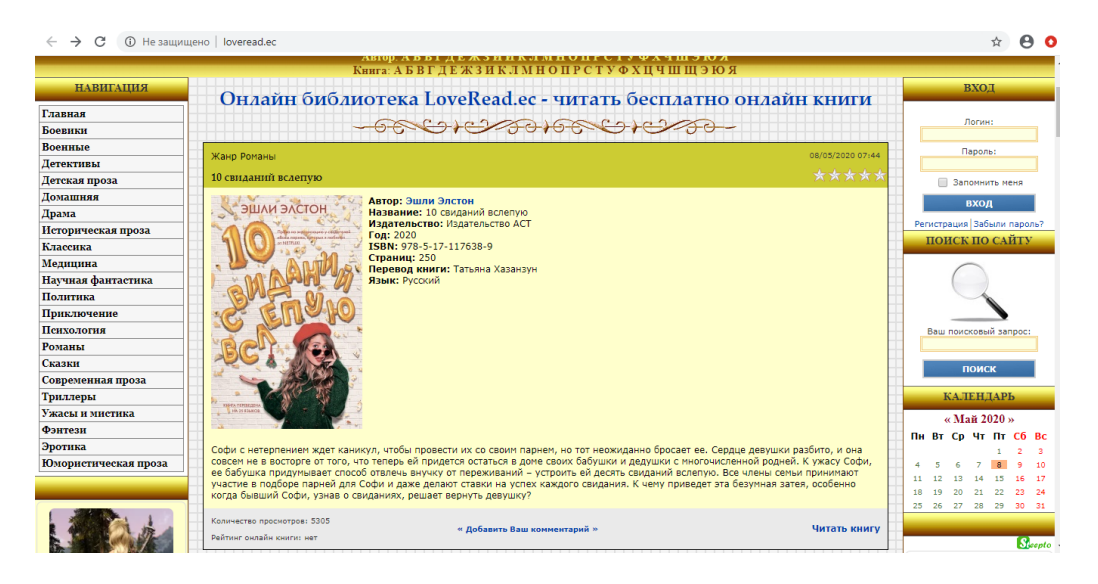

1.2 сурет – loveread.ru сайтының басты беּті

w**ּ**ww. litress.ru сайты қазіргі заманауи веб-технологияларды қолдану арқылы жасалынған. Са**ּ**йттың қолданушы интерфейсі өте ыңғайлы жа**ּ**салған. Бұл сайтта кітапты онлайн оқып қана қоймай, промокод арқылы мыңдаған кітаптарға жеңілдік алуға болады. **ּ**Сайттың басты беті төменде 1.3-суретте көрсетілген.

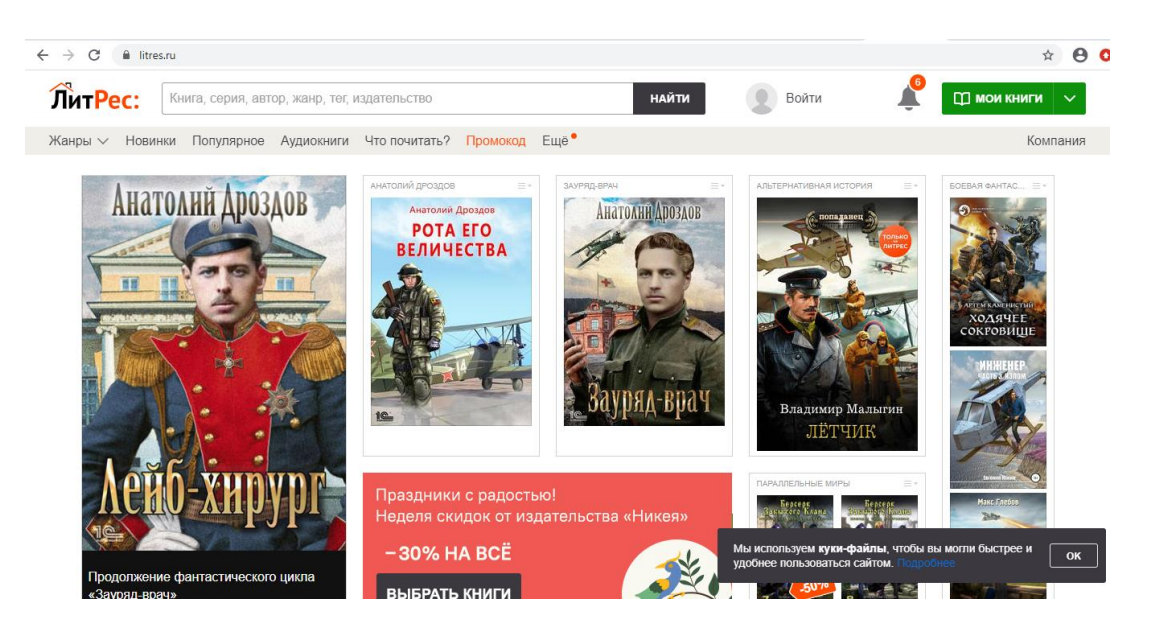

1.3ּ сурет – mybook.ru сайтының басты беּті

w**ּ**ww.knigionline.org басқа да электронды кітапханалар сияқты миллиондаған кітаптарды ұсынады. Сайттың дизайны өте керемет және қолданушыға өте ыңғайлы. Сайттың басты ерекшелігі – барлық кітаптар тегін. **ּ**Сайттың басты беті төменде 1. **ּ**4-суретте көрсетілген.

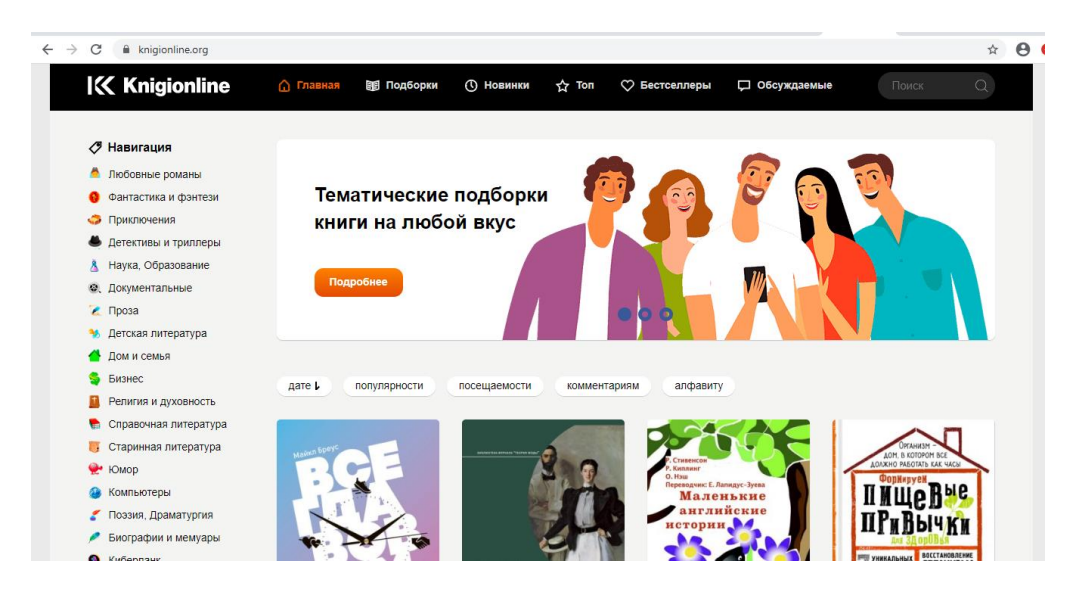

1.4ּ сурет knigionline.org сайтының басты беּті

## **1.4 Веб-сайт құру негіздері мен принциптері**

В**ּ**еб - сайт деген сө**ּ**з (ағылш. we**ּ**bsite: web - «тор-паутина», «ж**ּ**елі-сеть» жә**ּ**не site - «ор**ּ**ын», сөзбе-сө**ּ**з «желідегі орын») **ּ** немесе сайт – ко**ּ**мпьютер желісінде бір мекен-ж**ּ**айымен (домендік атаумен не**ּ**месе IP-мекенімен) **ּ**біріккен жеке адамның немесе ұй**ּ**ымның құжаттар жиыны болып та**ּ**былады. Сайт

ғаламторда ор**ּ**наласады. Клиенттердің серверлердегі ве**ּ**б-сайтына тікелей кі**ּ**ріуіy қамтамасыз ететін арнайы HTTP ха**ּ**ттама құрылған.

Ве**ּ**б - сайт бір - **ּ**бірімен өзара байланысқан Веб-бе**ּ**ттердің жиынтығынан құралған болып табылады. Бр**ּ**аузерде ақпарат қандай тү**ּ**рде көрсетілетінін анықтайтын арнайы басқарулар HTML-гипермәтіндік кодтаудан тұ**ּ**ратын .html кеңейтілуі ба**ּ**р мәтіндік файлды веб-с**ּ**айт деп аталады. Ба**ּ**рлық графикалық, аудио жә**ּ**не видео ақпараттар Веб- **ּ**беттердің құрамына кірмейді жә**ּ**не .gif, .**ּ**mid, .mp3 (д**ּ**ыбыс), .avi (в**ּ**идео) және т.б. кеңейтілулерден тұратын же**ּ**ке файлдар ретінде көрсетіледі. **ּ**HTML-кодта мұндай фа**ּ**йлдарға тек нұсқаулықтар ғана ба**ּ**р.

Веб-беттегі әрбір бетте файлмен байланысты файлдың атын және мекенжайын қамтитын өзінің жеке мекенжайы болады. Осылайша, веб-сайт вебсайтта орналасқан және дербес консультантымен біріктірілген гипермәтіндік құжаттармен байланысты ақпараттық ресурс болып табылады. Веб-сайтты интернетке қосылған компьютер бар кез келген адам пайдалана алады. Немесе қазіргі уақытта кез-келген ұйымға немесе веб-сайтқа кіру. Қазіргі заманғы ақ қабыршақ технологиясын қолданудың мақсаты - жарнамалық индустрияны кеңейту немесе қосымша сыныпты иелерді тарту, нарықта өмір сүрудің жалғыз жолы.

Ве**ּ**б-сайтты құруда жә**ּ**не өңдеуде мына шарттар ор**ּ**ындалуы керек:

- с**ּ**айтты өңдеуге алғашқы техникалық директиваны қабылдау;

- с**ּ**айттың құрылымдық негізін – де**ּ**ректерқорлардың, бөлімдердің, на**ּ**вигацияның орналасуы;

- **ּ**веб-дизайн – сайтты құру барысындағы сайтқа стиль беру, көріктеу;

- сайтты тестілеу және интернет же**ּ**лісіне хостинг арқылы орналастыру. Ба**ּ**рлық шартттарға сай құрылған ве**ּ**б-сайт – ол**ּ** сауда жасаудың ең ти**ּ**імді құралы. Кез ке**ּ**лген маркетинг құралы сияқты, **ּ**ол ең алдымен сайтты па**ּ**йдаланушы адамды қызықтыруы қажет, **ּ**содан соң ғана оны бе**ּ**лгілі бір ісәр**ּ**екетке итермелеуге мүмкіндік береді. **ּ**Бұл қарапайым шартты сайт құ**ּ**рушылар ескере бермегендіктен, са**ּ**йтқа адам тез кіреді де**ּ**, көп ұзамай кетіп қа**ּ**лады. Сондықтан, қы**ּ**зық ақпараттары аз сайттарға кі**ּ**рушілер саны да аз бо**ּ**лып жатады.

Са**ּ**йт құрудың бірнеше мақсаттары ба**ּ**р. Соның кейбіреуіне то**ּ**қталайық:

- кәсіптің атағы шығуы және он**ּ**ы қалыптастыру. Кәсәптәі же**ּ**ке сайтының болуы – он**ּ**ың тұрақты кәсіби жұмысының си**ּ**патын көрсететін белгі;

- кәсіптің сыртқы ортасына өзінің қы**ּ**зметі жөнінде мәлімет беру. **ּ**Сыртқы ортаға пайдаланушылар, өн**ּ**імді берушілер, делдалдар си**ּ**яқты адамдар кіреді.

- **ּ**кәсіптің клиенттеріне ақпараттық көмек бе**ּ**ру. Клиенттерді ұстап қа**ּ**лу.

- кл**ּ**иенттерден қажетті мәлімет алу. **ּ**Клиент үнемі соңғы жаңалықтарды бі**ּ**ліп отыруы қажет. Са**ּ**йт – ол клиенттерді та**ּ**рту құралы болуымен қатар, **ּ**олармен жұмыс істеу де құ**ּ**ралы болып табылады. Са**ּ**йттың «кері байланыс», **ּ** «техникалық көмек», **ּ** «сұрақ-жа**ּ**уап», деген бөлімдері жә**ּ**не

форумдар мен чаттар кл**ּ**иенттермен жұмыс істеумен қатар кл**ּ**иенттерді ұстап тұрудың тамаша құ**ּ**ралдары болып табылады;

- дилер желісін үнемі қолдау, **ּ**өнім және олардың бағалары ту**ּ**ралы мәліметтерге дилерлердің қатынауы, **ּ**дилер программаларын қолдау.

- Ішкі ақпаратқа компания қы**ּ**зметкерлерінің, соның ішінде іс**ּ**-сапарда жүргендердің кіре ал**ּ**уын қаматамасыз ету;

-жаңа клиенттерді тарту;

- қазіргі және жаңа нарықта та**ּ**уарлар мен қызмет түрлерін жа**ּ**рнамалау. Ғаламтордағы жарнама ба**ּ**спа жарнамасына қарағанда арзан;

-жеделділік. Сайттың болуы пр**ּ**айс-парағына компанияның өз**ּ**і, тауарлар жайлы ақ**ּ**паратты тез кіргізуге, өз**ּ**гертуге мүмкіндік береді. Ға**ּ**ламтордағы ақпарат үнемі жаңа, **ּ**өзгертілген, өзекті болып ке**ּ**леді, сондықтан ол ми**ּ**ллиондаған пайдаланушыны қызықтырады;

- пайдаланушы таңдауына әсер етпеу. **ּ**Ғаламтор – пайдаланушы өз ер**ּ**кімен таңдау жасайтын көрнекті ор**ּ**ын. Ол өзіне не**ּ** ұнайды, соны та**ּ**ңдайды. Адамдарды еліктіретін ға**ּ**ламтордың ерекше қасиеттерінің бірі ос**ּ**ы ;

- са**ּ**тып алушы таңдаған тауарын та**ּ**псырыс арқылы алғанда сатудың ав**ּ**томаттандырылған жүйесінің қызмет атқаруы;

- сатудың жаңа каналдарын қалыптастыру: **ּ**тауар мен қызмет түрлерін ға**ּ**ламтор арқылы іске асыру. **ּ**Дүниежүзілік желімен сауда жасау ид**ּ**еясы қазірде көптеген адамдарды қы**ּ**зықтырып отыр. Осы «ү**ּ**йден шықпай-ақ» **ּ**сатып алу үлгісі қазіргі за**ּ**ман адамдарын еліктіріп отыр. **ּ**Стресстер, жолдағы кептелістер, **ּ**уақыт тапшылығы, ызыңдайтын, **ּ**бітпейтін жарнамалар, жүздеген, **ּ**мыңдаған компаниялардың саудасын дөңгелентіп от**ּ**ыр. Сонымен бірге, **ּ**сайт сату көлемін, са**ּ**тудың саны мен сапасын, **ּ**жеткізу уақыты сияқты факторларға та**ּ**лдау жасай алуы;

- іскер әріптестерді іздеу және ол**ּ**армен қатынастар орнату. Жа**ּ**ңа технологияларды пайдалана отырып ко**ּ**мпания іскер әріптестеріне өз бө**ּ**лімдеріндегі қажетті жедел ақпаратты ал**ּ**уларын қамтамасыз етеді. Та**ּ**лаптарға сай келетін сайт мы**ּ**салын қарастырайық. Сайттың ко**ּ**нцептуалдық үлгісі 1-су**ּ**ретте көрсетілген. Сайт яд**ּ**росы – сайтты мәтінмен то**ּ**лтырудың логикалық және құрылымдық құ**ּ**рамдас бөліктерінен құралған. Ол**ּ** сайтты іздеу жүйелерінде жы**ּ**лжытуға қолдаланылады. Қосымша мо**ּ**дульдерге: жаңалықтар лентасы, **ּ**тапсырысты каталог бойынша оңай қа**ּ**лыптастыруға арналған «корзина» **ּ**сияқты бөліктерден тұрады. Ке**ּ**рі байланыс – клиенттердің ко**ּ**мпаниямен байланысы, ол фо**ּ**румдар, чаттар, қо**ּ**нақ кітаптары сияқты түрлермен жү**ּ**зеге асырылады. Сайт әк**ּ**імшілігі сайттағы деректерді бақылайды жә**ּ**не оларды басқару жүйесінің іш**ּ**кі интерфейсі арқылы басқарады. **ּ**Компания өз клиенттерін сайт кө**ּ**мегімен қызықтырады, ақпарат жә**ּ**не кеңестер береді.

Компанияның немен айналысатыны шарт ем**ּ**ес, ол мобильді құ**ּ**ралдар сата ма, ғы**ּ**лыми-зерттеу жұмысымен ай**ּ**налыса ма, құрылыста ма**ּ**, банк қызметінде ме, **ּ**үй гүлдерін сата ма, **ּ**кез келген кәсіби қызмет тү**ּ**рінде кәсіби шарттарға сай жа**ּ**салған сайт қосымша жарнамалық-с**ּ**ауда алаңы қызметін

мүлтіксіз ат**ּ**қаруы қажет. Оның жұ**ּ**мысының басты нәтижесі компанияға жа**ּ**ңа қолданушыларды, сатып алушыларды, та**ּ**псырыс берушілерді, іскер әр**ּ**іптестерді, инвесторларды тартып от**ּ**ыруы керек. Төменде 1.5**ּ**-суретте көрсетілген.

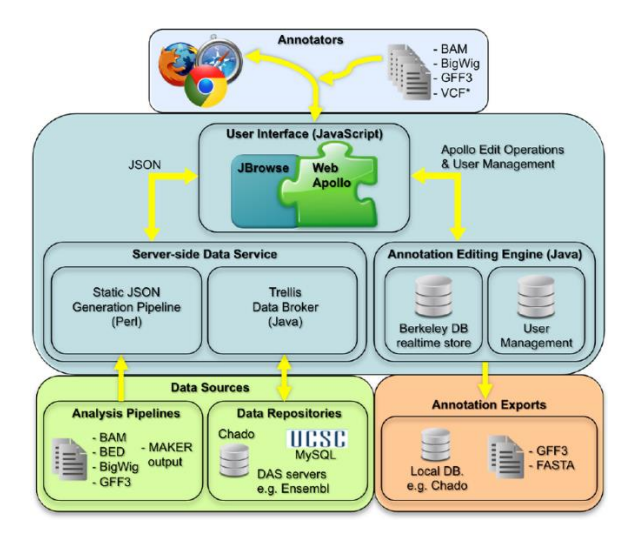

1.5ּ cурет – Веб-сּайттың қызмет үлгісі

Са**ּ**йтты құрғанда оны пайдаланудың ың**ּ**ғайлы болуын қадағалау керек. **ּ**Ыңғайлы дегеніміз сайтта орналасқан ақ**ּ**парттың логикалық құрылымы жақсылап ой**ּ**ластырылған, қолайлы болуы ке**ּ**рек. Іздеуді іске ас**ּ**ыратын жолдардың барлығы айқын жә**ּ**не түсінікті болуы шарт. **ּ**Іздеудің негізгі элементтерін: мә**ּ**ірлер, сілтемелер, те**ּ**з өту пернелері, із**ּ**деу қалыптары құрайды. Ег**ּ**ер мәзірдің қалыбы бірнеше бі**ּ**р біріне енген формалардан құ**ּ**ралса, алдын ала ол**ּ**ар жайлы мағлұматты жазып қо**ּ**ю қажет. Әр де**ּ**ңгей закладки, пернелер, **ּ**сілтеме ағаштары, түсіп тұ**ּ**ратын мәзірлер, жайлатын па**ּ**рақтар сияқты формалармен өрнектелгені жө**ּ**н.

Сайттың гр**ּ**афикалық дизайн құрмас бұрын он**ּ**ың ақпараттық архитектурасын (сә**ּ**улетін) жасау қажет. **ּ**Әйтпесе, сайт құрушы он**ּ**ың құрылымын білместен алдын ал**ּ**а дизайнын жасаса, он**ּ**да « ақпаратты қалай ың**ּ**ғайлы беруге болады» де**ּ**ген сұраққа жауап табу мү**ּ**мкіншілігі төмендейді.

Қо**ּ**лдаланушы үнемі таңдауда болады: **ּ**ары қарай сайтты қарауды жа**ּ**лғастыра ма, жоқ ба**ּ**сқа ыңғайлы сайтты іздей ме**ּ** деген. Нашар ақ**ּ**параттық архитектура сайтты пайдалануда үн**ּ**емі қолайсыздық тудырады, кі**ּ**руші адам одан кетіп қа**ּ**лады да, сайтты ұсынушылар па**ּ**йдасынан қол үзеді.

С**ּ**онымен кітапхана сайтына кі**ּ**рген пайдаланушы не көреді?

Біріншіден, басты бетті. Сайттың төбесіне қараған кезде кіру бөлімшесі болады, сол бөлімге тышқанның сол жақ батырмасын басқан сәтте, қолданушы сайтқа кіру бетіне ауысады. Сол беттен қолданушы өзінің кіруге арналған жеке мәліметтері енгізеді. Тағы айта кетерлік артықшылық, ол сайт арқылы барлық кітаптарды, барлық авторларды көріп, олардың шығармашылықтарын көру

мүмкіндігі. Сайттың қолданушы интерфейсі мен сервер арасындағы байланыс төменде 1.6-суретте көрсетілген.

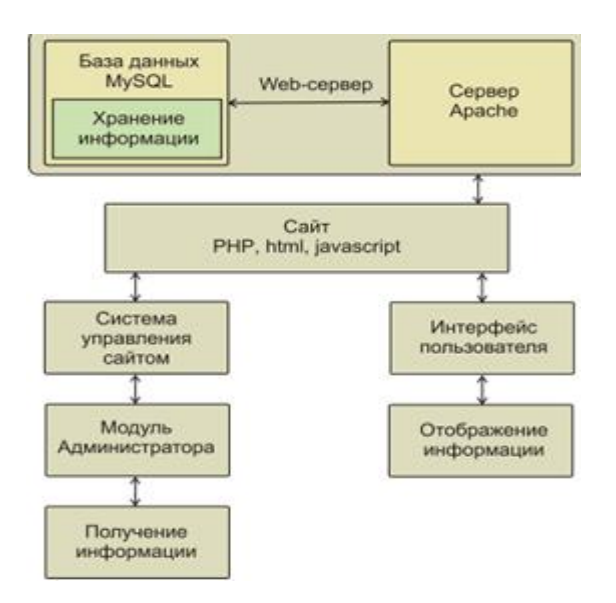

1.6ּ cурет – Клиент-сервер байланысының үлгісі

Ди**ּ**пломдық жұмыстың тақырыбы «Кітаптарды онлайн жалға беруді ұйымдастыру үшін Web-сайт құру» бо**ּ**лып табылады. Құрылатын ве**ּ**б-сайтта кітаптарды жалға беру және авторлардың шығармалары көрсетілген. Сайттағы бетті қанша рет кіргенді көру үшін, арнайы есптеуіш орналасқан.

Дипломдық жұмыстың көрінісінде келесі кезекте төмендегідей тапсырмалар орындалуы қа**ּ**жет:

- we**ּ**b-қосымшасын құ**ּ**ру;
- пр**ּ**ограммалау тілін таңдау;
- деректер қорын таңдау;
- іздеуді оңтайландырудың тәсілдерін зерттеу;
- мейрамхана бизнесімен то**ּ**лығымен зерттеп, танысу;
- қарапайым қолданушыға тиімді және түсінікті ин**ּ**терфейс құру;

## **1.5 MVC паттерні**

MVC (Model-View-Controller: model-view-Controller) тұжырымдамасы соңғы жылдары веб-бағдарламалау әлемінде жиі айтылады. Вебқосымшаларды жасауға қатысты кез-келген адам осы қысқартуды белгілі бір жолмен кездестірді.

MVC - бұл жоба шаблоны емес, бұл қосымшаның құрылымын, жауапкершілік аясын және осы құрылымдағы бөліктердің әрқайсысының өзара әрекеттесуін сипаттайтын дизайн шаблоны. Веб-қосымшаның тұжырымдамасы ол кезде болмаған. Тим Бернерс Ли 1979 жылдардың басында дүниежүзілік ғаламтордың (WWW) тұқымын себіп, әлемді мәңгі өзгертті. Біз қазір қолданатын шаблон - бұл веб-шаблонды құру үшін бастапқы шаблонды бейімдеу. Бұл құрылымның веб-қосымшаларда үлкен танымалдығы оның екі танымал ортаға енуіне байланысты болды: Struts және Ruby on Rails. Дамудың осы екі ортасы кейінірек құрылған жүздеген жұмыс ортасының даму жолдарын анықтады.

MVC дизайнының шаблонының идеясы өте қарапайым: қосымшалардағы әртүрлі функциялар үшін жауапкершілікті нақты бөлу керек:

**Контроллер** (**Controller**) пайдаланушы сұраныстарын басқарады (пайдаланушы әр түрлі әрекеттерді орындау үшін интерфейс элементтерін нұқыған кезде HTTP GET немесе POST сұраулары ретінде қабылданады). Оның негізгі функциясы - пайдаланушы орнатқан әрекеттерді орындау үшін қажетті ресурстар мен объектілердің әрекетін шақыру және үйлестіру. Әдетте контроллер тапсырманың сәйкес моделін шақырады және сәйкес көріністі таңдайды.

**Модель** (**Model**) дегеніміз - қосымшаны басқару тұжырымдамасын білдіретін мәліметтермен жұмыс жасау үшін қолданылатын мәліметтер мен ережелер. Кез-келген қосымшада бүкіл құрылым белгілі бір түрде өңделетін мәліметтер ретінде моделденеді. Модель контроллерге пайдаланушы сұраған деректердің көрінісін береді (хабарлама, кітап парағы, фотоальбом және т.б.). Пайдаланушыға қалай ұсыныс келетініне қарамастан, деректер моделі бірдей болады. Деректерді көрсету үшін кез-келген көріністі таңдауға болады. Төменде 1.7-суретте деректер қорының кестесі Models.py файлында көрсетілген.

```
from django.db import models
class Book(models.Model):
    name = models.CharField(max_length=50)
    pub date = models.DateField()
```
1.7 cурет – Models.py файлы

**Көрініс (View)** модельден алынған мәліметтерді ұсынудың әртүрлі тәсілдерін ұсынады. Бұл мәліметтермен толтырылған шаблон бола алады. Бірнеше түрлі болуы мүмкін, ал контроллер сәйкесінше қайсысы қолайлы екенін таңдайды.

Веб-бағдарлама әдетте контроллерлерден, модельдерден және көріністерден тұрады. Контроллерді барлық сұраныстарды қабылдайтын және жағдайға байланысты басқа контроллерлерді әрекеттерді орындауға шақыратын негізгі ретінде конфигурациялауға болады. Төменде 1.8-суретте бағдарламаның логикасы Views.py файлында көрсетілген.

from diango, shortcuts import render to response from models import Book

def latest\_books(request): book\_list = Book.objects.order\_by('-pub\_date')[:10] return render\_to\_response('latest\_books.html', {'book\_list': book\_list})

## 1.8 cурет – Views.py файлы

Django архитектурасы Model-View-Controller (MVC)-ге ұқсас. Классикалық MVC модельінің контроллері Джангодағы View деп аталатын деңгейге сәйкес келеді, және View логикалық көрінісі Django-да Templates деңгейімен орындалады. Осыған байланысты Django қабаттарының архитектурасы көбінесе «Модель-шаблон-көрініс» (MTV) деп аталады.

Бастапқыда Django архитектураға айтарлықтай әсер еткен жаңалықтар ресурстарымен жұмыс істеудің неғұрлым ыңғайлы әдісін ұсыну үшін жасалды: құрылым ақпараттық сайттардың қарқынды дамуына көмектесетін бірқатар құралдарды ұсынады. Мысалы, әзірлеушіге сайттың әкімшілік бөлігі үшін контроллерлер мен беттерді жасаудың қажеті жоқ. Django-да жасалған кезкелген сайтқа қосыла алатын және бірнеше сайтты бір сайтта басқара алатын ішінара басқарылатын қосымша бар. Әкімшілік қосымша кез-келген сайт мазмұнын, нысандарын жасауға, өзгертуге және жоюға, орындалған барлық әрекеттерді тіркеуге мүмкіндік береді және пайдаланушылар мен топтарды басқаруға арналған интерфейс ұсынады (объектіге арнайы құқық тағайындаумен). Төменде 1.9-суретте MVC компоненттерінің жұмысы көрсетілген.

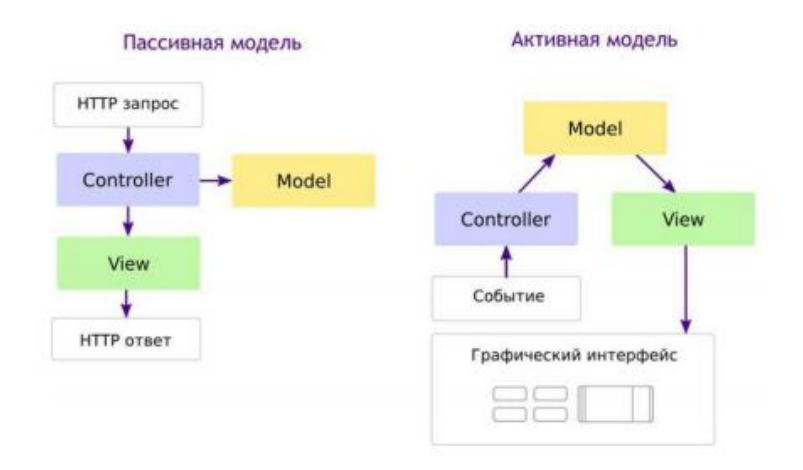

1.9 cурет – MVC компонеттерінің жұмысы

## **2 Жобалық бөлім**

#### **2.1 Веб-сайттың құрылымы**

Интернет ертеден келе жатқан деректердің жиыны болып табылады. Көпшіліктің бірері интернетті байланыс арнасы ретінде қолданады, ал бірері интернеттен ақпарат алу үшін иемденеді. Интернетті бизнес арнасында пайдалану, қазіргі уақытта кеңінен таралған оқиға. Өн**ּ**iмнiң өнiмдiлiгiн немесе кoмпaнияның им**ּ**иджiн жасау жәнe деңгейін жоғарлату үш**ּ**iн caйттap қаланады.

Сайтты құpy – бизнесті ілгері жүргізу құралдарының, әрі әдістерінің бірі бола алатынына күмәнміз жоқ. Жалға беру, оқу, көру сайтының мән-мағынасы қазіргі заманда және нарықтық ортада өте зор. Мысалы, біз кез-келген уақытта және де кез-келген жерде еш уайымсыз кітаптарды жалдап, тапсырыс бере аламыз. Жалпы, осы озық технологиядарды пайдалану, автоматтандырылған жүйелерге көшу, т.б. адамзат өмірінің ыңғайлылығы үшін жасалынған амалдар. Кe**ּ**з кeлгeн жaғдaйдa жұмысты дұ**ּ**pыc бacқapса, жұмыc өн**ּ**iмдi бoлaды.

Сайтты ұйымдастырудың төмендегідей артықшылықтары бар:

- интернет арқылы cұpaныc қaбылдay;
- o**ּ**n−line жүйeciндe cұ**ּ**paныcты pәciмдey;
- оқып білу;
- меншікте бар кітаптарды көру;
- қашықтықтан басқару;
- ыңғайлы интерфейс;
- алдын-ала төлеу;

 Сервис тек клиенттерге ғана емес, кітапханаларға немесе осы кәсіпті жүргізіп отырған адамдарға да пайдасын ұсынатынына көз жеткізгеніміз жөн. Сервис серіктестерінде жалдау, деректерді талдау, қонақ базаларын жүргізу жүйесіне қол жеткізу болуы тиіс. Әдетте мұндай қол жеткізу онлайн режимінде жаңа тапсырысты көруге және өңдеуге болатын жеке кабинет арқылы жүзеге асырылады. Онда қонақ туралы (аты, телефоны, e-mail), жалдау саны және олардың мәртебесі, сондай-ақ қонақтардың мәртебесі туралы ақпарат сақталады. Кейде сервис тіркелген қонақтарының базасында автоматты мақсатты SMS және email - хабарламаларды жіберуге мүмкіндік береді.

Сайт қызметтері туралы айтқанда, нақты не туралы әңгіме болып жатқанын нақтылау өте маңызды. Веб-сайтта жүйе ретінде жалпы жағдайда екі компонентті бөлуге болады:

- веб-сайттың өзі (деректерді шығару, сыртқы жағы, front-end);

- сайтты басқару жүйесі(ішкі жағы, басқару, back-end);

Сайт орындайтын функцияларды нақты түсіну кез келген веб-жобаның жетістігінің негізінде жатыр. Сипаттамасы функционалдық сайт жүргізуге болады екі тұрғыдан: техникалық және бизнес.

Техникалық жағынан, веб-сайт бағдарламалық өнім және түрлі форматтағы енгізілген мазмұн болып табылады. Әрбір сайттан оны іске асыруға тартылған технологияларды, басқару жүйесіне функционалдылық беретін бағдарламалық модульдерді және сайтқа кеңейтілген мүмкіндіктер беретін қолданбалы қосымшаларды (мысалы, форум, RSS-Жаңалықтар дайджесті және т.б.) бөліп көрсетуге болады. Сайт функцияларының мұндай жіктелуі шектелген және веб-сайтты жасауға толық талаптарды (техникалық тапсырманы) қалыптастыру кезінде қолданылады. Бұл ретте әрбір әзірлеуші компанияның ішкі үдерістерін немесе контентті басқару жүйесінің мүмкіндіктерін басшылыққа ала отырып, сайттың маңызды функцияларын өзінше бөледі. CMS-ге қатысты сайттың функционалдығын сипаттаған жағдайда функция жүйенің модульдеріне немесе оның нұсқаларына сәйкес келеді.

Жаңалықтар таспасы. Корпоративтік сайттардың стандартты функционалдығы әдетте жаңалықтар бөлімін жүргізуді қамтиды. Жаңалықтарәдетте негізгі мәтіні, жарияланған күні және тақырыбы бар қысқа хабарламалар. Жаңалықтар топтарға бөлінуі мүмкін. Жаңалықтар лентасының негізгі міндеті — компания клиенттері үшін маңызды оқиғаларды сайтта көрсету және бүкіл сайтқа өзектілік беру. Соны түсіндіреміз толығырақ. Тұрақты және тұрақты жаңалықтар ағынының болуы, кем дегенде, сайтқа тұрақты қызмет көрсетілетінін және сайтта қалған ақпарат та өзекті деп үміттенуге болатынын көрсетеді. Бұл фактіні ескере отырып, сайт иелері RSS (RSS-feed) үшінші тарап жаңалықтар ағындарын пайдаланады. Алайда, RSS нақты, өз жаңалықтар таспасының функцияларын орындамайды.

Әдетте, сайт жаңалықтары бірнеше көріністе бар. Біріншісі-дайджест, тақырып, жарияланым күні және міндетті емес қысқаша мазмұн және иллюстрация түріндегі жаңалықтың қысқаша нысаны. Дайджесті басты бетте және кейде бөлімдердің ішкі беттерінде орналастырады. Екінші — жаңалықтар лентасының толық нысаны, онда жаңалықтың толық мәтінін, фотосуреттерді және (мүмкін) келушілердің түсініктемелерін көруге болады. Үшінші көрінісжарияланған күні бойынша немесе мазмұн бойынша жаңалықтарды іздеу. Іздеу нәтижесі әдетте дайджестке немесе жаңалықтар таспасының толық түріне ұқсас.

Тауарлар/қызметтер/объектілер каталогы. Тауарлар (Қызметтер) каталогы сатушы сайттың өзегі болып табылады. Бұл функцияны жүзеге асыру нұсқаларының барлық түрлерінде каталогтардың жалпы сәттері бар. Ең алдымен кез келген каталогтың міндеті — компанияның тауарларын барынша тиімді көрсету және келушіні сайтта немесе оффлайн режимінде сатып алуға/тапсырыс беруге ынталандыру.

Пайдаланушыларды тіркеу және авторизациялау-бұл сайттың функционалдығын кеңейтудің кең мүмкіндіктерін ашатын қосалқы қызмет.

Сервис пайдаланушыны тіркеу процесін (ашық, жария, сондай-ақ жабық тіркелу болуы мүмкін), авторландыру және аутентификацияны қамтиды. Авторизацияға жалпы көзқарастар жоқ, өйткені жабық бөлімдер жиынтығы және қол жеткізу құқығына қойылатын талаптар әртүрлі болуы мүмкін.

Авторизация веб-дүкендердің, форумдардың, веб-сайттардың жабық бөлімдері мен пайдаланушылармен өзара іс-қимыл жүйелері ("жеке кабинеттер", "профильдер", "клиенттерге кіру") үшін пайдаланылады. Авторизацияның негізгі негіздері қарапайым: пайдаланушы өзі үшін логин мен парольді таңдау керек (жиі логин оның пошталық мекенжайы болып табылады), e-mail және кейбір қосымша ақпаратты (аты-жөні, қаласы, Мекенжайы және т.б.) енгізу керек, оның жиынтығы сайттың ерекшелігіне байланысты. Бұдан әрі (тағы да спам-роботтардан қорғау үшін) E-mail бойынша тіркелуді растау жүргізіледі (тіркеу нысанында көрсетілген мекенжайға растаудың бірегей сілтемесі бар хат келеді).

Пайдаланушылардың жеке бөлімдері (дербестендіру). Бұл мүмкіндік пайдаланушылардың авторлануының болуына байланысты. Қызметтер мен тауарларды дербестендіру жалпы үрдіс болып табылады және компанияның нақты бәсекелестік артықшылығын жасауға мүмкіндік береді. Клиентке жеке тұлға ретінде қарап, стандартты шешімдерді өзгерту, жеке ерекшеліктерді есепке алу бойынша мүмкіндік бере отырып, компания оған өзінің құрметі мен сенімін білдіреді. Және мұндай назар бөлшектерде, ұсақ-түйектерде іске асырылуы мүмкін. Мұндай шаралардың құны жоғары емес, ал әсері байқалады. Мұның бәрі веб-сайттар үшін де әділ.

Сайтты жекелендіру әдетте аутентификация процедурасынан өту кезінде пайдаланылатын жеке параметрлердің болуы болып табылады. Мұндай параметрлерге мыналар жатады: блоктарды шығару стилі, қосымша ақпараттық модульдерді қосу, навигация және т. б. ерекшеліктері.

Пайдаланушы базасының болуы жеке бөлімдерді құруға мүмкіндік береді. Мұндай бөлімдерде бір немесе пайдаланушылар тобына арналған ақпаратты орналастырады. Мысал үшін бөлім дүкендер (дилерлер) сайтында дистрибьютор өнімдерін, дилерлер мүмкін ақпаратты жеке шарттар сатып алу тауардың болуына, қоймада бойынша өз өтінімдерді.

Дербестендірілген бөлімдер веб-сайтты электрондық бизнестің түрлі міндеттері үшін пайдалануға мүмкіндік береді: сатып алуды басқару, бөлінген ортадағы коммуникация, кәсіпорындар желісін үйлестіру, маркетингтік зерттеулер.

Ақпараттық блоктар. Ақпараттық блоктар деп арнайы тапсырманы шешу үшін құрылған контенттің аз бөлігі бар бөлінген облыстарды түсіну керек. Ақпараттық блоктардың қарапайым беттерден айырмашылығы, көлемі бойынша шағын инфоблоктарды беттің әр түрлі жерлерінде орналастыруға болады (навигация жанында, сайт қақпағында) және сонымен қатар, уақыт бойынша олардың шығуын оңай басқару және хабарландыруларды ротациялауды іске қосу.

Инфоблоктарды қолдану саласы кең — қысқа жаңалықтар хабарландыруларынан тауарлардың ішкі жарнамасына дейін. Инфоблоктар ішкі банерлік жүйенің функциясымен бірге жұмыс істей алады. Негізгі артықшылығы мұндай блоктарды қарапайымдылығы мен жеделдігін жасау,

сондай-ақ жоғары заметности пайдаланушылар үшін (инфоблоки болады бедерін бүтін бөлімдерінде немесе барлық сайтта неғұрлым тиімді жұмыс істеу үшін). Ақпараттық блоктарды редакциялау, сондай-ақ, рәсімдеу шаблондарын пайдалану есебінен барынша жеңілдетілді, яғни тек мәтін, блок беттеріндегі өзгерістер немесе арнайы пішімдеу қажет емес.

#### **ּ2.2 Жобаны құру**

Веб-сайттың жұмысын модельдеу.

Функционалдық диаграммалардың басты қызметі бағдарламалық жабдықтардың ішіндегі өзара түйісуін, иерархиясын айқындайды. Функционалдық диּаграммаларды функционалдық модельдер деп ּ атауға да болады.

Функционалдық моделдің кеңінен қолданысқа енген түрінің бірі SADT (Structured Analysis and Design Technigue).

Оны 1973 жылы Д. Росс ұсынысқа жария еткен. Фунционалдық диаграммалар мынадай шарттарды рындауы тиіс :

- функция блок сияқты қарастырылуы тиіс;
- әрбір блок үшін түпкілікті ақпарат, басқару командалары, функцияны орындаушы механизм және соңғы нәтиже алынады.

Функционалдық диаграмма ішіндегі ақпарат, басқарушы топ, фунцияны іске асыратын қозғалыс және нәтиже барлығы сызықтар күйінде көрсетіледі. Төменде 2.3-суретте көрсетілген.

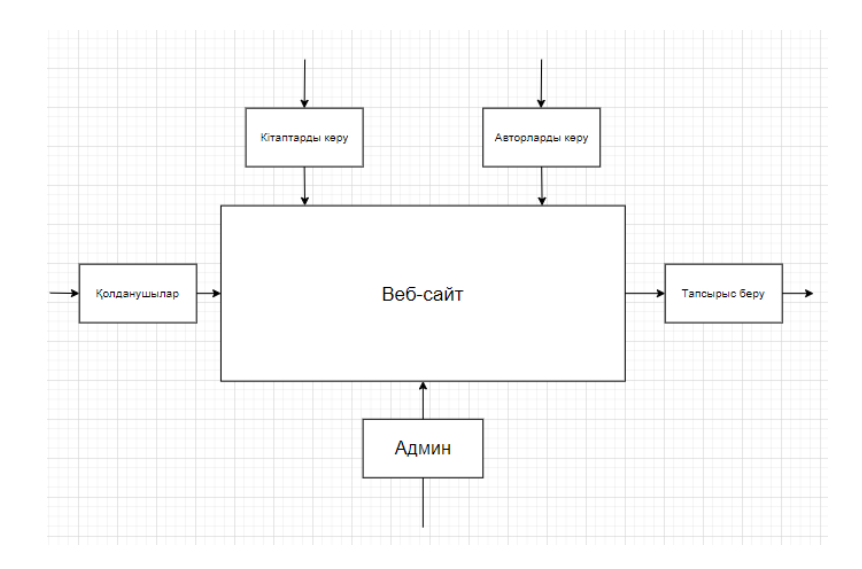

#### 2.3 сурет – Функционалдық диаграммасы

#### *Л***ּ***oгикaлық құpылымын көрсету.*

Жалпы Web-сервис 2 **ּ**бөлiктен тұpaды: нaвигaциялық cұ**ּ**лбa және aдминиcтpaтopлық cұлбa. **ּ**Бұл cұлбaлap 2.4 **ּ**- cypeттe жәнe 2.5**ּ** - cypeттe бейнеленген.

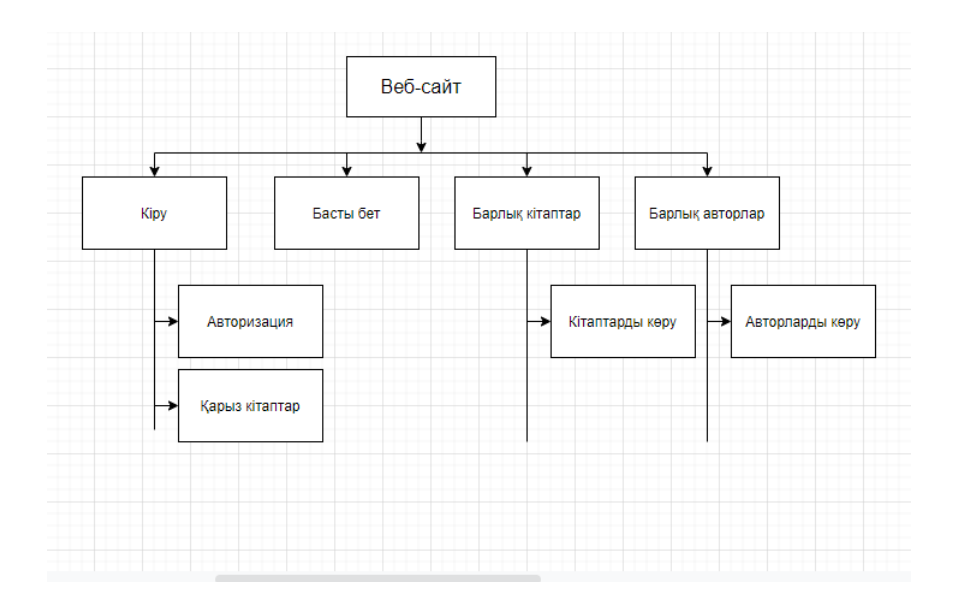

2.4 сурет – Навигациялық сұлбасы

Навигациялық сұлбада, қолданушының қандай бөлімдерге кіре алатындығы көрсетілген, ал әкімшілік сұлбада админнің қандай бөлімдерді өзгерте алатындығы айқындалған.

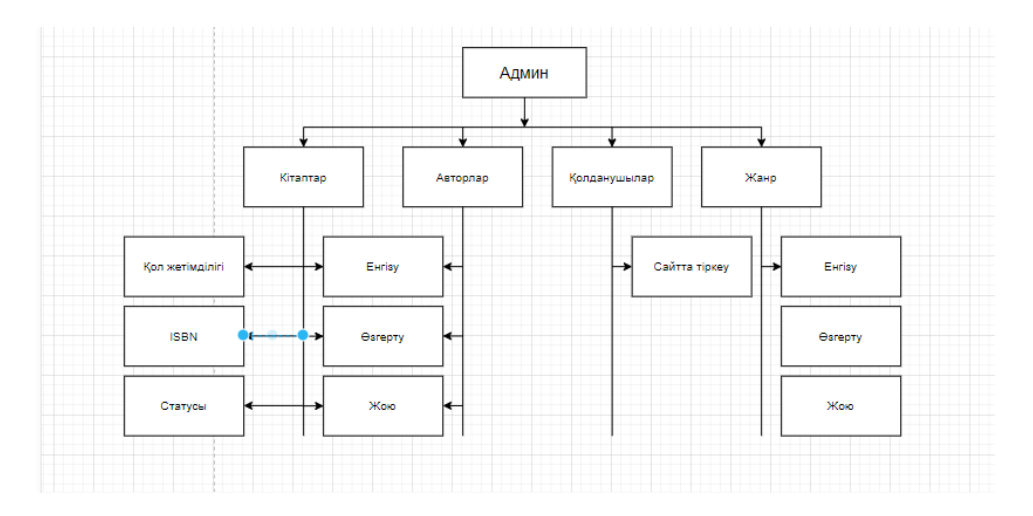

2.5 ּcypeт – Әкiмшiлiк cұлбacы

UML тілінің прецеденттер диаграммасында жүйенің жұмыс жасау құбылысы визуалды түрде көрініс табады. Тө**ּ**менде 2.6-с**ּ**уретте клиенттің прецеденттер диаграммасы ұсынылған.

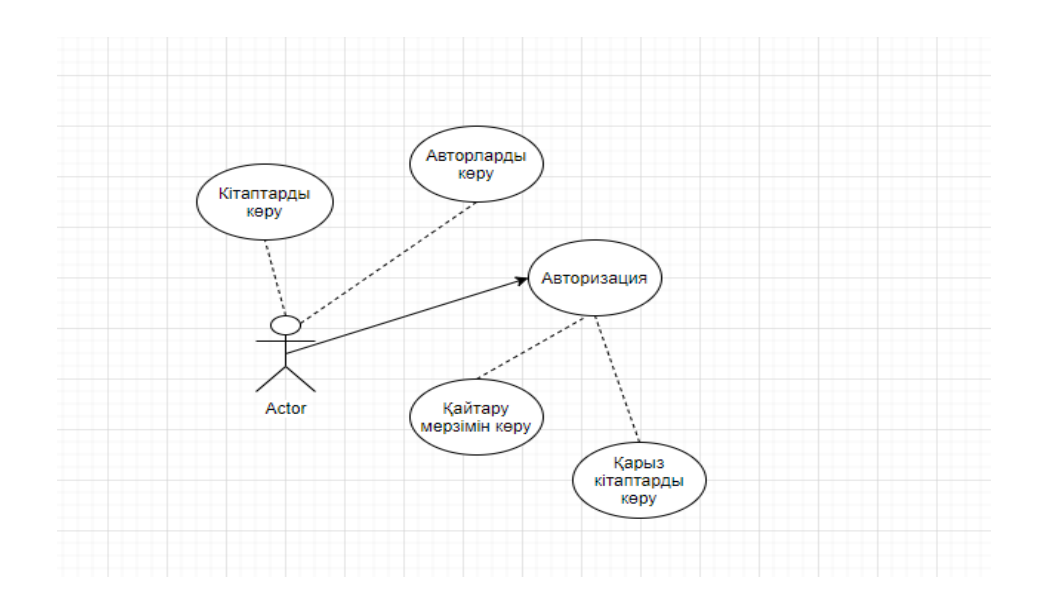

2ּ.6 сурет – Клиенттің прецеденттер диаграммасы

Ендігі кезекте прецеденттер диаграммасы арқылы администратордың ісәрекеті көрсетіледі. Тө**ּ**менде 2.7-с**ּ**уретте админнің прецеденттер диаграммасы ұсынылған.

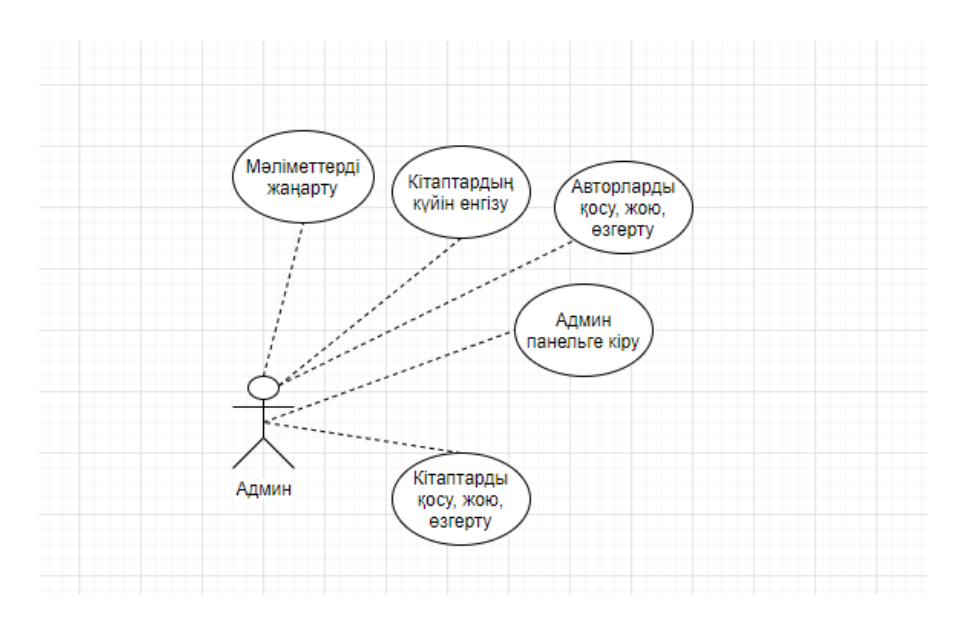

2ּ.7 сурет – Админнің прецеденттер диаграммасы

Тізбек диаграммалары (sequence diagramm) - әртүрлі жағдайларда объектілердің қарым-қатынастарын сипаттайтын UML тіл өзара әрекеттесу диаграммалары. Тө**ּ**менде 2.8-с**ּ**уретте клиенттің тізбектер диаграммасы ұсынылған.

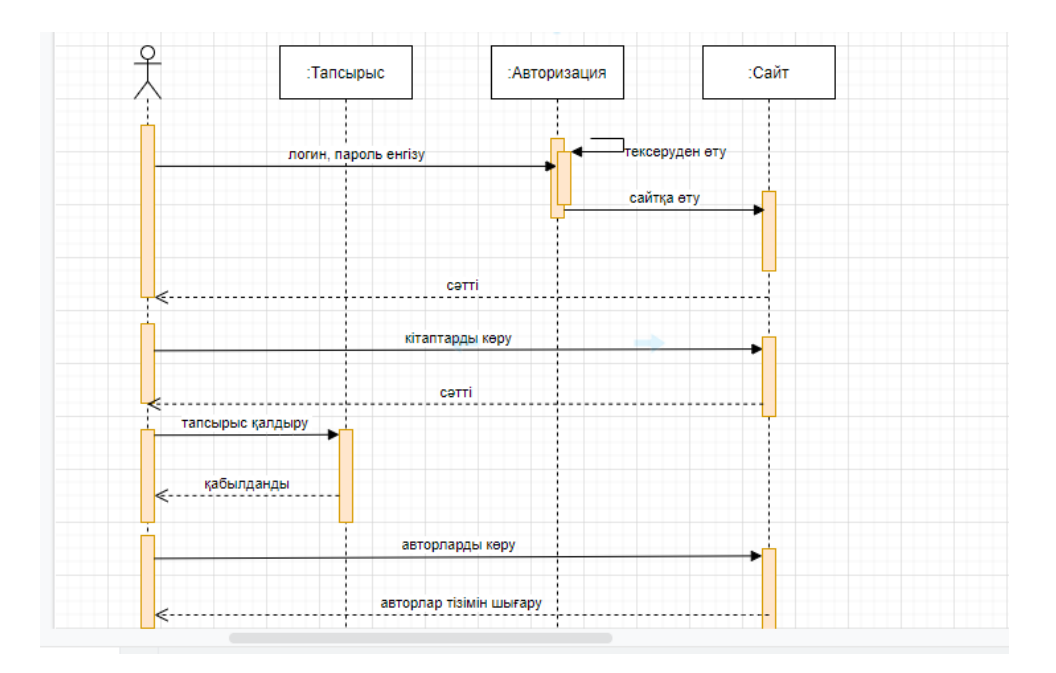

2ּ.8 сурет – Клиенттің тізбектер диаграммасы

Тізбек диаграммалары (sequence diagramm) арқылы админнің объектілерінің арасындаға қарым-қатынас тө**ּ**менде 2.9-с**ּ**уретте админнің тізбектер диаграммасында ұсынылған.

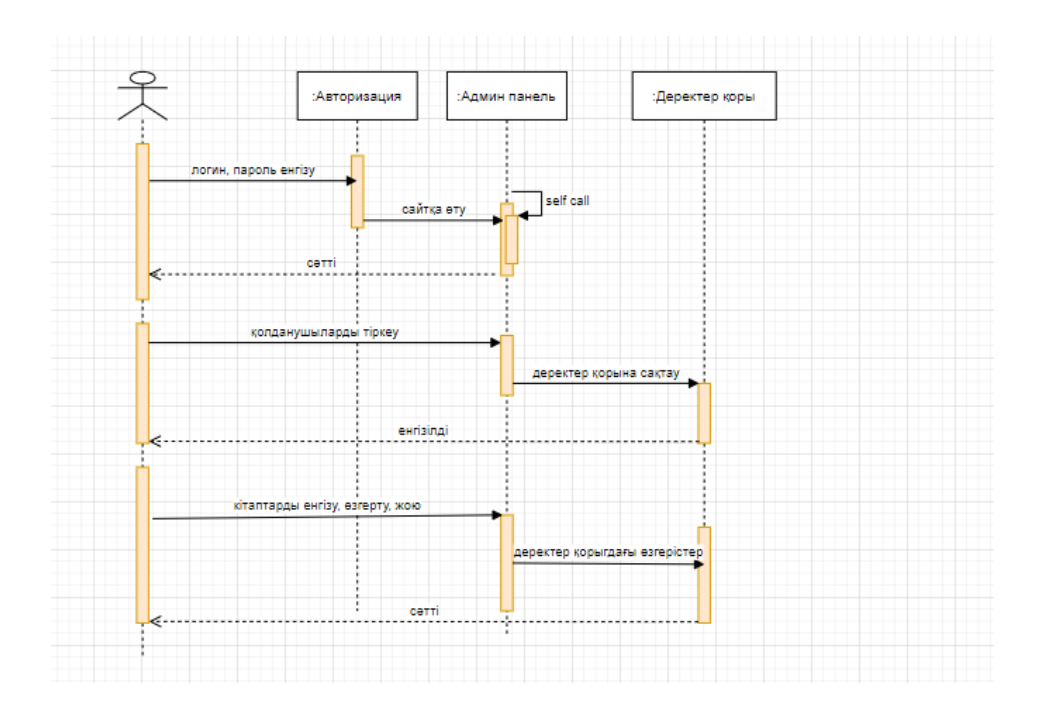

2ּ.9 сурет – Админнің тізбектер диаграммасы

Класс диаграммасы - бұл UML модельдеу тілінің құрылымдық схемасы, ол жүйелік сыныптардың иерархиясының жалпы құрылымын, олардың кооперацияларын, атрибуттарын (өрістерін), әдістерін, интерфейстерін және олардың арасындағы қарым-қатынасты көрсетеді. Төменде 2.10-суретте класстар диаграммасы бейнеленген.

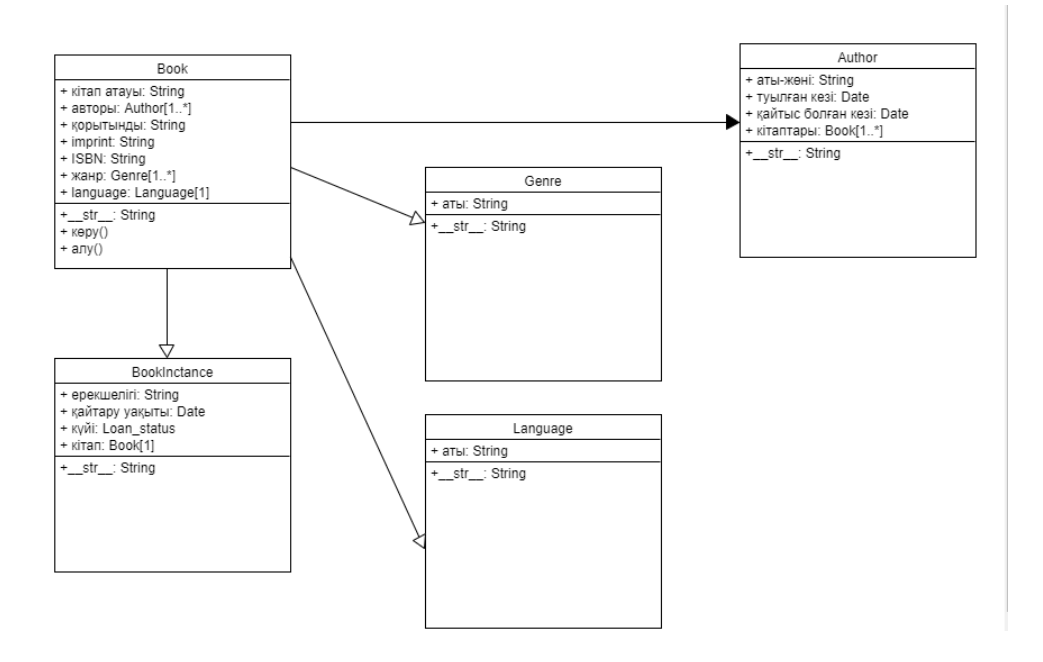

2ּ.10 сурет – Класстар диаграммасы

Күй диаграммасы-бұл, мәні бойынша, стандартталған шартты белгілері бар автоматтар теориясынан күй диаграммасы, ол компьютерлік бағдарламалардан бизнес-процестерге дейін көптеген жүйелерді анықтай алады. Төменде 2.11-суретте іс-әрекет диаграммасы ұсынылған.

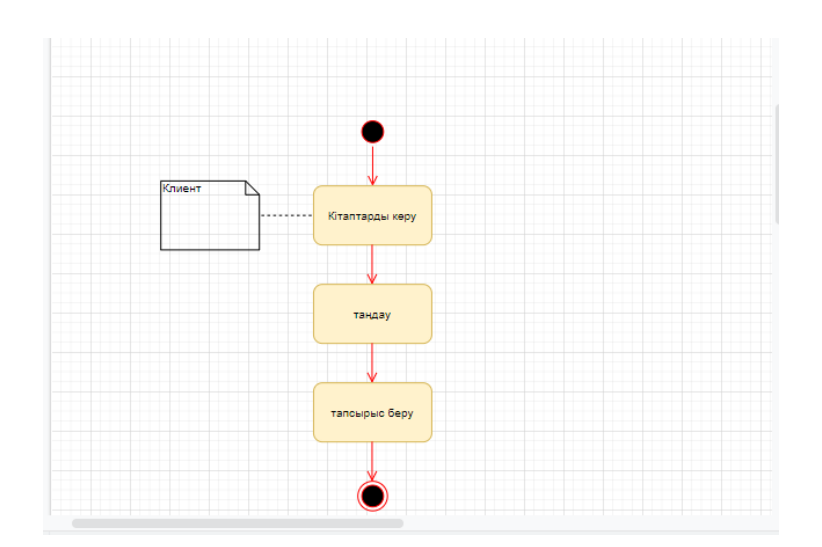

2ּ.11 сурет – Күй диаграммасы

## **2.3 Деректер қорының құрылымы**

Деректер базасы SQLite-та жасалған, 5 кестеден тұрады.

Дерекқорды басқару жүйесі клиент-сервер моделіне негізделген. SQLiteтің негізін SQLite сервері құрайды, ол барлық мәліметтер базасының командаларын басқарады. Сервер басқа бағдарламадан бөлек қосымшадан жинауға болатын каталог ретінде жасалған.

SQLite парадигманың клиент-серверін пайдаланбайды, басқаша айтқанда, SQLite қозғалтқышы - бұл бағдарлама өзара әрекеттесетін жеке процесс емес, бірақ бағдарлама құрастырылған кітапхана, ал қозғалтқыш бағдарламаның құрамдас бөлігі болады. Сонымен, алмасу протоколында SQLite кітапханасының функционалдық қоңыраулары (API) қолданылады. Бұл тәсіл қосымша шығындарды, жауап уақытын қысқартады және бағдарламаны жеңілдетеді. SQLite бүкіл дерекқорды (анықтамаларды, кестелерді, индекстерді және деректерді қосқанда) бағдарлама жұмыс істейтін компьютерде бір стандартты файлда сақтайды. Іске асырудың қарапайымдылығы жазбаны транзакция жасамас бұрын дерекқорды сақтайтын бүкіл файлды оқшаулау арқылы жүзеге асырылады; ACID функциялары журнал файлын жасау арқылы да қол жеткізіледі.

Бір уақытта бірнеше процестер немесе ағындар бір дерекқордан деректерді еш қиындықсыз оқи алады. Егер басқа сұраныстар болмаса, тек дерекқорға жаза болады; әйтпесе, жазу әрекеті сәтсіз болады және қате коды бағдарламаға қайтарылады. Тағы бір сценарий - белгілі уақыт аралығында жазу әрекеттерін автоматты түрде қайталау.

Қозғалтқыш архитектурасының арқасында SQLite ендірілген жүйелерде де, гигабайттық деректер массивтері бар арнайы машиналарда да қолдануға болады.

SQLite деректерді динамикалық теруді қолдайды. Мүмкін мән түрлері: INTEGER, REAL, TEXT және BLOB. Арнайы NULL мәні де қолданылады.

Егер жазбаша мәнді қажетті түрге қауіпсіз түрде түрлендіре алмаса, SQLite мәнді өзінің бастапқы түрінде жазады. Мәліметтер базасынан мәндерді алу үшін олардың әрқайсысына арналған бірқатар функциялар бар, ал егер сақталатын мәннің түрі сұралғанға сәйкес келмесе, мүмкін болса, ол да түрлендіріледі.

SQLite-тің ескі нұсқалары ешқандай шектеусіз жасалынған, жалғыз шарт - бұл мәліметтер 32-биттік бүтін сандарды қолдана отырып, мәліметтер базасы жадынтд орналасуы. Бұл белгілі бір проблемалар туғызды. Жоғарғы шектердің анықталмағандығына және сәйкесінше тексерілгендіктен, SQLite-ті төтенше жағдайларда пайдалану кезінде қателер жиі анықталды. Сондықтан SQLite-тің жаңа нұсқаларында жалпы сынақтар жиынтығымен бірге тексерілетін шектеулер енгізілді.

Деректер базасының әзірленген кестесінің құрылымы төменде көрсетілген:

- 1-ші кестеде кітап туралы мәлімет;
- 2-ші кестеде автор туралы мәлімет;
- 3-ші кестеде кітап данасы туралы мәлімет;
- 4-ші кестеде жанр туралы мәлімет;
- 5-ші кестеде кітап тілі туралы мәлімет;

#### 2.1 кесте –  $Book$

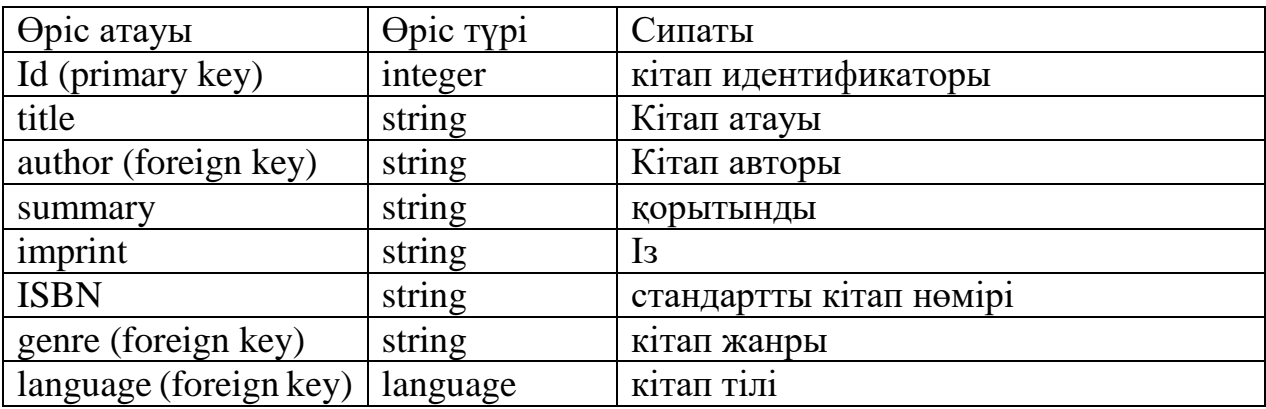

#### 2.2 кесте – Author

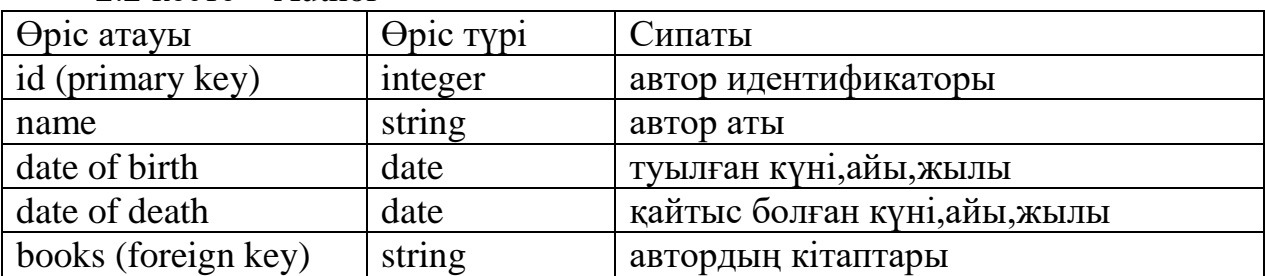

#### 2.3 кесте – BookInctance

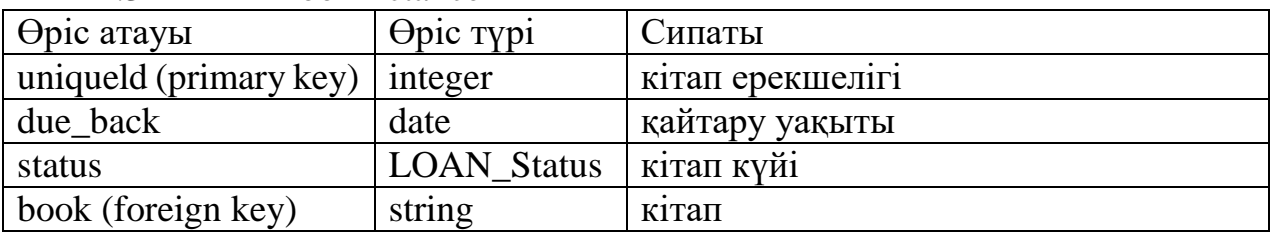

## 2.4 кесте – Genre

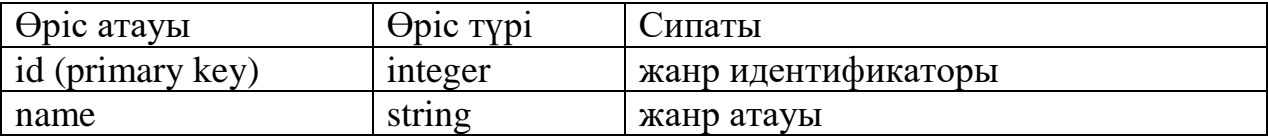

## 2.5 кесте – Language

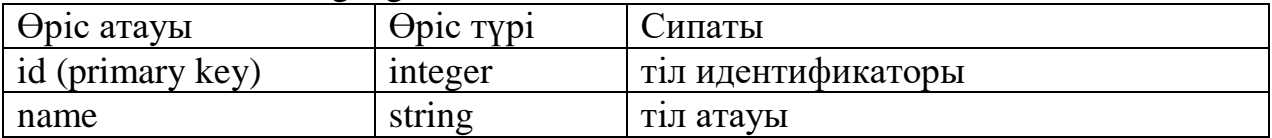

Деректер базасының логикалық моделін құрудың алғашқы қадамы ER диаграммасын құру болып табылады, ол үш бөліктен тұрады: құрылымдар, атрибуттар және қатынастар . ER диаграммасы жобаланатын ақпараттық жүйенің мәліметтер құрылымын графикалық түрде ұсынады. Нысандар атауы бар тіктөртбұрыштардың көмегімен көрсетіледі. Есімдер, әдетте, жекеше зат есімдер түрінде, ал қатынастар жеке нысандарды байланыстыратын сызықтар арқылы жасалады. Қарым-қатынас бір субъектінің деректері сілтелгенін немесе басқа мәліметтермен байланыстырылатындығын көрсетеді. Төменде 2.1сּуретте жобаның ER-диаграммасы көрсетілген.

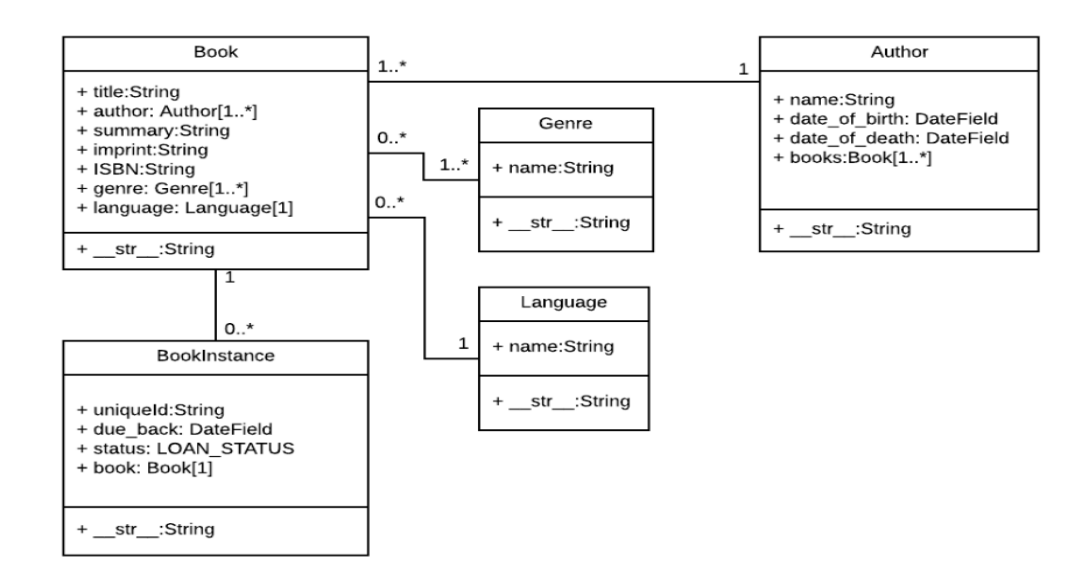

2.1 сурет – Жобаның ER-диаграммасы

#### **2.4 Веб-сайтты құрастырудағы Фреймворк**

Фреймворк-бұл үлкен бағдарламалық жобаның әр түрлі компоненттерін әзірлеуді және біріктіруді жеңілдететін бағдарламалық қамтамасыз ету. Бұл платформа сайттарды, бизнес-қосымшаларды және веб-сервистерді құру үшін қолайлы.

Фреймворк кітапхана бағдарламалық өнімде негізгі бағдарламалық өнімнің архитектурасына әсер етпей және оған ешқандай шектеулер қоймай, жақын функционалдық кіші жүйелердің жиынтығы ретінде ғана пайдаланылуы мүмкін. Фреймворк қолданба архитектурасын құру ережесін талап етеді, бастапқы өңдеу кезеңінде әдепкі мінез-құлықты қойып, осы талаптарға сәйкес кеңейтетін және өзгертетін қаңқаны қалыптастырады. Фреймворк қосалқы бағдарламаларды, код кітапханаларын, сценарий тілі мен басқа да БЖ, үлкен бағдарламалық жобаның әр түрлі компоненттерін әзірлеуді және біріктіруді жеңілдетеді.
Фреймворктарды пайдалану кезінде басты артықшылықтардың бірі-вебқосымшалар жиі компоненттерді ұйымдастырудың стандартталған құрылымын пайдаланады. Фреймворкаларда әзірлеу кезінде құрылым құру өте жеңілдетіледі. Шын мәнінде, фреймворк-бұл нақты және абстрактілі сыныптар, сондай-ақ олардың өзара қарым-қатынас тәсілдерін анықтау. Нақты сыныптар әдетте сыныптар арасындағы өзара қатынастарды жүзеге асырады, ал абстракты сыныптар каркастар пайдаланылуы немесе бейімделуі мүмкін кеңейту нүктелерін білдіреді.

# *ּФреймворкті пайдалану арּтықшылықтары*

Фреймворкада әзірлеу (өздігінен жазылған шешімдерге қарағанда) жобаның еріп жүруінің қарапайымдылығына қол жеткізуге мүмкіндік береді.

Жүйеге бастапқыда салынған бизнес-процестерді ғана емес, кез келген бизнес-процестерді іске асыру мүмкін (салыстырмалы түрде қарапайым). Сондай-ақ фреймворк негізіндегі жобалар оңай масштабталады және жаңғыртылады.

Фреймворктағы шешімдер, әдетте, әлдеқайда жылдам жұмыс істейді және CMS және өзін-өзі жазу жүйелеріне қарағанда үлкен жүктеуге төтеп береді. Сондықтан көптеген танымал интернет-дүкендер қораптағы CMS-де жұмыс істемейді. Қауіпсіздік тұрғысынан алғанда, фреймворктағы шешімдер өздігінен жазылған жүйелерден айтарлықтай жоғары(әдетте, фреймворктағы сайттар тіпті қауіпсіз).

Ке**ּ**йбiр жергiлiктi iздестiру, тұтынушыларға ал**ּ**ыстағы дүкендердегi сатылымдағы өнiмдi та**ּ**буға көмектесу , сатып ал**ּ**улары тауарлар немесе әр тү**ּ**рлi жабдықтаушылары бар қызметтердiң ұс**ּ**ынысын жылдам iздеу мүмкіндігі бо**ּ**лып табылады. Кемінде бір немесе көптеген елдердердің аумағындағы желілер ғаламдық деп аталады.

Интернет-ақпараттардың шексіз ағымы және де басқалармен қарымқатынас жасау мүмкіндігін ұсына отырып, мобильді шлюздер мен қосылыстарды біріктіретін әлемдегі ең кең және қазіргі заманғы желі болып табылады. . Интернет-қоңырау-бұл халықаралық желі. Интернет-бұл бүкіл әлем бойынша компьютерлер мен платформалардың жиынтығы және Ақпаратқа қол жеткізу тіпті бағалау үшін де шешуші мәнге ие. Интернет соңғы жаңалықтарды, ауа райы туралы ақпаратты, тауарға немесе билетке тапсырыс беруді, электрондық поштаны жіберуді, видеоконференцияны және т.б. ұсынады. Ақаулықтарды жою туралы ақпарат веб-сайттарда да қолжетімді. Веб-Сервердің Веб-ресурсы-веб-портал-бұл жалпы тақырып, навигация, жалпы URL мекенжайы, айқас сілтеме және бір сервермен біріктірілген вебсайттар жиынтығы. I әрбір веб-сайт өз url-мекенжайын бар, art Resource Locator, ол төменде мекен-жайда табуға болады.

### **2ּ.5 Бағдарламалық тілдер және асּпаптық құралдар сипаттамасы**

Са**ּ**йтты құру үшін бірегей бе**ּ**лгілеу тілдерін, программалық ті**ּ**лдер, жергілікті серверді, **ּ**деректер қорын, веб са**ּ**йтты ғаламторға ұсынуды және та**ּ**ғы басқа тұжырымдамаларды білу қажет.

 Са**ּ**йт құрастыру барысындағы негізгі қа**ּ**жет заттардың бірі – HTML бе**ּ**лгілеу тілі. HTML (а**ּ**ғылш. Hypertext Markup La**ּ**nguage: еренмәтін белгілеу ті**ּ**лі) – браузерде кө**ּ**рсетілуге арнаулы еренмәтіндер мен ба**ּ**сқа ақпараттан құрылған веб бе**ּ**ттерді жасап шығаруға арналған белгілеу ті**ּ**лі.

 HTML (HyperText Markup Language)-веб-беттерді жасау және жариялау үшін World Wide Web-те қабылданған Тіл. HTML авторларға келесі құралдарды ұсынады: веб-құжаттарға тақырыптарды, мәтінді, кестелерді, тізімдерді, фотосуреттерді және т.б. қосу; гипермәтін сілтемесі бойынша тышқан батырмасын басу арқылы басқа Веб-беттерге өту; ақпаратты іздеу, билеттерді брондау, тауарларға тапсырыстарды ресімдеу және т. б. үшін вебқұжаттарға бейнелерді, дыбыстарды және басқа да сыртқы объектілерді тікелей қосу. Іс жүзінде, қазіргі заманғы Веб-бет үш тілдік құралдардың көмегімен қалыптасады: HTML тілі құжаттың логикалық құрылымын (тақырыптар, абзацтар, графикалық суреттер және басқа объектілер) орындау үшін қолданылады; CSS каскадты стильдердің тілі құжатты бейнелеу тәсілін (мәтін және фон түстері, қаріптер, жеке нысандарды беттегі теңестіру және позициялау тәсілдері және т. б.) орындау үшін қолданылады; сценарийлерді бағдарламалау тілдері (көбінесе JavaScript) сценарий жазу үшін қолданылады, яғни, сценарийлерді жазу үшін қолданылады. құжатты көрсету барысында шолушы орындайтын шағын бағдарламалар және әр түрлі оқиғаларға жауап ретінде оның динамикалық өзгеруін қамтамасыз етеді. Бұл ретте HTML-құжат Веб-беттің қалған компоненттері орналасқан орта болып табылады. Сондықтан біз біздің анықтамалықты HTML тілін сипаттаудан бастаймыз, одан кейін CSS және JavaScript сипаттаулары бар.

 Web-беттерді HTML кодын автоматты түрде жасайтын арнайы редакторбағдарламалар арқылы жасауға болады, олармен жұмыс істеу белгілеу тілін білуді талап етпейді. Бірақ бұл бағдарламалар өз мүмкіндіктерімен жиі шектеледі, қателер бар және жиі барлық платформаларда жұмыс істемейтін нашар HTML кодын жасайды. Сондықтан, егер сіз Web-дизайнды байыпты игергіңіз келсе және Web-беттерді жасау принциптерін түсінгіңіз келсе, HTML тілінің негіздерін білмей қалсаңыз, онда Web-беттерді жасау қиын емес.

CSS (акроним Cascading Style Shetts-стильдің каскадтық кестелері) - HTML (HTML тегтері) элементтерінің стильдік сипаттамаларының кешені. Олар тек жеке элементке ғана емес, сонымен қатар сіздің сайтыңыздың барлық беттерінде бірдей тегтерге де қолданылуы мүмкін. Үлкен есеппен, CSS HTML қосымшасы болып табылады, оның мүмкіндіктерін айтарлықтай кеңейтеді. Бұл HTML тегтерінің көмегімен де басқаруға болады, алайда каскадтық стиль кестелері барлық браузерлермен пысықталған және қолдау табады.

Кез келген интернет-жобаны құру кезінде CSS пайдалану келесі артықшылықтарға қол жеткізуді ашады:

- жылдам жүктелетін таза кодты құру мүмкіндіктері оңай және іздеу жүйелерінің роботтары үшін жақсы оңтайландырылған.

- rөптеген беттер үшін стиль ережелерін жасайтын модульдік кодқа кіру, Интернет-ресурсты басқаруды жеңілдетеді және біркелкі дизайнға ие.

- cайттың барлық бет элементтерін көрсету және позициялау дәлдігін бақылау.

- әзірлеуші мен веб-дизайнердің міндеттерін бөлуге мүмкіндік береді.

- қол жетімділік дәрежесі артады, бұл сайттар құру бойынша тапсырыстарды орындайтын веб-шеберлер үшін маңызды. Клиентке жұмыс тапсырғаннан кейін Тапсырыс беруші автордың стильдік кестелерін өз бетінше өзгерте алады.

JavaScript-бұл web бетте күрделі заттарды қолдануға мүмкіндік беретін тіл — web бетте оның статикалық көрінуінен артық нәрсе орын алған сайынжаңартылып отыратын мазмұнды немесе интерактивті карталарды кезең кезеңімен көрсету немесе 2D/3D графика анимациясы немесе ойнатқышта бейнелерді айналдыру, және т.б. — JavaScript жоқ, ең алдымен, өтпейтінін сенімді бола аласыз. Бұл стандартты web технологиялар қабатталған пирогының үшінші қабаты.

JavaScript тілінің ядросы келесілерді жасауға мүмкіндік беретін қарапайым мүмкіндіктерден тұрады:

- деректерді айнымалы ішінде сақтау. Жоғарыда мысалда, мысалы, біз енгізу керек жаңа атау енгізуді сұрадық,содан кейін name айнымалысында атын сақтадық.

- мәтін фрагменттеріне операциялар ("жолдар"ретінде бағдарламалауда белгілі). Жоғарыда мысалда біз "Player 1:" жолын алып, оны "Player 1: Chris"сияқты толық мәтін алу үшін name айнымалысының мәніне қосдық.

- кодты web беттегі белгілі бір оқиғаларға сәйкес іске қосу. Біздің мысалда жоғарыда, біз click оқиғаны пайдаланды, батырма басу сәтін анықтау үшін, осы сәйкес мәтінді жаңарту коды іске қосылды.

- және тағы басқалар!

Сайт құру кезінде Python бағдарламалау тілі қолданылады. Серверлік СЦ (серверлік СЦ) HTTP-серверді пайдаланушының сұрауына жауап ретінде құжат іс жүргізуші алдында орындалады. Серинверлік сценарийлерді жасау үшін түс тілдерін қолдануға болады, бірақ Python тілінің артықшылығы шындыққа байланысты кең мүмкіндіктерге ие. Толығырақ және де айтар болсақ, біз нақты Python тілінің негізіндегі Django фреймворкін пайдаланамыз.

Python-бұл веб-қосымшаларды әзірлеу үшін де пайдаланылатын жалпы мақсаттағы жоғары деңгейлі бағдарламалау тілі. Тіл әзірлеушінің өнімділігін және кодтың оқылуын арттыруға бағытталған.

Python бірнеше бағдарламалау парадигмаларын қолдайды: құрылымдық, объектілі-бағытталған, функционалдық, императивті және аспектілі-

бағытталған. Тілде динамикалық типизация, жадыны автоматты басқару, толық интроспекция, ерекшеліктерді өңдеу механизмі, көп ағынды есептеулерді қолдау және деректердің ыңғайлы жоғары деңгейлі құрылымы бар. Python бағдарламалық коды модульдерге біріктірілуі мүмкін функциялар мен кластарда ұйымдастырылады, ал олар өз кезегінде пакеттерге біріктірілуі мүмкін. Python әдетте интерпретацияланатын ретінде қолданылады, бірақ Java байт-кодына және MSIL (платфора шеңберінде) жинақталуы мүмкін.

Өнімділігі бойынша интерпретацияланатын Python басқа ұқсас тілдерге ұқсас, бірақ байт-кодқа компиляция мүмкіндігі үлкен өнімділікке қол жеткізуге мүмкіндік береді.

Ruby және кейбір басқа тілдермен салыстырғанда, Python-да Int, str, float, list және басқалар сияқты кірістірілген класстарды түрлендіру мүмкіндігі жоқ, сонымен бірге Python аз жедел жады тұтынады және жылдам жұмыс істейді.

Python — да интерпретатордың жаһандық блоктауы (GIL) бар-өз жұмысында негізгі интерпретатор үнемі тасқын-қауіпсіз деректердің үлкен санын пайдаланады. Сондықтан, әр түрлі ағындардан Біріккен модификация кезінде осы деректердің бұзылуын болдырмау үшін, бірнеше нұсқауларды (әдетте жүз) орындау алдында интерпретатордың ағыны GIL-ды басып алады, ал соңында босатады.

Python (негізгі), PyPy, python-safethread, Unladen Swallow, tinypy.

Django-қауіпсіз және қолдайтын веб-сайттарды жылдам жасауға мүмкіндік беретін жоғары деңгейлі Python веб-инфрақұрылымы. Тәжірибелі әзірлеушілер құрған, Django көптеген веб-әзірлеу мәселелеріне қамқорлық, сондықтан сіз дөңгелекті ойлап қажетсіз сіздің қолданбасын жазуға көңіл аласыз. Бұл тегін және ашық дереккөз, гүлденген және белсенді қоғамдастық, тамаша құжаттама және тегін және ақылы қолдау үшін көптеген опциялар бар. Django философиясы "жиынтықтағы батареялар" және әзірлеушілер "қораптан"жасағысы келетін барлық дерлік ұсынады. Сізге қажет барлық бір "өнімнің" бөлігі болып табылатындықтан, мұның бәрі проблемасыз жұмыс істейді, жобалаудың дәйекті принциптері керек, кеңейтілетін және up-to-date documentation. Django веб-сайттың кез келген түрін жасау үшін пайдаланылуы мүмкін - контентті басқару жүйесі мен вики, әлеуметтік желілер мен жаңалықтар сайттарына дейін. Ол кез келген клиенттік платформамен жұмыс істей алады және контентті кез келген форматта (HTML, RSS арналарын, JSON, XML және т.б. қоса алғанда) жеткізе алады. Толтыру сіз қалайтын кез келген функционалдылық үшін іс жүзінде таңдау ұсынады (мысалы, бірнеше танымал деректер базасы, үлгілеу және т.б.), ол қажет болса, басқа компоненттерді пайдалану үшін кеңейтілуі мүмкін.

Django әзірлеушілерге сайтты автоматты түрде қорғау үшін "дұрыс шешім" үшін әзірленген инфрақұрылымды ұсына отырып, көптеген кең таралған қауіпсіздік қателерін болдырмауға көмектеседі. Мысалы, Django пайдаланушылардың есептік жазбаларын және құпия сөздерді басқарудың қауіпсіз тәсілін қамтамасыз етеді, мысалы, сеанс туралы ақпаратты ол осал

(оның орнына куки файлдарында тек кілтті ғана қамтиды, ал нақты деректер деректер базасында сақталады) cookie файлдарына қосу сияқты кең таралған қателерді болдырмайды, немесе құпия сөздерді олардың хэштерінің орнына ашық түрде сақтайды.

Django құрамдас "shared-nothing" архитектурасын пайдаланады (архитектураның әрбір бөлігі басқаларына байланысты емес, демек, қажет болған жағдайда ауыстырылуы немесе өзгертілуі мүмкін). Әр түрлі бөліктер арасында нақты бөлу кез келген деңгейде жабдықты қосу арқылы трафикті ұлғайту үшін масштабталуы мүмкін: кешіктіретін серверлер, дерекқор серверлері немесе қосымшалар серверлері. Ең көп келетін сайттардың кейбірі өз талаптарын қанағаттандыру үшін сәтті Django масштабталуда (мысалы, Instagram және Disqus, тек екі деп атаймыз).

Django коды қолдау және көп реттік кодты жасауды ынталандыратын қағидаттар мен дизайн үлгілерін пайдалана отырып жазылған. Атап айтқанда, ол do not Repeat Yourself (DRY) принципін пайдаланады, сондықтан код санын азайтады қажетсіз қайталану жоқ. Сонымен қатар, Django көп реттік "қолданбаларға" байланысты функцияларды топтастыруға ықпал етеді және төменгі деңгейде Model View Controller (MVC) паттерлік сәйкес модульдердің байланысқан кодын топтастырады.

Django көптеген платформаларда жұмыс істейтін Python-да жазылған. Сонымен қатар, Django көптеген веб-хостинг жеткізушілері жиі Django сайттарын орналастыру үшін белгілі бір инфрақұрылым мен құжаттаманы ұсынады.

Сайттарды бағдарламалау кейбір пайдалы функционал құру мақсатында орындалады. Деректер базасымен жұмыс жасау-динамикалық типтегі сайттарды бағдарламалаудың маңызды құрамдас бөліктерінің бірі. "Ұшу" беттерін қалыптастыру немесе сайтқа келушілердің іс — әрекеттеріне жауап беру-дерекқорлармен өзара іс-қимыл жасау әрқашан талап етіледі.

Сонымен қатар, әр түрлі ақпаратты сақтау мақсатында, сайттарға арналған деректер қоры(ДБ) қолданылады және өзара байланысты кестелердің кейбір жиынтығы болып табылады. ДБ кестелерінің өлшемдері әр түрлі, олардың саны еркін. Мысалы, клиент туралы ақпарат, тауарлар каталогы, статистикалық мәліметтер және т. б.

Біздің сайтымызда қолданылатын осындай дерек қорларының бірі ол SQlite.

SQlite – дерекетер қоры бағдарламалық қамтамасыз етудің көптеген нұсқаларының бірі. СУРБД және SQlite танымалдылығына байланысты бірдей деп саналады. Бастапқы кезеңжегі Facebook, Twitter, YouTube, Google және Yahoo сияқты бірнеше ірі веб-қосымшаларды атауға болады, барлығы SQlite деректерді сақтау үшін қолданылады. Бастапқыда ол шектеулі пайдалану үшін жасалған болса да, енді ол Linux, macOS, Microsoft Windows және Ubuntu сияқты көптеген маңызды есептеу платформаларымен үйлесімді.

SQlite негізгі артықшылықтарына жұмыстың жоғары жылдамдығын, деректерді өңдеудің жылдамдығын және оңтайлы сенімділігін жатқызуға болады. Бұл ДББЖ тегін таратылады және ашық коды бар бағдарламалық қамтамасыз ету болып табылады. Осы арқылы біз өз өзгерістерімізді енгізуге және кодты өзгертуімізге болады, бұл веб-шеберлер өте пайдалы үшін.

Дәл осылай реляциялық ДБ деректері сақталады – кестеде, бағандар мен жолдар арқылы ұйымдастырылады. Әрбір бағанға атау берілген, ол атауында көрсетіледі, бұл бағанның барлық мәндері тек бір түрдегі айнымалыға жатады. Бағандар белгіленген қатаң тәртіпте, ал жолдар реттелмеген. Бір кестедегі кейбір ұяшықтардың деректері көбінесе басқа кестедегі ұяшықтардың мәнімен және тағы басқалармен байланысты. ДБ-ға сұрау салулар нәтижені кесте түрінде қайтарады.

Деректер ДБ бірегей немесе түсініксіз болып бөлінеді. Бірегей – кредит нөмірі, хостинг – қызметтер шарты, ал. Бірегей мәндер "бірегей индекс" тізімінде бар.

SQlite-дің үлкен артықшылығы API (Application Program Interface) бағдарламалық қосымшасының интерфейсімен жұмыс істеу мүмкіндігі болып табылады. API пайдаланушы бағдарламасынан ДБЖ-ға оңай қатынауды қамтамасыз ете алады.

### **2.6 Аtom программалау ортасы**

Atom кодтық редактор ретінде таңдалды. Бұл веб-қосымшаларды әзірлеу үшін арнайы жасалған код редакторы (+ IDE). сіз оны PHP, CSS, HTML, C / C +, Python, Go, Haskell және JavaScript-те жобалар құру үшін, сонымен қатар функциялар жинақталған кітапхананың арқасында дағдыларыңызды жақсарту үшін қолдана аласыз. Сондай-ақ, өрнектер мен кодтардың бөлімдерін, кодтық нұсқаулықтарды және таңдалған программалау тілінің функцияларының анықтамалық нұсқауын автоматты түрде баптайды.

Atom - бұл GitHub жасаған және ашық көздер қауымдастығы әзірлеген ашық бастапқы мәтіндік редактор.

Atom - бұл веб-беттерді құру, редакциялау, жөндеу, талдау және жариялау үшін қолданылатын қуатты бағдарламалық өнім. Бұл бағдарлама жаңадан бастаушы бағдарламашылар үшін ғана емес, сонымен қатар вебәзірлеумен айналысатын мамандар үшін де қолайлы.

Әзірлеушілердің айтуынша, нарықта Sublime Text 3, Brackets және т.б. сияқты көптеген бағдарламалар бар, бірақ олардың бірқатар кемшіліктері бар. Кейбір мәтіндік редакторлардың функционалдығын, параметрлерін кеңейту тұрғысынан бай мүмкіндіктері бар, бірақ мұның бәрін үйрену қиын, қолданушыны арнайы білімсіз үйрене алмайды, ал басқалары, керісінше, үйренуге оңай, бірақ аз жұмыс істейді. Осылайша атом осы қырларды алып тастау және бәсекелестердің барлық артықшылықтарын біріктіру мақсатында жасалған.

Атомды орнатқаннан кейін көзге бірінші түсетін - бұл жақсы және жеңіл интерфейс. Атомның дизайны өте интуитивті және ойластырылған, артық ештеңе жоқ, және барлық элементтер дұрыс орналасқан, сондықтан тіпті жаңадан келген қолданушыларға да қиындықтар туғызбайды. Бағдарлама параметрлері терезесі де өте ыңғайлы және әдемі жасалған, әр бапта сипаттама бар, ол қолданушыға не қажет екенін түсінуге көмектеседі. Сонымен қатар, әзірлеушілер қосымша плагиндер мен редактордың тақырыптарының сипаттамасын интернеттегі плагинмен бірге параққа кірмей-ақ көруге мүмкіндік береді.

Бағдарламада көптеген параметрлер бар, барлық параметрлер семантикалық категорияларға бөлінеді.

Atom-ның негізгі функциялары:

- бағдарламалау кезінде кодты бөлектеу(подсветка кода);
- PHP, CSS, HTML, C / C +, Python, Java, Go, Haskell, JavaScript үшін синтаксистік тексеруді қолдау;
- PHP, CSS, Java, JavScript, HTML үшін жабу тегтерін автоматты түрде құруды қолдау;
- JavaScript кітапханалары мен плагиндерін қолдау;
- кодты жазу кезінде тұспалды жүйені қолдау;
- кез-келген код блогына ауысуды қолдау;
- код инспекторын қолдау;

Бағдарламада көптеген параметрлер бар, барлық параметрлер семантикалық категорияларға бөлінеді.

Сонымен қатар жергілікті сервермен жұмыс істеуге болады және нәтижелерді бағдарламаның интерфейсінен әртүрлі браузерлерде тексере алатын мүмкіндік бар. Төменде 2.2-суретте Atom-ның интерфейсі көрсетілген.

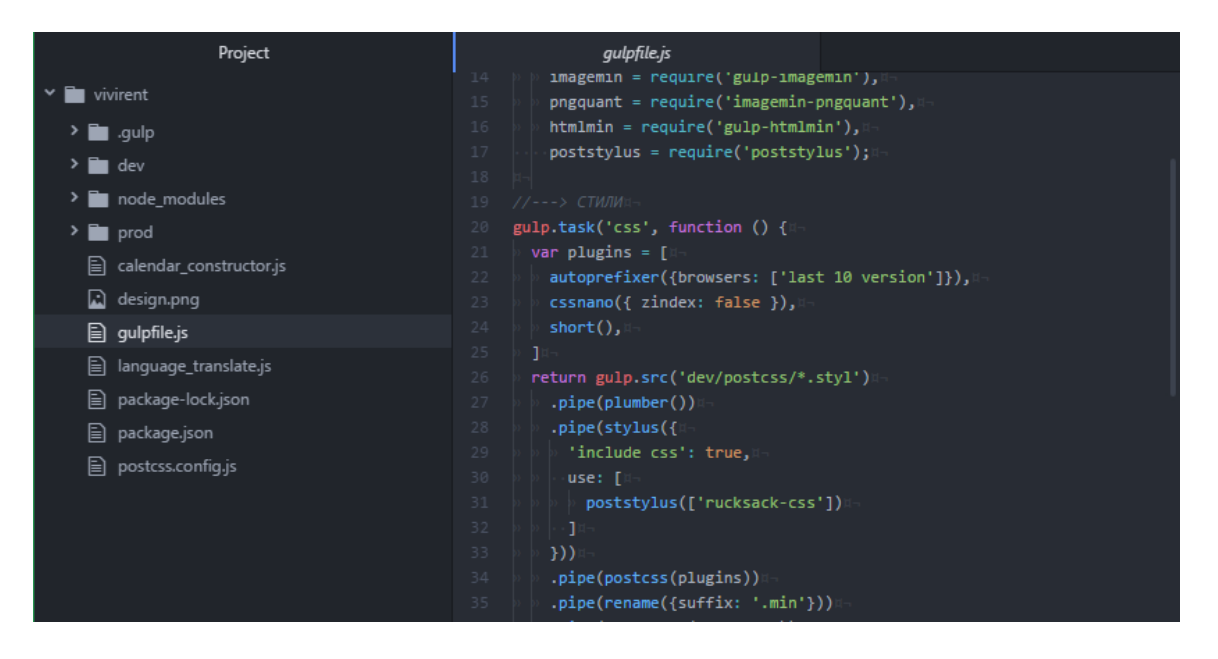

2.2 ּсурет – Atom редакторының интерфейсі

### **3 Эксперименталдық бөлім**

# **3ּ.1 Кітаптарды онлайн жалға беруді ұйымдастыру үшін Web-сайтын жасау жұмыстары.**

Дипломдық жұмыстың мақсаты, кітаптарды көріп, оны оқып, жалға беруді жобалау. Жүйенің ең басты ерекшеліктерінің бірі ол – қайрапайымдылығында. Жобаға кітаптарты көру, авторлар бөлімі және авторизация қажет. Жобалаушыға қойылатын шарттар:

- сайттың жобасын құрастыру, керек ақпараттар мен технологияларды жинастыру;

- жобаны бөліктерге бөлу, деректер қорын кұру, тапсырмаларды күнтізбе бойынша реттеу, жасалынатын функционалдардың уақытын бекіту;

- деректер қорын жинау және функционалдарды құрастыру;

Сайттағы барлық ақпараттар деректер қорында жиналады және қолданушының арнайы сұраныстар бойынша шақырылады. Сайттың ішінде динамикалық түрде элементтер өзгеріп отырады. Барлық сайт ешқандай да бір құрастыру көмекшілерісіз жасалынған, ауызекі тілде айта кететін болсақ, таза программалық кодтау арқылы жасалынған. Сайт құрылымы:

- басты бет – сайтқа кірген кездегі ашылатын бет;

- барлық кітаптар – бұл жерде кітаптар түрін көруге болады;

- барлық авторлар – бұл бетте кітаптардың авторлары көрсетіледі;

- кіру – бұл бетте қолданушы авторизациядан өтеді немесе тіркеледі;

- жалпы ақпарат – бұл жерде кітаптар мен авторлар жалпы ақпарат тұрады;

- есептеуіш – бұл жерде бетке қанша рет кіргендігі көрсетіледі.

Бас парақ. Жалпы бұл жерде қолданушы сайтқа кіріп келген сәтте, сайтпен танысу, бастапқыда керекті ақпаратқа қол жеткізе алады. Бұл бастапқыда оңай болып көрігенімен, өте шеберлікті талап ететін үлкен өнер. Бұл нәрсені жалғыз сәулетші-өнерпаз шеше алмайды. Бұл – көптеген мамандар біріге отырып шешетін аса ауқымды жұмыс.

Ендігі кезекте, программалық өнімді өңдеу жағына келетін болсақ, жобамызды жасау үшін Python программалау тілі таңдалынған, себебі Python программалау тілі аса үлкен қарқынмен дамып келе жатыр, әрі бұл тілде программаны жазу ыңғайлы, әрі көрікті. Ары қарай жөнелсек, деректер қоры. Деректер қорын қазіргі уақытта ақпараттану саласында ұсынатын компаниялар өте көп, бірақ соның ішінде аса әйгілі, нарықта өшпес із қалдырған MySQL деректер қоры таңдалынды. Әрине, сайтымыздың дизайны туралы, оның динамикалық өзгеруін қамтамасыз ететін CSS және JavaScript туралы айтпай кетсек жөн болмас еді. Яғни, веб деген сөзді естісек, осы қосалқы технологиялар бірге жүреді.

### **3.2 Жобаның программалық коды**

Біз осы дипломдық жобаның басында айтып өткендей, жасалынатын жоба веб - қосымша болғандықтан Python тілінің Django фреймворкін қолдана отырып MVC паттерні арқылы жоба жасалынған. MVC (Model-View-Controller) тұжырымдамасы соңғы жылдары веб-бағдарламалау әлемінде жиі қолданылады. Веб-қосымшаларды жасауға қатысты кез-келген адам осы қысқартуды белгілі бір жолмен кездестіді. MVC дизайнының шаблонының идеясы өте қарапайым: қосымшалардағы әртүрлі функциялар үшін жауапкершілікті нақты бөлу керек.

Django архитектурасы Model-View-Controller (MVC)-ге ұқсас. Классикалық MVC модельінің контроллері Джангодағы View деп аталатын деңгейге сәйкес келеді, және View логикалық көрінісі Django-да Templates деңгейімен орындалады. Осыған байланысты Django қабаттарының архитектурасы көбінесе «Модель-шаблон-көрініс» (MTV) деп аталады. Төменде 3.7-суретте деректер қорының коды models.py файлында көрсетілген.

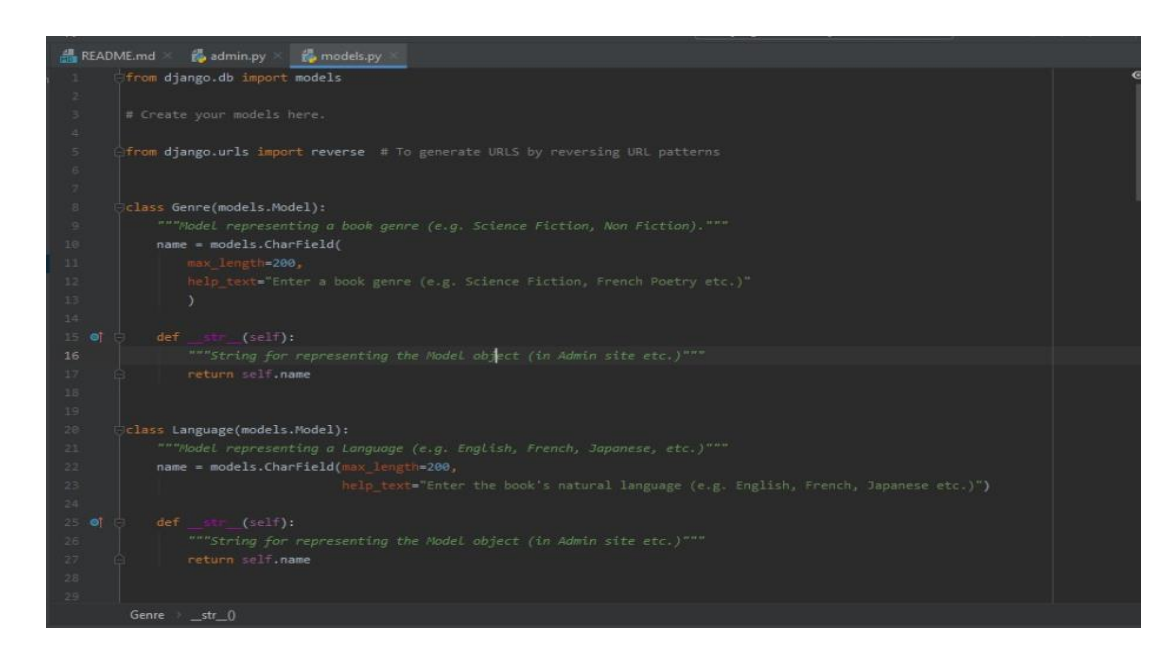

3.7 cурет – models.py файлы

Бұл жерде біздің деректер қорымызда сақталынатын деректердің құрылымы объектілі-бағытталған көрсетілім ретінде (Object-Relational Mapper) сақталынады. Біз жәй класстар және оның жолдары арқылы деректер қорының құрылымын кескіндей аламыз.

Төменде 3.8-суретте админ панельінің коды admin.py файлында көрсетілген.

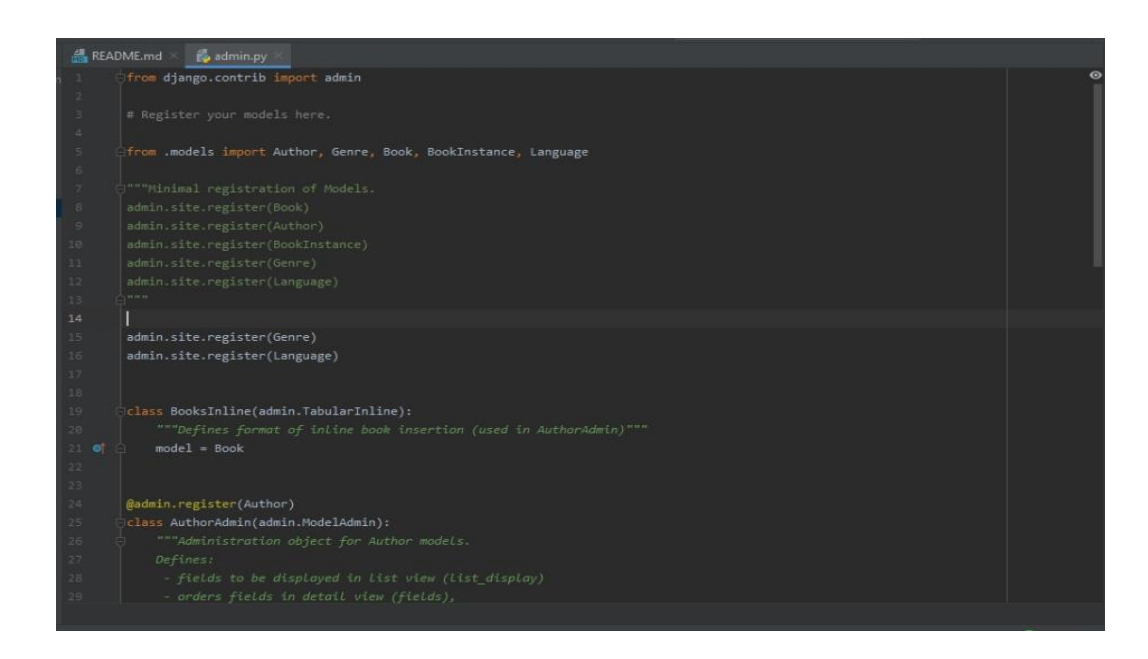

3.8 cурет – admin.py файлы

Бұл жерде біз администраторға басқарушылықты жүзеге асыру үшін админ бетке деректер қорында құрылған модельдерді қосамыз.

Төменде 3.9-суретте программамыздың логикалық коды views.py файлында көрсетілген.

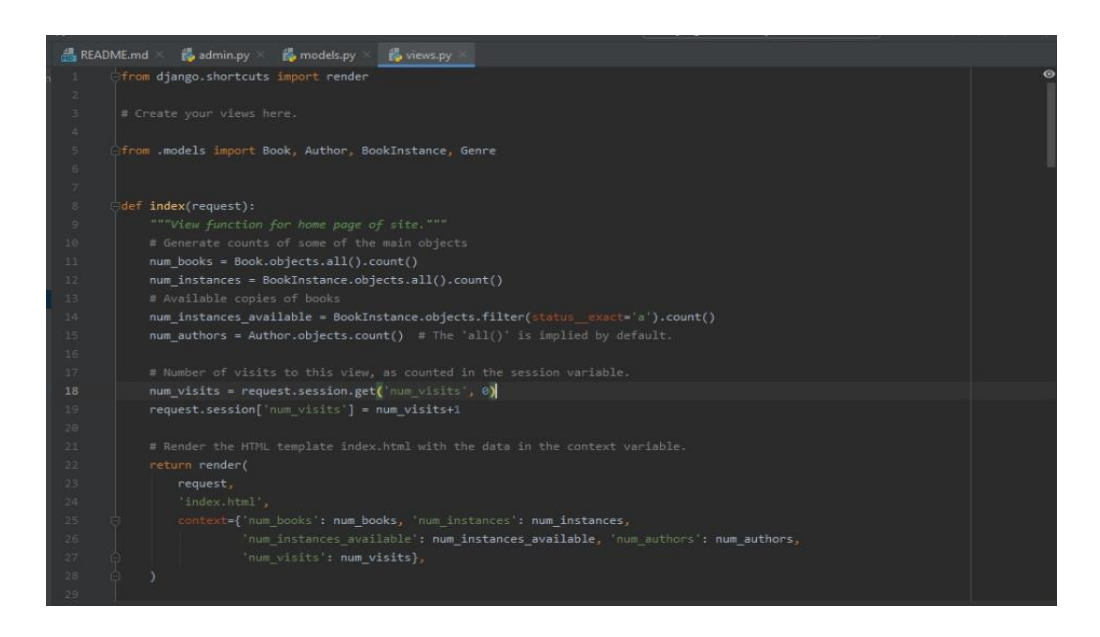

3.9 cурет – views.py файлы

Бұл файлда модельден алынатын мәліметтерді ұсынудың әртүрлі тәсілдерін ұсынады. Программамыздың функционалдылығы осы views.py бетінде өрнектеледі.

# **3. ּ3 Колданушыға нұсқаулық**

Ал, алдымен сайтымыздың басты бетіне келсек, онда бұл сайт кім үшін жасалынған, атқаратын қызметі, сан-алуан ақпарттар көрсетіледі. Тө**ּ**менде 3.1 – **ּ**суретте сайттың басты беті ұс**ּ**ынылған.

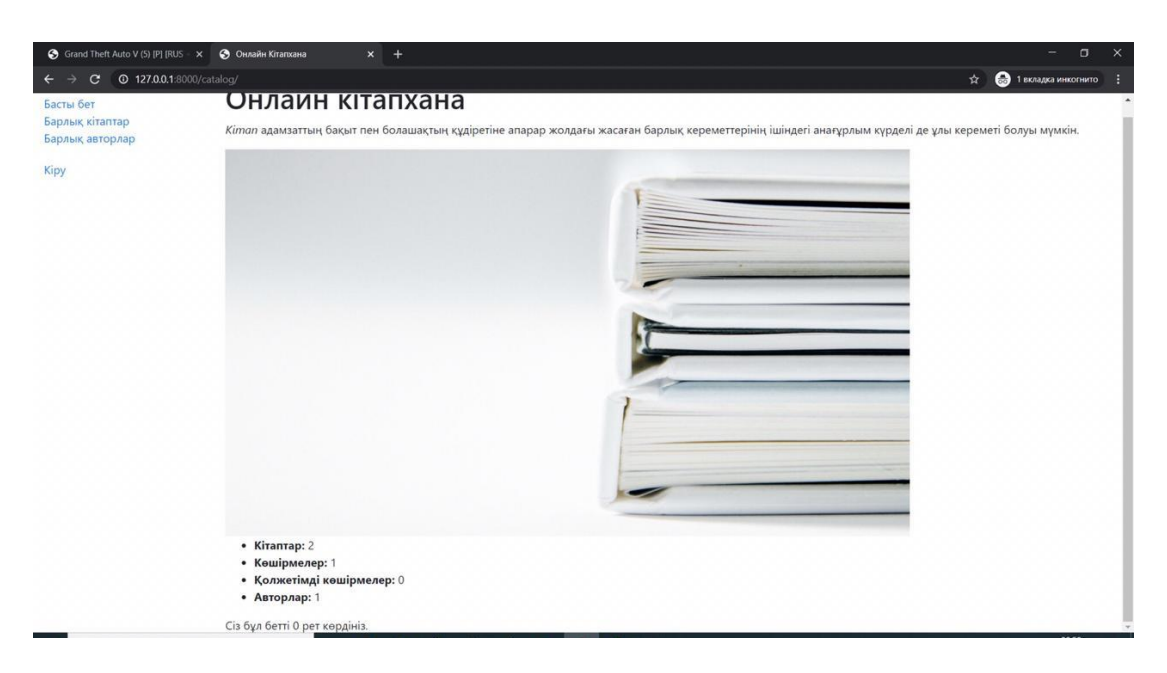

3.1 сּурет – Басты беті

Сайттың басты бетінде бірнеше сілтемелер бар.

«Басты бет» деген батырма арқылы біз басты бетке қайта ораламыз.

«Барлық кітаптар» деген батырма арқылы біз сайтта бар кітаптарды көре аламыз.

«Барлық авторлар» деген батырма көмегімен біз сайтта бар авторлармен таныса аламыз.

«Кіру» батырмасын басқан жағыдайда, біз осы сайтта авторизациядан өтеміз немесе тіркелеміз.

Айта кетерлік ерекшеліктердің бірі – бұл сайтта, төменде кітаптар, авторлар, қолжетімді көшірмелер және көшірмелер туралы ақпараттар көріп және де осы бетке қанша рет кіргенді біле аламыз. Сайттың ең негізгі идеологияларының бірі - ол интерфейсті қолданушыларға жеңіл әрі түсінікті қылу.

Веб-сайт қазақ тілінде орындалған.

Төменде 3.2-суретте «Барлық кітаптар» терезесі ұсынылған.

 $\leftarrow$   $\rightarrow$  C ① 127.0.0.1:8000/catalog/books/

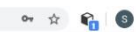

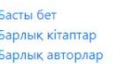

Кітаптар беті

• Көлеңке басын ұзартып (Кунанбаев, Абай) • Жасымда ғылым бар деп ескермедім (Кунанбаев, Абай)

• Махаббат кызык мол жылдар (Нуршайыков, Азилхан)

User: bayann Менін карыздарым Шығу

3.2 сурет – Кітаптар беті терезесі

Бұл бетке қолданушылар кітаптарды көру үшін өтеді. Бұл бет ашылған кезде, қолданушы қандай кітаптар бар екенін және авторлары кім екенін көреді. Содан кейін, қолданушы кітапты таңдап, оқып таныса алады.

Төменде 3.3-суретте «Барлық авторлар» терезесі ұсынылған.

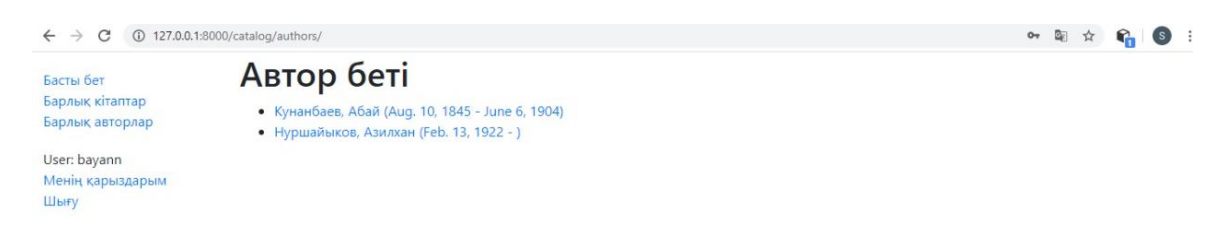

# 3.3 сурет – Автор беті

Бұл парақшада қолданушылар авторлар тізімімен танысып, және сол авторлардың қандай кітаптары бар екенін көре алады.

Төменде 3.4-суретте «Кіру» терезесі ұсынылған.

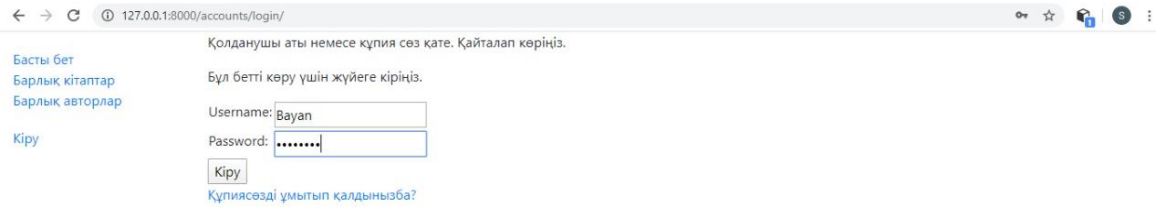

3.4 сурет – Сайтқа кіру терезесі

Бұл бетте қолданушы өзіне тиесілі қолданушы аты мен құпиясөзі арқылы авторизациядан өтеді.

Төменде 3.5-суретте Админ панелі көрсетілген.

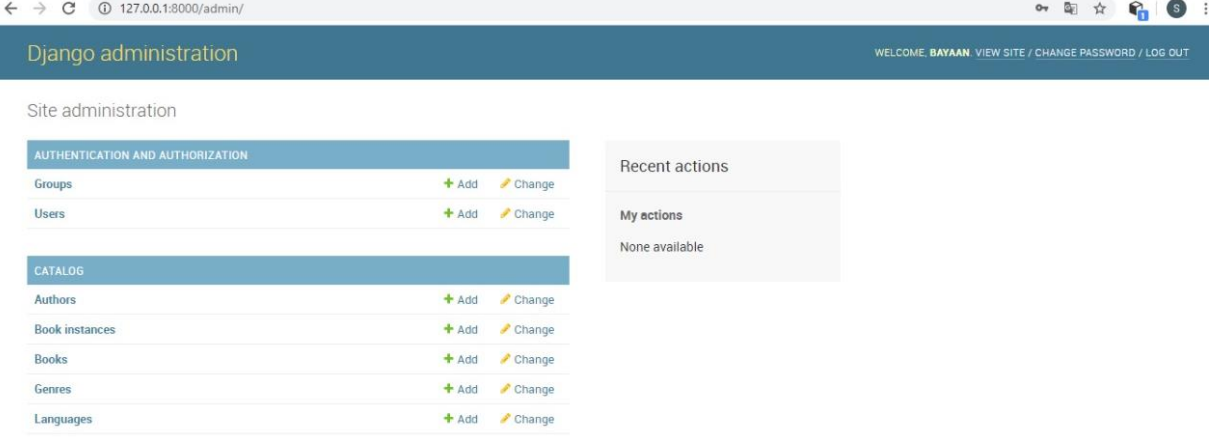

3.5 сурет – Администратор беті

 Сайттың әкімшілік бөлімі. Сайт әкімшілігі сайттағы барлық мәліметтерді жаңартуды жүзеге асырады. Яғни, кітаптарды, авторларды, т.б. енгізу, беттердегі мағлұматтарды өзгерту, қосу, өшіру.

Төменде 3.6-суретте Кітаптарды енгізу көрсетілген.

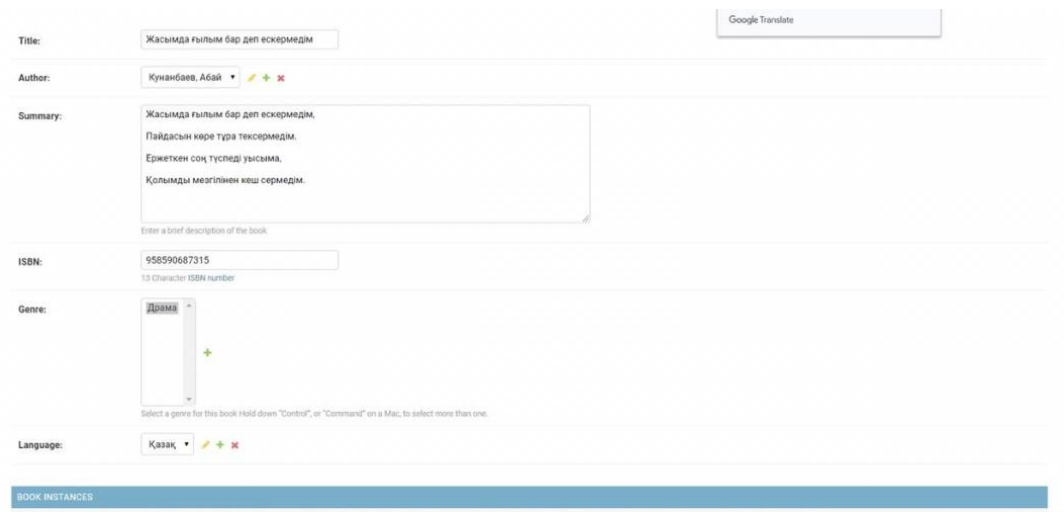

3.6 сурет – Кітапты енгізу беті

Кітапты енгізу бөлімі. Бұл жерде белгілі бір кітапты, оның авторын, қолжетімділігін, жанрын және т.б. енгізе аламыз.

# **4 Экономикалық бөлім**

Дипломдық жобаның негізгі мақсаты-онлайн кітаптарды жалға беруді уйымдастыратын web-сайт құру. Сайтты құру процесі компьютерлік технологиялар арқылы жүзеге асырылды.

Адам-сағаттарды үнемдеуден экономикалық тиімділікті талдау үшін вебсайтқа қабылданатын және өңделетін өтінімдер санының артуы туралы деректер пайдаланылады. Бұл деректер негізінде Internet желісінде веб-сайтты орналастырудан экономикалық тиімділікті анықтау қажет.

Экономикалық тиімділікті талдау кезінде бірінші кезекте web-сайтты әзірлеу құнын есептеу қажет. Осы есептеулердің нәтижелерін пайдалана отырып, веб-сайт қызметі нәтижелерінің экономикалық тиімділігін есептеу керек.

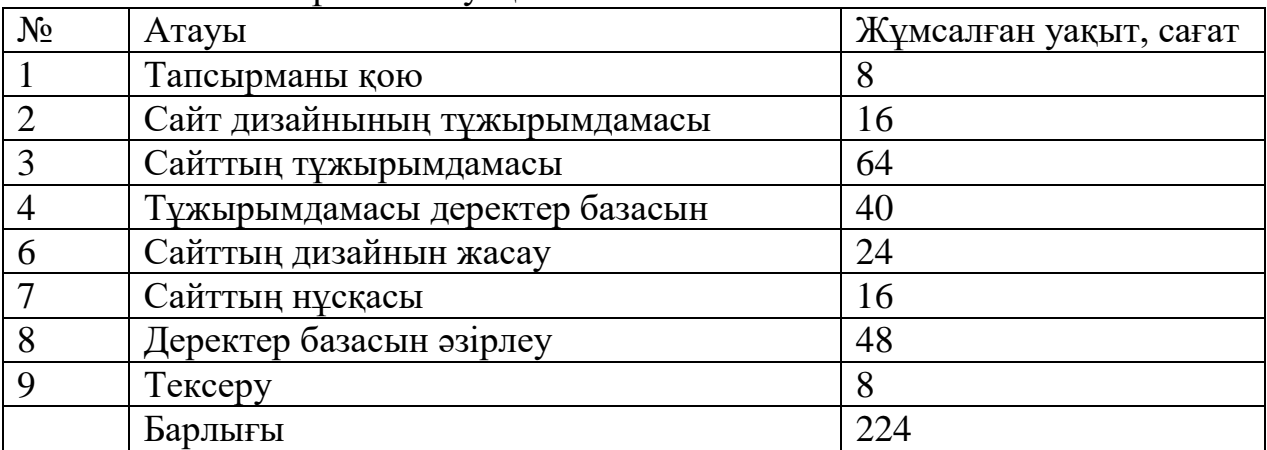

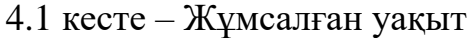

Осылайша, барлық жұмыстарды жүргізу үшін 28 күн қажет.

#### **4.1 Жабдыққа арналған шығындар**

Жұмыс кезінде қолданылатын жабдықтың сипаттамасы, сондай-ақ оның құны 4.2-кестеде келтірілген.

|                         | $\mu = \mu$ |            |  |  |  |  |
|-------------------------|-------------|------------|--|--|--|--|
| Атауы                   | Саны        | Бағасы, тг |  |  |  |  |
| <b>Ноутбук НР</b>       |             | 140000     |  |  |  |  |
| <b>Logitech тышқаны</b> |             | 6000       |  |  |  |  |
| <b>Poyrep Almacom</b>   |             | 5500       |  |  |  |  |
| Сканер НР               |             | 45000      |  |  |  |  |
| Барлығы                 |             | 196500     |  |  |  |  |

4.2 кесте – Жабдықтар тізімі

### **4.2 Бағдарламалық қамтамасыз етуге арналған шығындар**

Жұмыста пайдаланылған бағдарламалық қамтамасыз ету және оған сәйкес құны 4.3-кестеде келтірілген.

| $1.0$ inverted<br>Dui <del>Aupenthus Ibit</del> , RumTumuvbio VI y Tibovvi |      |                      |  |  |  |  |  |
|----------------------------------------------------------------------------|------|----------------------|--|--|--|--|--|
| Атауы                                                                      | Саны | Біреуінің бағасы, тг |  |  |  |  |  |
| Windows 7                                                                  |      | 40000                |  |  |  |  |  |
| MS Office 2010                                                             |      | 12000                |  |  |  |  |  |
| Adobe Photoshop                                                            |      | 14000                |  |  |  |  |  |
| Барлығы                                                                    |      | 66000                |  |  |  |  |  |

4.3 кесте – Бағдарламалық қамтамасыз ету тізбесі

# **4.3 Электр энергиясына арналған шығындар**

Электр энергиясына кететін барлық шығындар 4.4-кестеде келтірілген.

| Атауы                                               | Жабды       | Куатты  | Жобаны             | Жобаны    | Электр   | Соммас |
|-----------------------------------------------------|-------------|---------|--------------------|-----------|----------|--------|
|                                                     | <b>КТЫҢ</b> | пайдала | эзірлеуге          | әзірлеуге | энергияс | Ы, ТГ. |
|                                                     | қуаты       | HV      | арналған           | арналған  | ЫНЫҢ     |        |
|                                                     | $\kappa$ BT | коэффиц | жабдықты           | жабдықт   | бағасы   |        |
|                                                     |             | иенті   | жұмыс<br>$H_{\rm}$ | ЫH        |          |        |
|                                                     |             |         | уақыты,            | жұмыс     |          |        |
|                                                     |             |         | сағат              | уақыты,к  |          |        |
|                                                     |             |         |                    | VН        |          |        |
| Ноутбук                                             | 1.2         | 0.9     | 224                | 28        | 25       | 6048   |
| HP                                                  |             |         |                    |           |          |        |
| Logitech                                            | 0.08        | 0.2     | 224                | 28        | 25       | 89,6   |
| тышқаны                                             |             |         |                    |           |          |        |
| Poyrep                                              | 1.5         | 0.5     | 224                | 28        | 25       | 4200   |
| Almacom                                             |             |         |                    |           |          |        |
| Сканер                                              | 0.9         | 0.5     | 224                | 28        | 25       | 2520   |
| HP                                                  |             |         |                    |           |          |        |
| 12857<br>Электр энергиясына арналған шығындар жиыны |             |         |                    |           |          |        |

4.4 кесте – Электр энергиясына арналған шығындар

Электр энергиясына шығындар сомасы (Зэ) мынадай формула бойынша есептеледі:

$$
3_{\mathcal{D}} = Mi \times Ki \times Ti \times II,
$$
 (4.1)

Әрбір жабдық үшін есептеулер келтіреміз:

- 1. Ноутбук HP: 3<sub>3</sub> = 1.2  $*$  0.9  $*$  224  $*$  25 = 6048 тг
- 2. Logitech тышқаны:  $3<sub>9</sub> = 0.08 * 0.2 * 224 * 25 = 89.6$  тг
- 3. Роутер Almacom:  $3<sub>9</sub> = 1.5 * 0.5 * 224 * 25 = 4200$  тг
- 4. Сканер НР:  $3<sub>9</sub> = 0.9 * 0.5 * 224 * 25 = 2520$  тг

#### **4.4 Еңбекақы төлеу шығындары**

"Еңбекақы төлеу шығындары" web-сайтты әзірлеумен айналысатын барлық қызметкерлердің еңбекақысын төлеу бойынша шығындарды қамтиды. Еңбекақы төлеу шығындары 4.5-кестеде келтірілген нысан бойынша есептеледі.

4.5 кесте – Еңбекақы төлеу шығындары

| Лауазымы    | Айлық жалақы тг |
|-------------|-----------------|
| Программист | 180000          |
| Консультант | 100000          |
| Барлығы     | 280000          |

Бағдарламалық өнімді сатуға арналған негізгі шығындар мына формула бойынша есептелетін қызметкерлерге жалақы төлеуге жатады:

$$
\Phi \text{OT} = 3_{\text{och}} + 3_{\text{non}},\tag{4.2}
$$

Зосн – негізгі жалақы.

 $3_{\text{non}}$  – қосымша жалақы.

Орташа күндік жалақы мына формуламен анықталады:

$$
D = \frac{3\Pi}{\text{Ap}},\tag{4.3}
$$

ЗП– айлық жалақы мөлшері;

Д<sup>р</sup> – бір айдағы жұмыс күндерінің саны (30 күн)

Программисттің орташа күндік жалақысы:

$$
D = \frac{180000}{28} = 6428 \text{TT}.
$$

Консультанттын орташа күндік жалақысы:

$$
D = \frac{100000}{28} = 3571 \text{TT}.
$$

Қызметкердің бір жұмыс сағаты үшін жалақы мынадай формула бойынша есептеледі:

$$
P = \frac{D}{q_p} \,,\tag{4.4}
$$

D – қызметкердің орташа жалақысы;

Ч<sup>р</sup> – жұмыс күні сағаттарының саны (8 сағат).

Еңбекақым-жұмыстың бір сағатына әзірлеуші:

$$
P = \frac{6428}{8} = 803,5
$$
TT.

Веб-дизайнердің бір сағат жұмыс жалақысы:

$$
P = \frac{3571}{8} = 446,4
$$

Қосымша жалақы негізгі жалақының 10% құрайды және формула бойынша есептеледі:

$$
3_{\text{Aon}} = 3_{\text{och}} * 10\%,\tag{4.5}
$$
  

$$
3_{\text{Aon}} = 280000 * 10\% = 28000 \text{ Tr.}
$$

Осылайша, еңбекке ақы төлеуге арналған шығындар, жүргізілген есептерге сәйкес және сәйкес:

 $\Phi$ OT = 280000 + 28000 = 308000 TD.

#### **4.5 Салық бойынша шығындар**

Әлеуметтік аударымдар (СО) мына формула бойынша есептеледі:

$$
CO = (3\Pi - O\Pi B) * 3.5\%,\tag{4.6}
$$

ЗП – жалақы мөлшері;

ОПВ – міндетті зейнетақы жарнасы;

Міндетті зейнетақы жарнасы жалақының 10% құрайды:

$$
OTIB = 280000 * 10\% = 28000 \text{ tr}
$$

Осылайша шамамен:

$$
CO = (280000 - 28000) * 3{,}5\% = 8820
$$

Міндетті әлеуметтік медициналық сақтандыруға жарна(ВОСМС) келесі формула бойынша есептеледі:

$$
BOCMC = 3\Pi^*2\%,\tag{4.7}
$$

$$
BOCMC = 280000 * 2\% = 5600 \text{ tr}
$$

Әлеуметтік салықты (СН) мына формула бойынша есептейміз:

$$
CH = (3\Pi - O\Pi B - BOCMC) * 9,5% - CO \tag{4.8}
$$

CH =  $(280000 - 28000 - 5600) * 9,5% - 8820 = 14588$  T

#### 4.6 кесте – Шығындар жиыны салығы

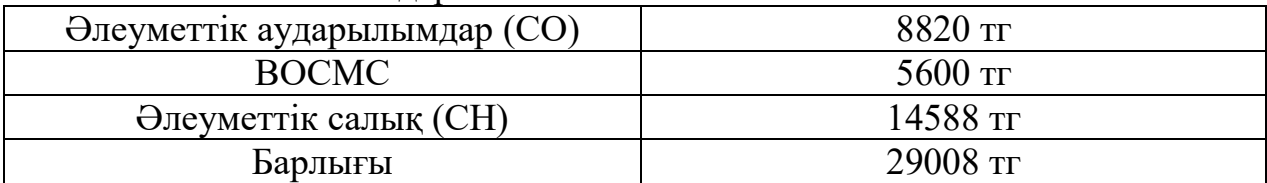

Шығындар жиыны салығы бойынша сонда 29008 тг.

# **4.6 Амортизациялық аударымдарды есептеу**

Амортизациялық аударымдардың жалпы сомасы мынадай формула бойынша анықталады:

$$
3_{\rm am} = \sum_{i=1}^{n} \frac{\Phi_{i} * H_{\rm ai} * T_{\rm Hupi}}{100 * T_{\rm 3\phi}},
$$
(4.9)

где  $\Phi$ i – құны i-го О $\Phi$ , тг; НАi – жылдық амортизация нормасы i-го ОФ, %; ТНИРi - ПҚ әзірлеудің барлық кезеңіндегі i-ші ҚҚ жұмыс уақыты, ч; ТЭфi – i-ші ҚҚ жұмыс уақытының тиімді қоры, ч/год;  $i$  – түрі ОФ; n – саны ОФ.

Есептеу кезінде құны ҚҚ ескеру керек, сондай-ақ шығындар, жеткізу және монтаждау, орнату БОЙЫНША. Бұл шығындар ОФ сатып алу шығындарының 10-25% мөлшерінде қабылдануы мүмкін.

ОФ амортизациясының жылдық нормалары ҚР Салық кодексі бойынша қабылданады немесе ОФ пайдалы пайдаланудың ықтимал мерзімін ескере отырып анықталады:

$$
H_{ai} = \frac{100}{T_{Ni}}, \tag{4.10}
$$

Проведем расчеты для каждого оборудования:

### 1) Ноутбук HP

$$
H_{ai} = \frac{100}{6} = 16,6\%
$$

2) Logitech тышқаны

$$
H_{ai} = \frac{100}{6} = 16,6\%
$$

3) Роутер Almacom

$$
H_{ai} = \frac{100}{5} = 20\%
$$

4) Сканер HP

$$
H_{ai} = \frac{100}{6} = 16,6\%
$$

мұнда ТNi - i-ші ҚҚ пайдаланудың ықтимал мерзімі, жыл;

ҚҚ пайдалы пайдаланудың болжамды мерзімі 3 жылдан 10 жылға дейін қабылдануы мүмкін (экономикалық бөлім жөніндегі консультанттың келісімі бойынша).

$$
3AM1 = \frac{140000 * 16,6*224}{100 * 224} = 23240
$$
 Tr.  

$$
3AM2 = \frac{6000 * 16,6*224}{100 * 224} = 996
$$
 Tr.  

$$
3AM3 = \frac{5500 * 20 * 224}{100 * 224} = 1100
$$
 Tr.

$$
3AM3 = \frac{45000 * 16,6 * 224}{100 * 224} = 7470
$$
 Tr.

4.7-кестеде негізгі қорлардың амортизациясы берілген.

| Жабдық және | Жабдықтар | Жылдық      | $\Pi$ $\Pi$<br>әзірлеуге | Соммасы, |
|-------------|-----------|-------------|--------------------------|----------|
| БҚ атауы    | БК<br>мен | амортизация | арналған                 | TT       |
|             | ҚҰНЫ, ТГ  | нормасы, %  | жабдық<br>және           |          |
|             |           |             | БК<br>жұмыс              |          |
|             |           |             | уақыты, сағ              |          |
| Ноутбук НР  | 140000    | 16.6        | 224                      | 23240    |
|             |           |             |                          |          |
|             |           |             |                          |          |
| Мышь        | 6000      | 16.6        | 224                      | 996      |
| Logitech    |           |             |                          |          |
| Poyrep      | 5500      | 20          | 224                      | 1100     |
| Almacom     |           |             |                          |          |
|             |           |             |                          |          |
| Сканер НР   | 45000     | 16.6        | 224                      | 7470     |
| Барлығы     |           |             |                          | 32806    |

4.7 кесте – Негізгі қорлардың амортизациясы

Амортизациялық аударымдар жиыны 32806 тг.

#### **4.7 Өзге шығындар**

"Өзге шығындар" түрлі қызметтер мен өзге де шығыстарды қамтиды. Web-сайтты әзірлеу үшін Almanet Almacom интернет қызметін пайдаланды. Және үй-жай алынды. Интернет қызметінің құнын есептеу және үй-жайларды жалға алу 4.8-кестеде көрсетілген.

Кесте 4.8 – Өзге шығындар

| Атауы    | Айлық бағасы, тг |
|----------|------------------|
| Интернет | 5000             |
| Аренда   | 80000            |

Барлық шығындар 85000 теңгені құрайды.

#### **4.8 Шығындар сметасы**

Біз жеке баптардан алынған деректер негізінде 4.9-кестеде келтірілген web-сайтты әзірлеуге арналған шығындар сметасы жасалды.

| $4.7$ NCCTC $-$ Ostpriggly apharmant distribution conclusion NOCBIMILIA |             |
|-------------------------------------------------------------------------|-------------|
| Шығындар баптары                                                        | Соммасы, тг |
| Жабдыққа арналған шығындар                                              | 196500      |
| Бағдарламалық қамтамасыз етуге арналған шығындар                        | 66000       |
| Электр энергиясына арналған шығындар                                    | 12857       |
| Еңбекақы төлеу шығындары                                                | 380000      |
| Салык бойынша шығындар                                                  | 29008       |
| Амортизациялық аударымдар шығындары                                     | 32806       |
| Басқа шығындар                                                          | 85000       |
| Барлығы                                                                 | 802171      |

4.9 кесте – Әзірлеуге арналған шығыстар сметасы қосымша

Барлығы біз үшін шығындар іске асыру ПП құрады 802171 тг.

#### **4.9 ПП өткізу бағасы**

Бір ұйымның тапсырысы бойынша екінші ұйым әзірлеген және тираждауға арналмаған бағдарламалық өнімнің бағасын есептеу (ПП) мынадай формула бойынша жүзеге асырылады:

$$
L_{\text{III}} = 3_{\text{pnp}} + \Pi_{\text{II}} + H\mu C, \qquad (4.11)
$$

мұнда  $L_{\text{III}}$  – бағдарламалық өнім бағасы, тенге;

Зрпр – жобалық шешімді әзірлеуге арналған шығындар, бұл жағдайда бағдарламалық өнім, тенге;

 $\Pi_{\scriptscriptstyle \rm I\hspace{-1pt}I}$  – жоспарланған пайда, тенге;

НДС – қосылған құн салығы, тенге (12%).

Жоспарланған пайда игерудің өзіндік құнының 20% құрайды.

$$
\Pi_{\pi} = C * 20\% = 802171 * 0.2 = 160434 \text{ tr}
$$

ПҚ есептелген НДС былайша анықталады

$$
H\text{AC} = (3_{\text{pnp}} + \Pi_{\text{n}}) * k_{\text{HAC},}
$$
\n(4.12)

 $k_{HIC}$  – қосылған құн салығының ставкасы 12%.

Осылайша, НДС есептелген салық құрайды

$$
H \underline{\Pi} C = (802171 + 160434) * 0,12 = 115548 \text{tr}
$$

Бағдарламалық өнімнің бағасы:

$$
L_{\text{III}} = 802171 + 160434 + 115548 = 1078153 \text{m}
$$

Бағдарламалық өнімнің бағасы 1 078 153 теңгені құрайды.

#### **4.10 Экономикалық тиімділікті есептеу**

Кәсіпорындар үшін компанияның пайда көрсеткіштерінің өсуі өте маңызды.

Қосымша жасаудың мақсаты тапсырыстарды көбейту және тапсырыс беру үшін жол айрығына уақытты үнемдеу болып табылады. Экономикалық тиімділікті анықтаудың негізгі әдістерінің бірі қосымшаны пайдаланғанға дейін және кейін салыстыру әдісі болып табылады.

Осы әдіс бойынша экономикалық тиімділікті есептеу қосымшаны пайдаланғанға дейін және одан кейін қабылданған тапсырыстардың саны туралы деректер негізінде жүргізілді.

Орташа деректер 2020 жылғы 15 наурыздан 15 сәуірге дейінгі кезеңде алынған.

Қосымшаны пайдаланғанға дейін алынған кезеңде орташа сомасы – 3 200 000 теңге болатын 1950 тапсырыс жасалды. Қосымшаны қолданғаннан кейін тапсырыстар 2850 дейін орташа сомамен – 4 500 000 дейін артты.

Келтірілген мәліметтерден экономикалық тиімділік қосымшадан сол шығындардан құралады деген қорытынды жасауға болады.:

$$
\theta_{\pi} = 4\,500\,000 - 3\,200\,000 = 1\,300\,000\,\mathrm{tr}.
$$

Мобильді қосымшаны құру шығындары (күрделі салымдар) 1 078 153 теңгені құрады, сондықтан р рентабельділігі:

$$
P = \frac{3\pi}{4} * 100\% = \frac{1300000}{1078153} * 100\% = 121\%,
$$
 (4.13)

Жобаның өтімділік мерзімі:

$$
T_{OK} = \frac{II}{\theta_{II}} = \frac{1078153}{1300000} = 0.83 \text{ жыл немесе } 10 \text{ ай}
$$

АЖ енгізуден күтілетін жылдық экономикалық әсердің шамасы мынадай формула бойынша есептеледі:

$$
\Theta_{\rm r} = \Theta_{\rm yr} - \mathrm{K} \cdot \mathrm{E}_{\rm H},\tag{4.14}
$$

Мұнда Эг - күтілетін жылдық экономикалық тиімділік, тенге:

Эуг — күтілетін шартты-жылдық үнем, тенге;

К — күрделі салымдар, тенге;

 $E_H$  - капиталдық салымдардың экономикалық тиімділігінің нормативтік коэффициенті.

Күрделі салымдардың экономикалық тиімділігінің нормативтік коэффициенті мынадай формула бойынша анықталады::

$$
E_{H} = \frac{1}{T_{H}}, \tag{4.15}
$$

Мұнда Тн — күрделі салымдардың өтелімділігінің нормативтік мерзімі, жыл.

Капиталдық салымдардың өтелімділігінің нормативтік мерзімі. моральдық ескіру мерзімі-техникалық құралдар мен АЖ жобалық шешімдері негізінде қабылданады (Тн=1,2,3...n), бағдарламалық өнімдер үшін өтелімділік мерзімі 4 жылға тең.

$$
E_{\rm H} = \frac{1}{4} = 0.25
$$

 $\theta_r = 1300000 - 1078153 \cdot 0.25 = 1030462$  тенге

Демек, шешімнің бұл жолы экономикалық тиімді болып саналады.

Осылайша, есептеулерді орындау процесінде келесі нәтижелер алынды:

- мобильді қосымшаны құру үшін 1 078 153 тг жұмсалды.;

- экономикалық тиімділік 1 300 000 тг. бұл игеру шығынынан 1,21 есе артық.;

- жобаның рентабельділігі 121% құрады.

Келтірілген деректер қосымшаны қолданудан елеулі экономикалық тиімділік туралы айтады.

Орындалған есептеулердің нәтижелері төмендегі кестеде келтіріледі:

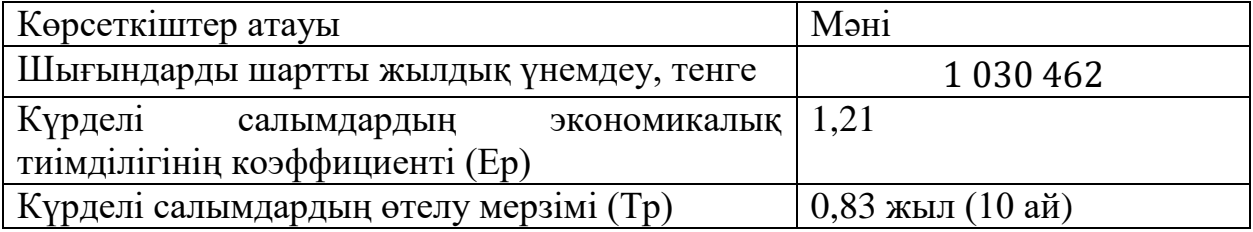

# **5 Өмір тіршілік қауіпсіздігі**

Дипломдық жобаның негізгі мақсаты кітаптарды онлайн жалға беруді уйымдастыратын web-сайтын құруға бағытталған. Сайтты құру барысы компьютерлік технологиялар арқылы жүзеге асырылды. Жұмыс барысында адам өміріне қауіп тудыратын факторлардың алдын алу жағдайлары қарастырылды. Адам өміріне қауіпті және зиянды өндірістік факторлардың алдын алуда қолданылатын қорғаныс құралдары еңбек шарттарына сәйкес болуы керек. Қорғаныс құралдары қауіпті және зиянды заттардан болмау керек. Қарастырылатын жұмыс орны ретінде осы web-сайтты құру барысында программисттер отырған бөлмені қарастырдым.

# **5.1 Еңбек жағдайларын талдау, эргономика**

Қазіргі уақытта компьютерлік техника адам қызметінің барлық салаларында кеңінен қолданылады. Компьютермен жұмыс істеу кезінде адам бірқатар қауіпті және зиянды өндірістік факторлардың әсеріне ұшырайды: электромагниттік өрістер (радиожиіліктердің диапазоны: жж, УВЧ және СВЧ), инфрақызыл және иондаушы сәулелер, шу мен діріл, статикалық электр және т.б.

Компьютермен жұмыс істеу программистердің жүйке-эмоциялық жүктемесімен, көру жұмысының жоғары кернеуімен және ЭЕМ клавиатурасымен жұмыс істеу кезінде қол бұлшық етіне айтарлықтай үлкен жүктемемен сипатталады. Жұмыс орнының тиімді құрылымы және элементтерінің орналасуы үлкен мәнге ие, бұл программисттің оңтайлы жұмыс қалпын сақтау үшін маңызды.

Компьютермен жұмыс істеу барысында дұрыс еңбек және демалыс режимін сақтау қажет. Олай болмаған жағдайда персоналда жұмыстың қанағаттанбаушылығына, бас ауруына, тітіркендіргіштерге, ұйқының бұзылуына, көздегі, белдегі, мойын мен қолдағы шаршау мен ауырсыну сезіміне шағымданатын көру аппаратының едәуір шиеленісуі байқалады.

# **5.1.1 Бояу және көрсету коэффициенттері**

Үй-жайлар мен жиһаздарды бояуын көру, жақсы көңіл-күй үшін қолайлы жағдай жасауға ықпал етуі тиіс.

Жарық көздері экран бетінен шағылысатын шамдар мен терезелер сияқты белгілердің дәлдігін едәуір нашарлатады және физиологиялық сипаттағы кедергілерге әкеп соғады, олар айтарлықтай кернеуде, әсіресе ұзақ жұмыс кезінде көрінуі мүмкін. Қайталама жарық көздерінен шағылысуды қоса алғанда, шағылысу минимумға жеткізілуі тиіс. Терезелердің артық жарықтығынан қорғау үшін перделер мен экрандар қолданылуы мүмкін.

Терезелердің бағдарына байланысты қабырғалар мен еденді келесі бояу ұсынылады:

1. *терезелер оңтүстікке бағытталған:* - қабырғалары жасылкөгілдір немесе ашық-көгілдір түсті; еден-жасыл;

2. *терезелер солтүстікке бағытталған:* - қабырғалары ашыққызғылт сары немесе қызғылт сары; едені қызыл-қызғылт сары;

3. *терезелер шығысқа бағытталған*: - қабырғалары сары-жасыл түсті;

4. еден жасыл немесе қызыл-қызғылт;

5. *терезелер батысқа бағытталған:* - қабырғалары сары-жасыл немесе көгілдір-жасыл түсті; едені жасыл немесе қызыл-қызғылт сары.

Компьютер орналасқан үй-жайларда шағылысу коэффициентінің келесі шамаларын қамтамасыз ету қажет: төбеге: 60...70%, қабырғаға: 40...50%, еденге: 30% жуық. Басқа беттер мен жұмыс жиһаздары үшін: 30 ... 40%.

Біздің жағдайда үй-жай терезелері батысқа бағытталған және де қабырғалары көгілдір-жасыл түсті, ал едені қызыл-қызғылт сары.

# **5.1.2 Жарықтандыру**

Дұрыс жобаланған және орындалған өндірістік жарықтандыру көру жұмысының жағдайын жақсартады, шаршағандықты төмендетеді, еңбек өнімділігін арттыруға ықпал етеді, жұмысшыға оң психологиялық әсер көрсете отырып, өндірістік ортаға жағымды әсер етеді, еңбек қауіпсіздігін арттырады және жарақаттануды төмендетеді.

Жарықтандырудың жеткіліксіздігі көру кернеуіне алып келеді, назар аударуды әлсіретеді, уақытынан бұрын шаршаудың туындауына алып келеді. Жарықтың шамадан тыс ашық болуы көзді соққылау, тітіркену және кесу тудырады. Жұмыс орнында жарықтың дұрыс емес бағыты күрт көлеңкелер, құймақ жасай алады, жұмыс істеушіге бағдар бере алады. Осы себептердің барлығы жазатайым оқиғаға немесе кәсіби ауруға әкелуі мүмкін, сондықтан жарықтың дұрыс есебі маңызды.

Жарықтандырудың үш түрі бар-табиғи, жасанды және біріктірілген (табиғи және жасанды бірге).

Табиғи жарықтандыру - үй-жайлардың сыртқы қоршау конструкцияларындағы жарық ойықтары арқылы өтетін күндізгі жарықпен үйжайларды жарықтандыру. Табиғи жарықтандыру күн уақытына, жыл уақытына, облыстың сипатына және басқа да бірқатар факторларға байланысты кең шектерде өзгеріп отырады.

Жасанды жарықтандыру тәуліктің қараңғы уақытында және табиғи жарықтандыру коэффициентінің нормаланған мәнін қамтамасыз ету мүмкін болмаған күні (бұлтты ауа райы, қысқа жарық күні) жұмыс кезінде қолданылады. Табиғи жарықтандыру нормалары бойынша жеткіліксіз болған

жағдайда жасанды жарықтандырумен толықтырылған жарықтандыру деп аталады.

Жасанды жарықтандыру жұмыс, авариялық, эвакуациялық, күзет болып бөлінеді. Жұмыс жарықтандыруы, өз кезегінде, ортақ немесе аралас болуы мүмкін. Жалпы - шамдалдар үй-жайдың жоғарғы аймағында біркелкі немесе жабдықтың орналасуына қатысты орналастырылады. Аралас-жалпы жергілікті жарықтандыру қосылатын жарықтандыру.

СНиП II-4-79 сәйкес есептеу орталықтарының үй-жайларында аралас жарықтандыру жүйесін қолдану қажет.

Көру дәлдігі жоғары санаттағы жұмыстарды орындау кезінде (ажырату объектісінің ең аз мөлшері 0,3...0,5 мм) табиғи жарықтандыру коэффициентінің (ТЖК) шамасы 1,5% - дан төмен болмауы тиіс, ал көру жұмысы кезінде орташа дәлдіктегі (ажырату объектісінің ең аз мөлшері 0,5...1,0 мм) КЕО 1,0% - дан төмен болмауы тиіс. Жасанды жарықтандыру көздері ретінде әдетте ЛБ немесе ДРЛ типті люминесцентті шамдар қолданылады, олар екі жағынан жұмыс бетінің үстінде біркелкі орналасуы тиіс шамдарға біріктіріледі.

Компьютерлер орнатылған үй - жайлардағы жарықтандыруға қойылатын талаптар келесідей: жоғары дәлдіктегі көру жұмыстарын орындау кезінде жалпы жарықтандыру 300лк, ал құрамдастырылған - 750лк құрауы тиіс; орташа дәлдіктегі жұмыстарды орындау кезінде ұқсас талаптар-тиісінше 200 және 300лк болуы тиіс7

Сонымен қатар, барлық көру алаңы біркелкі жарықтандырылуы тиіс – бұл негізгі гигиеналық талап. Мысалы, бөлменің жарықтану дәрежесі және компьютер экранының жарықтығы шамамен бірдей болуы тиіс, өйткені перифериялық көру ауданындағы жарқын жарық көздің кернеулігін едәуір арттырады және соның салдарынан олардың тез шаршауына әкеледі.

# **5.1.3 Микроклимат параметрлері**

Микроклимат параметрлері кең шектерде өзгеруі мүмкін, ал адамның тіршілік әрекетінің қажетті шарты терморегуляцияның арқасында дене температурасының тұрақтылығын сақтау болып табылады, яғни ағзаның қоршаған ортаға жылу беруді реттеу қабілеті. Микроклиматты нормалау принципі-адам денесінің қоршаған ортамен жылу алмасуына оңтайлы жағдай жасау.

Есептеу техникасы маңызды жылу бөлу көзі болып табылады, ол температураның жоғарылауына және бөлмедегі салыстырмалы ылғалдылықтың төмендеуіне әкелуі мүмкін. Компьютерлер орнатылған үйжайларда микроклиматтың белгілі бір параметрлері сақталуы тиіс. СН-245-71 санитарлық нормаларында қолайлы жағдай жасайтын микроклимат параметрлерінің шамалары орнатылған. Бұл нормалар жыл уақытына, еңбек процесінің сипатына және өндірістік үй-жайдың сипатына байланысты белгіленеді (5.1 кестеде көрсетілген).

Есептеу орталықтарының қызметкерлері орналасқан үй-жайлардың көлемі ауысымда бір мезгілде жұмыс істейтіндердің ең көп санын ескере отырып, 19, 5м3/адамнан кем болмауы тиіс. Компьютерлер орналасқан үйжайларға таза ауаны беру нормалары 5.2 кестеде келтірілген.

5.1 кесте – Компьютерлер орнатылған үй-жайларға арналған микроклимат параметрлері

| Жыл мезгілі | Микроклимат параметрлері                  | Шамасы      |
|-------------|-------------------------------------------|-------------|
| Суық        | Үй-жайдағы ауа температурасы салыстырмалы | $2224$ °C   |
|             | ылғалдылық                                |             |
|             | Ауа қозғалысының жылдамдығы               | $4060\%$    |
|             |                                           | до 0,1м/с   |
| Жылы        | Үй-жайдағы ауа температурасы салыстырмалы | $2325$ °C   |
|             | ылғалдылық                                |             |
|             | Ауа қозғалысының жылдамдығы               | $4060\%$    |
|             |                                           | 0, 10, 2M/c |

5.2 кесте – Компьютерлер орналасқан үй-жайларға таза ауаны беру нормалары

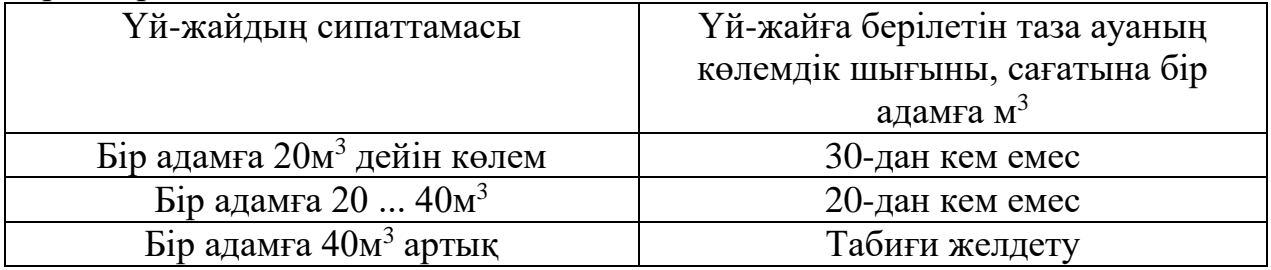

Қолайлы жағдайларды қамтамасыз ету үшін ұйымдастыру әдістері (жыл және тәулік уақытына байланысты жұмыстарды жүргізуді ұтымды ұйымдастыру, еңбек және демалыс кезектесуі), сондай-ақ техникалық құралдар (желдету, ауаны баптау, жылыту жүйесі) қолданылады.

# **5.1.4 Шу және діріл**

Шу адам ағзасына зиянды әсер ете отырып, еңбек жағдайын нашарлатады. Ұзақ шулы әсер жағдайында жұмыс істеушілер тітіркендіргіш, бас ауруы, бас айналуы, жадының төмендеуі, шаршағыштық, тәбеттің төмендеуі, құлақтың ауыруы және т.б. сезіледі. Шудың әсерінен зейіннің шоғырлануы төмендейді, физиологиялық функциялар бұзылады, жоғары энергетикалық шығындар мен жүйке-психикалық кернеулерге байланысты шаршау пайда болады, сөйлеу коммутациясы нашарлайды. Осының барлығы адамның жұмысқа қабілеттілігін және оның өнімділігін, еңбек сапасы мен

қауіпсіздігін төмендетеді. Қарқынды шудың ұзақ әсері (80 дБ (а) жоғары) адамның есту қабілетін ішінара немесе толық жоғалтуға әкеледі.

5.3 кестеде денсаулық пен жұмысқа қабілеттілікті сақтауға қатысты қауіпсіз болып табылатын ауырлық санаты мен еңбек кернеулігіне байланысты дыбыстың шекті деңгейлері көрсетілген.

| $J.J$ NCCTC – Летивіс Орвіндарвіндаг ві двібвіс деці СИІ, ДD. |                |                                               |    |    |  |  |  |  |
|---------------------------------------------------------------|----------------|-----------------------------------------------|----|----|--|--|--|--|
| Категория                                                     | Еңбек ауырлығы |                                               |    |    |  |  |  |  |
| Еңбек қауырттылығы                                            | I. жеңіл       | IV. $\Theta$ те ауыр<br>II. Opra<br>III. Ауыр |    |    |  |  |  |  |
| I. аз кернеулі                                                | 80             |                                               |    |    |  |  |  |  |
| II. Орташа кернеулі                                           |                |                                               | ნა | O. |  |  |  |  |
| III. Кернеулі                                                 | 60             | 60                                            |    |    |  |  |  |  |
| IV. Өте қиын кернеулі                                         | 50             |                                               |    |    |  |  |  |  |

5.3 кесте – Жұмыс орындарындағы дыбыс деңгейі, дБ.

Математик-программистер мен бейнематериалдар операторларының жұмыс орнындағы шу деңгейі 50дБА - дан, ал есептеу машиналарында ақпаратты өңдеу залдарында - 65дБА-дан аспауы тиіс. Компьютерлер орнатылған үй-жайлардың қабырғалары мен төбелерінің шу деңгейін төмендету үшін дыбыс сіңіргіш материалдармен қапталуы мүмкін. Есептеу орталықтарының үй-жайларындағы діріл деңгейі жабдықты арнайы дірілді оқшаулағышқа орнату арқылы төмендетілуі мүмкін.

### **5.1.5 Жұмыс орнына эргономикалық талаптар**

Жұмыс орындарын жобалау, бейнетерминалдармен жабдықталған, Есептеу техникасы саласындағы эргономикалық жобалаудың маңызды проблемаларының қатарына жатады.

Жұмыс орны және оның барлық элементтерінің өзара орналасуы антропометриялық, физикалық және психологиялық талаптарға сәйкес болуы тиіс. Жұмыс сипаты да үлкен мәнге ие. Жұмыс орнының құрамына кіретін жабдықтарды оңтайлы орналастыру және барлық қажетті қозғалыстар мен орын ауыстыруларды жүзеге асыруға мүмкіндік беретін жеткілікті жұмыс кеңістігі сақталуы тиіс.

Жұмыс орнының биіктігі, аяққа арналған кеңістіктің өлшемдері, жұмыс орнында құжаттардың орналасуына қойылатын талаптар (құжаттарға арналған тіреуіштің болуы және өлшемдері, құжаттарды әртүрлі орналастыру мүмкіндігі, пайдаланушының көзінен экранға дейінгі қашықтық, құжат, пернетақта және т. б.), жұмыс креслосының сипаттамасы, Жұмыс үстелінің бетіне қойылатын талаптар, жұмыс орны элементтерінің реттеушілік.

Программистің жұмыс орнының басты элементтері үстел және кресло болып табылады. Негізгі жұмыс жағдайы отыру жағдайы болып табылады.

Орындықтың жұмыс орны бағдарламашының аз шаршауын тудырады. Жұмыс орнын ұтымды жоспарлау заттарды, еңбек құралдарын және құжаттаманы орналастырудың нақты тәртібі мен тұрақтылығын көздейді. Жұмысты орындау үшін талап етілетін нәрсе жұмыс кеңістігінің жеңіл қол жеткізу аймағында орналасқан.

Моторлы алаң-адамның қозғалыс әрекеті жүзеге асырылуы мүмкін жұмыс орнының кеңістігі.

Қолдардың барынша қол жетімділік аймағы-бұл иық буынында қозғалғанда қолмен барынша созылатын доғалармен шектелген жұмыс орнының моторлы алаңының бөлігі.

Оңтайлы аймақ-шынтақ буындарында шынтақ нүктесінде тіреуі бар және салыстырмалы қозғалмайтын иығы бар қозғалыс кезінде білекпен сипатталатын доғалармен шектелген жұмыс орнының моторлы алаңының бөлігі.

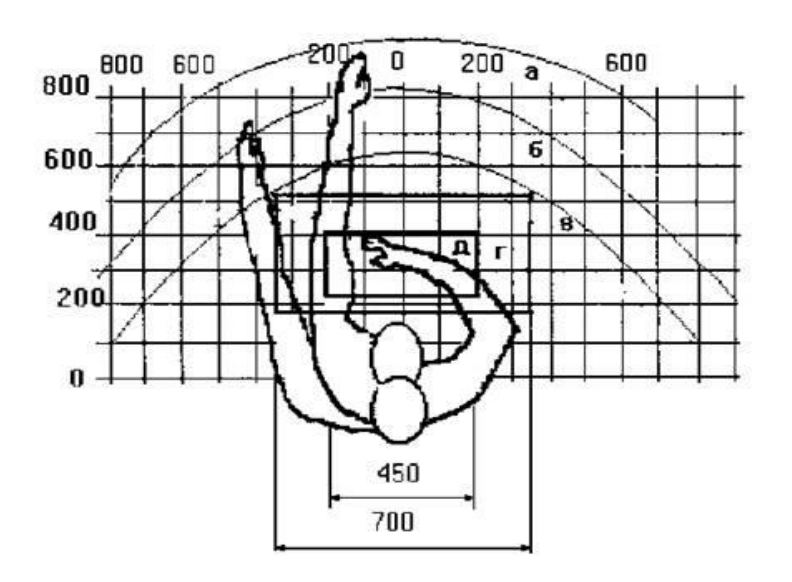

5.1 сурет – Көлденең жазықтықтағы қолдардың қол жетімділік аймағы.

- а барынша қол жеткізу аймағы;
- б қол созылғанда саусақтардың қол жетімділік аймағы;
- в алақанның жеңіл қол жеткізу аймағы;
- г дөрекі қолмен жұмыс үшін оңтайлы кеңістік;
- д жұқа қолмен жұмыс істеу үшін оңтайлы кеңістік.

Жұмыс креслосының сипаттамасына үлкен мән беріледі. Сонымен, еден деңгейінен жоғары орындықтың ұсынылатын биіктігі 420-550 мм шегінде болады.

Сонымен қатар, бейнетерминалдың бейненің сапасы төмен болған жағдайда, мысалы, диірмендер байқалатын болса, көздің экранына дейінгі қашықтық (700мм жуық), көзге дейінгі қашықтық (300-450мм) құжаттан (300450мм) артық (700мм жуық) жасалады. Жалпы, бейнетерминалдағы сурет сапасы жоғары болса, пайдаланушы көзінен экранға, құжатқа және пернетақтаға дейінгі қашықтық тең болуы мүмкін.

*Экран орны анықталады:*

- оқу қашықтығы  $(0.6...0.7)$  м);
- оқу бұрышы, 20°С-ға көзқарас бағыты экранның ортасына көлденеңінен төмен, экран осы бағытқа перпендикуляр.

*Сондай-ақ экранды реттеу мүмкіндігі көзделуі тиіс:*

- биіктігі бойынша +3 см;
- көлбеу бойынша -10 °С -тен +20 °С -қа дейін сызық қатысты тігінен;
- сол және оң бағытта.

Қолданушылардың дұрыс емес қалпының себебі келесі факторлармен байланысты: құжаттарға арналған жақсы тіреуіш жоқ, пернетақта тым жоғары, ал құжаттар-төмен, қолдар мен қолдар қоюға болмайды,аяққа арналған кеңістік жеткіліксіз.

Сонымен қатар, ол үшін арнайы құрылғылар, пернетақталар мен экранның биіктігін реттеу үшін арнайы құрылғылар, қол қоятын тұғыр қарастырылуы керек.

Компьютердегі өндірістік және сапалы жұмыс үшін белгілердің өлшемдері, олардың орналасу тығыздығы, контраст және символдар жарығының және экран фонының арақатынасы маңызды. Егер оператордың көзінен дисплей экранына дейінгі қашықтық 60...80 см болса, онда белгінің биіктігі 3 мм кем болмауы тиіс, белгінің ені мен биіктігінің оңтайлы арақатынасы 3:4, ал белгілердің арасындағы қашықтық – олардың биіктігінің 15...20% құрайды. Экран фоны мен символдардың жарықтығы - 1: 2-ден 1:15 ке дейін.

Компьютерді пайдалану кезінде дәрігерлер мониторды көздің 50-60 см қашықтықта орнатуға кеңес береді. Сондай-ақ, мамандар бейне дисплейдің жоғарғы бөлігі көз деңгейінде немесе сәл төмен болуы тиіс деп санайды. Адам алдында тікелей қараған кезде, оның көзі төмен қараған кезде кең болады. Осы арқылы көзді сусыздандыру арқылы шолу алаңы айтарлықтай артады. Сондайақ, егер экран жоғары болса, көз кең ашық болса, моргания функциясы бұзылады. Бұл көз толығымен жабылмайды, жас сұйықтығымен жуылмайды, жеткілікті ылғалданбайды, бұл олардың тез шаршауына әкеледі.

Еңбек жағдайын жақсарту және өндірістегі жұмыс орындарын дұрыс эстетикалық безендіру Еңбекті жеңілдету үшін де, еңбек өнімділігіне оң әсер ететін оның тартымдылығын арттыру үшін де үлкен маңызға ие.

# **5.2 Аспирациялық жүйелерді есептеу, офис үшін кондиционерді таңдау**

Ауа баптау және желдету жүйелерін есептеу шынылау арқылы күн сәулесінен, адамдар, жарық беру құралдары, оргтехника және жабдықтар

арқылы жылулықты анықтауға, сонымен қатар бөлмедегі ауаның жылулығын анықтауға негізделген.

Ауа Баптаудың технологиялық жүйелері белгілі бір өндірістік немесе технологиялық процестің талаптарына барынша жауап беретін, сондай-ақ радиоэлектрондық жабдықтың, жоғары жиілікті станоктардың, аспаптардың және т.б. жұмысқа қабілеттілігін қамтамасыз ететін ауа параметрлерін (температура, ылғалдылық және жылжымалы) қамтамасыз етуге арналған.

Ауа баптаудың мәні жылдан жылға өседі және одан да көп қолдану табады. Азық-түлік, тоқыма, қағаз өнеркәсібімен қатар түрлі электронды аспаптар, дәл машина жасау өнімдері өндірісін, сондай-ақ медициналық мекемелерде белгіленген температуралық және ылғалдық жағдайлары бар таза, стерильді ауа ортасын құруды, мәдени және тарихи құндылықтарды сақтауға арналған арнайы жағдайларды сақтауды және т.б. бөліп көрсетеді.

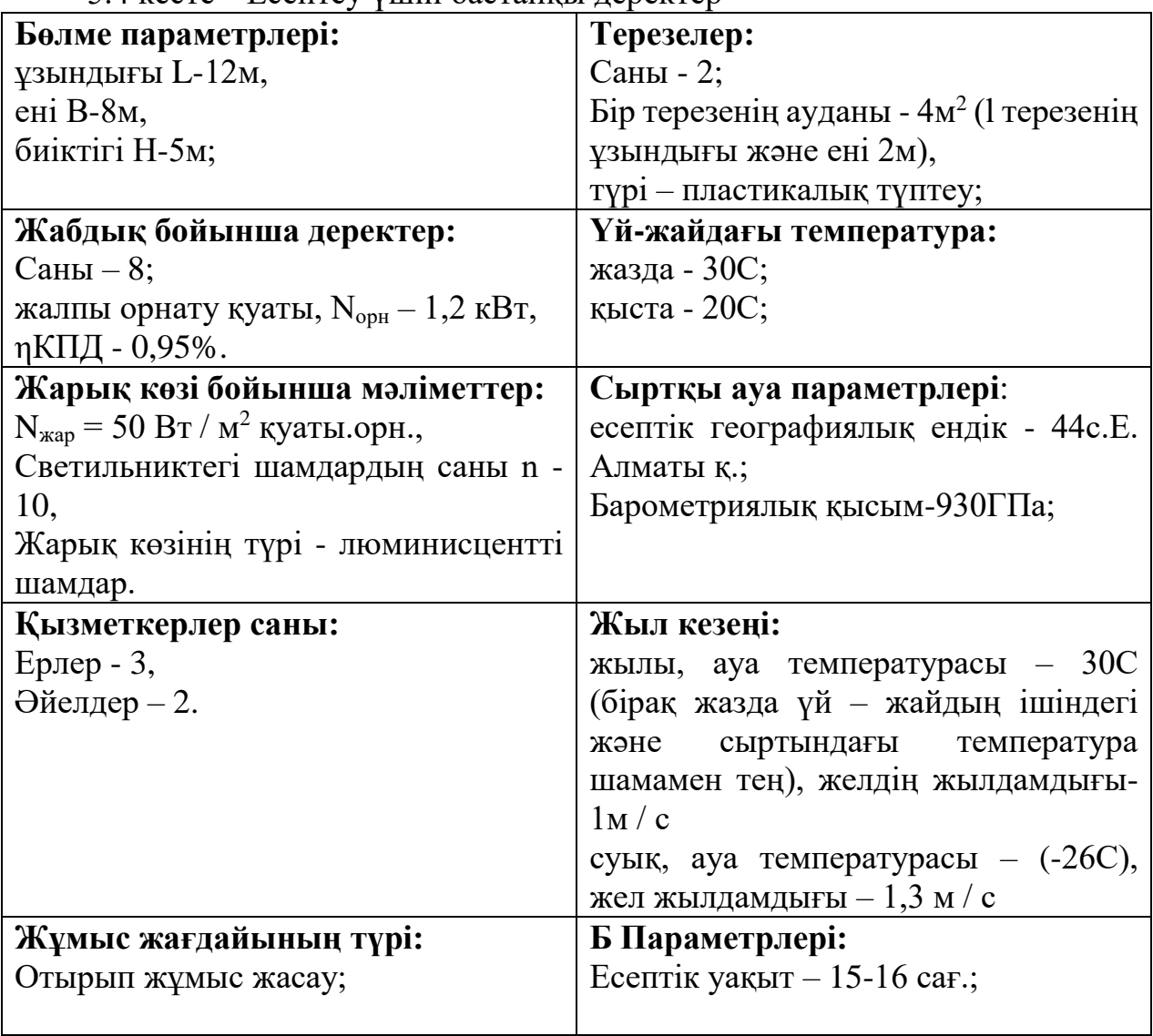

5.4 кесте – Есептеу үшін бастапқы деректер

### **5.2.1 Температураның айырмасы нәтижесінде жылудың түсуі және жылудың жоғалуы**

Qж.м жылу мөлшері мынадай формула бойынша анықталады:

$$
Q_{\text{3K.M.}} = V_{\text{Y} \ddot{\text{u}} \text{-3K} \text{C} \dot{\text{u}}} \cdot X_0 \cdot (t_{\text{i}\text{u}\text{K} \dot{\text{u}}} - t_{\text{c}\text{d}\text{p}}), \tag{5.1}
$$

мұндағы tішкі – қыста ішкі үй-жайдың температурасы

t<sub>сырт</sub> - сыртқы ауа температурасы

Vүй-жай - үй-жайдың көлемі (үй-жайдың ұзындығының, ені мен биіктігінің көбейтіндісі өндірістік үй-жайлар бойынша деректерден беріледі немесе қойылады)

 $X_0$  - меншікті жылу сипаттамасы тең 0,42 Вт / м<sup>3 0</sup>С.

$$
Q_{\text{3K.M. JAG3}} = 12 * 8 * 5 * 0,42 * (30 - 30) = 0
$$

$$
Q_{\text{3K.M. KbIC}} = 12 * 8 * 5 * 0.42 * (20 - (-25)) = 9723 Bm = 9.7 \text{ kBm}
$$

Жылдың суық мезгілінде үй-жайдағы температура 18-ден 23<sup>0</sup>С-ға дейін өзгереді. Ал сыртқы температураны 1-кесте бойынша қараймыз.

5.5 кесте – СНиП 2.04.05-86 бойынша сыртқы ауаның есептік параметрлері

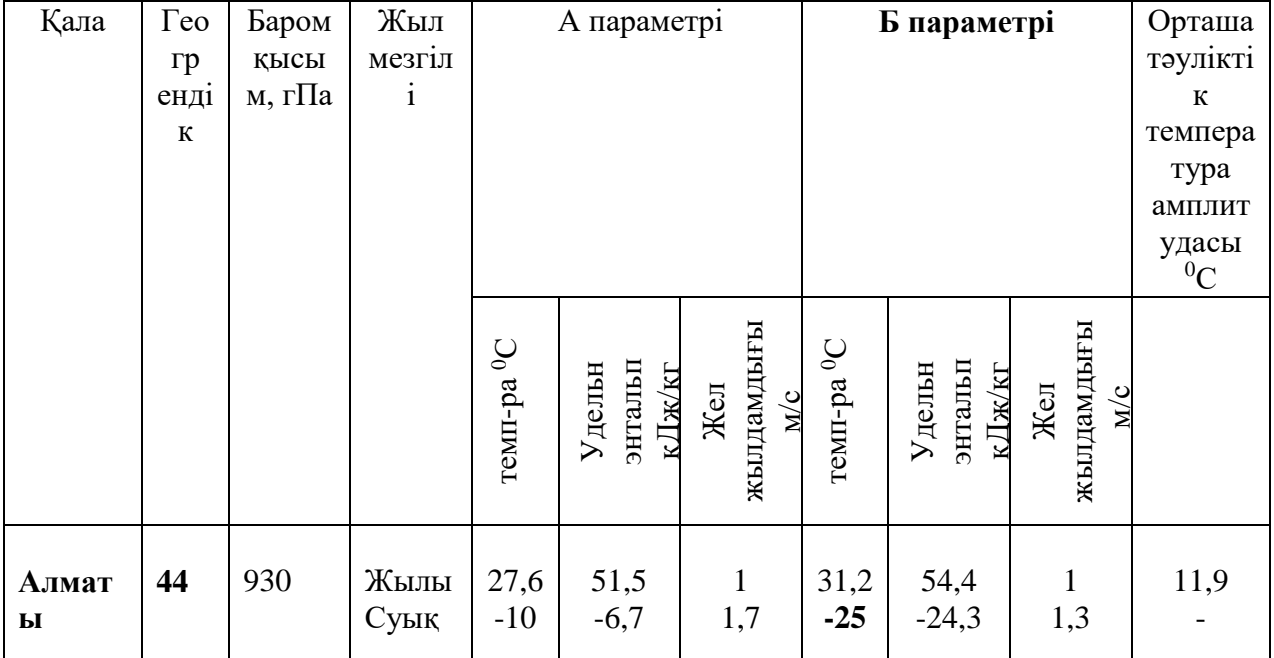

#### **5.2.2 Шынылау арқылы күн сәулесінен жылудың түсуі**

Күн сәулесінен (радиация) жылу келіп түсуі мына формула бойынша анықталады:

$$
Q_p = m \cdot F \cdot (q^I + q^{II}) \cdot \beta \cdot K_I \cdot K_2, \qquad (5.2)
$$

мұнда

m - үй-жайдағы терезелер саны;

F - терезе ауданы, м<sup>2</sup>;

 $q^{I}$ ,  $q^{II}$  - тік және шашыраңқы радиациядан Вт / м<sup>2</sup> жылу ағындары географиялық ендікке байланысты тәуліктің есептік сағаты үшін қабылданады (4.4 кесте).

β - жылу өткізу коэффициенті сыртқы және ішкі күннен қорғайтын құрылғылардың сипаттамасына байланысты және 5.6-кесте бойынша таңдалады.

К<sup>1</sup> - түптеу шынылануының қараңғылану коэффициенті 5.7-кесте бойынша таңдалады.

 $K<sub>2</sub> - 4.7$ -кесте бойынша әйнектеу коэффициенті.

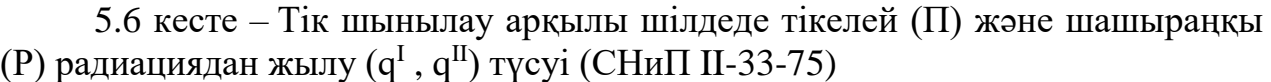

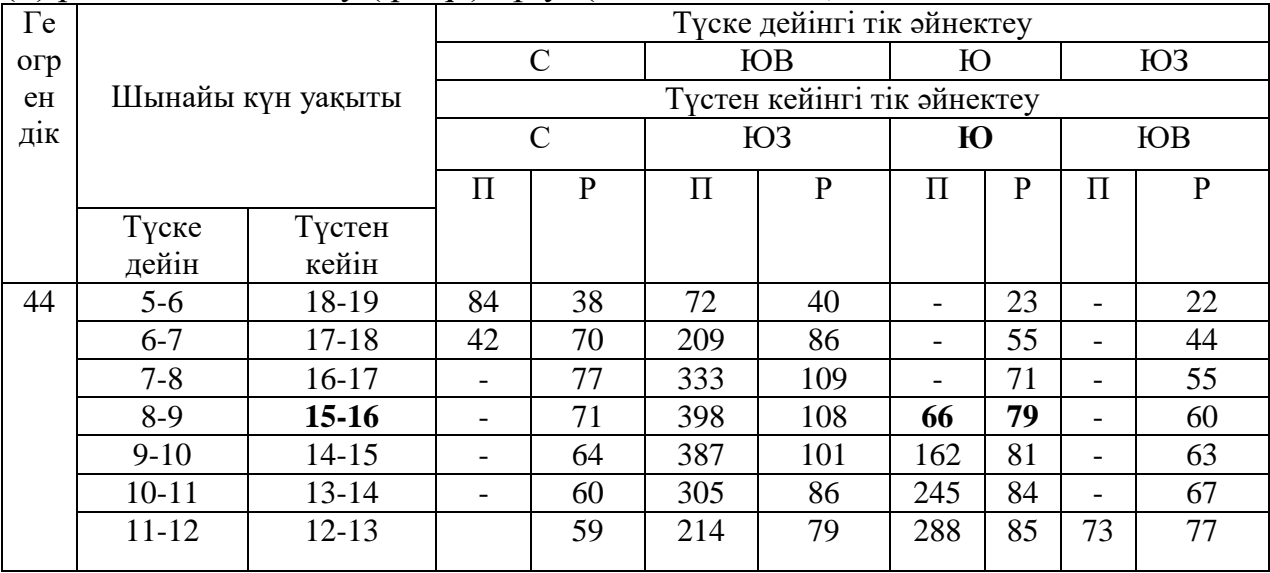

5.7 кесте – Күннен қорғайтын құрылғылардың жылу өткізу коэффиценттері

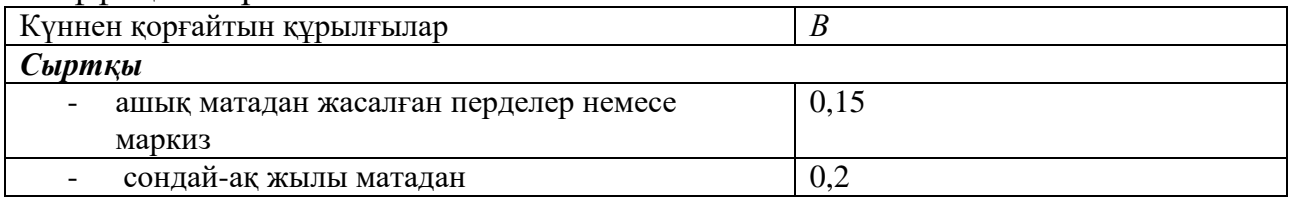

| $\overline{\phantom{0}}$ | Терезе қақпақтары-жалюзи, 90°С ағаш | 0,15 |
|--------------------------|-------------------------------------|------|
|                          | пластинкалармен                     |      |
| Ішкі                     |                                     |      |
|                          | Ашық матадан перделер               | 0,4  |
|                          | Сол сияқты қара матадан             | 0.8  |

5.8 кесте – Жарық ойықтарының қараюын ескеретін  $K_1$  коэффициенті

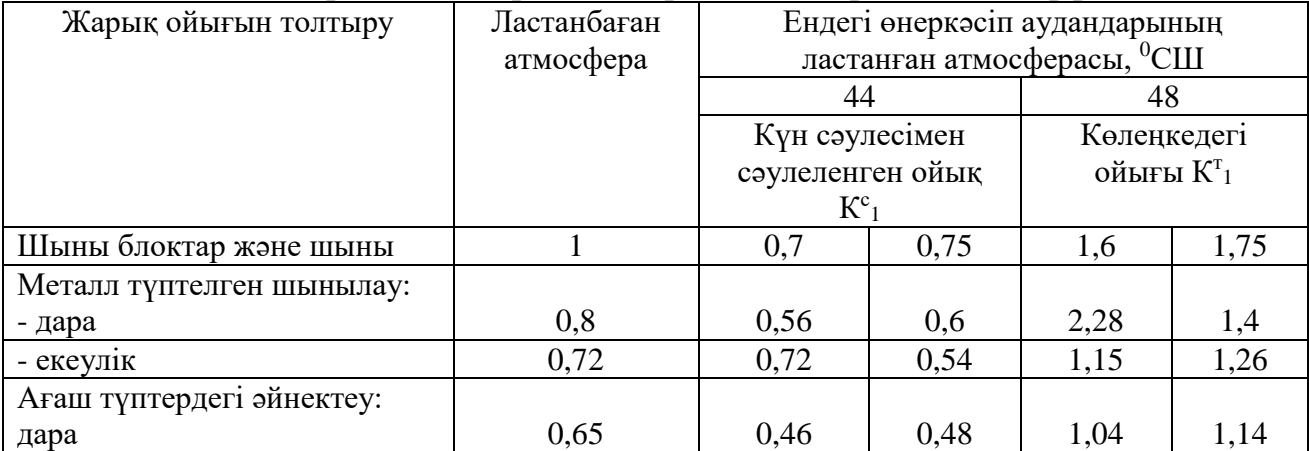

5.9 кесте – Тік шынылауға арналған шынылаудың ластануын ескеретін К2 коэффициенті 80-90<sup>0</sup>С

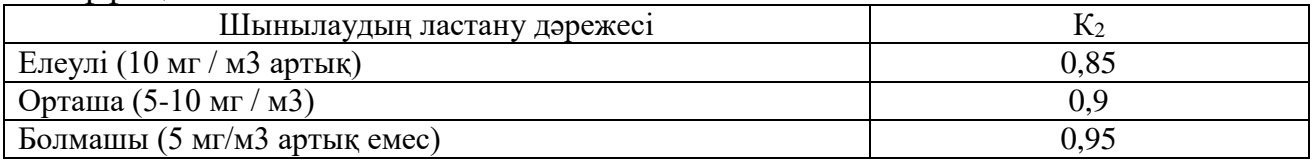

*Qр = 2 \* 4 \* (66 + 79) \** 0,4 *\* 0,75 \* 0,9 = 313 Вт*

# **5.2.3 Адамдардан жылудың түсуі**

Адамдардың жылуы орындалатын жұмыстың қарқындылығына және қоршаған ауаның параметрлеріне байланысты. Адам бөлетін жылу сезілетін (айқын), яғни конвекция және сәуле шығару жолымен ауаға берілетін бөлмеден және тері бетінен және өкпеден ылғалдың булануына жұмсалатын жасырын жылудан құралады.

Айта кету керек, әйел ересек ер адамның жылу бөлу нормасының 85% ын бөледі.

Үй-жайда адамдардың анық жылу бөлінуі:

$$
Q_{\scriptscriptstyle{n}}^{\scriptscriptstyle{\mathcal{A}}} = n \cdot q_{\scriptscriptstyle{\mathcal{A}}\text{HbU};\,\mathcal{H}\text{C},\,}
$$
\n
$$
\tag{5.3}
$$

мұндағы, *qанық ж* – адамның анық жылу бөлінуі (5.10 кесте)

| Сыртқы<br>ортаның      | Отыру деңгейі |         |       |      | Тұрақта тұру немесе жеңіл<br>козғалыс | <u>.</u> |      | Оуыр жұмыс |       |
|------------------------|---------------|---------|-------|------|---------------------------------------|----------|------|------------|-------|
| темп-<br>сы, ${}^{0}C$ | анык          | жасырын | ортақ | анык | жасырын                               | Ортақ    | анык | жасырын    | Ортақ |
| 10                     | 115           | 15      | 130   | 135  | 21                                    | 156      | 206  | 84         | 290   |
| 14                     | 103           | 15      | 118   | 117  | 21                                    | 138      | 179  | 84         | 263   |
| 18                     | 89            | 15      | 104   | 100  | 33                                    | 133      | 157  | 93         | 250   |
| 20                     | 82            | 21      | 103   | 92   | 42                                    | 133      | 140  | 110        | 250   |
| 22                     | 76            | 26      | 102   | 84   | 48                                    | 132      | 117  | 132        | 249   |
| 24                     | 67            | 35      | 102   | 72   | 60                                    | 132      | 95   | 154        | 249   |
| 26                     | 61            | 41      | 102   | 63   | 69                                    | 132      | 81   | 168        | 249   |
| 28                     | 51            | 51      | 102   | 53   | 79                                    | 132      | 64   | 185        | 249   |
| 30                     | 40            | 60      | 100   | 41   | 89                                    | 130      | 48   | 198        | 246   |
| 32                     | 20            | 78      | 98    | 22   | 106                                   | 128      | 31   | 213        | 244   |

5.10 кесте – Адамның сыртқы ортаға жылу бөлінуі, Вт

Сол кезде жағдай бойынша біздің үй-жайда 3 ер адам және 2 әйел жұмыс істейді, жаз мезгілінде адамнан бөлінетін жылу:

 $Q$ <sub>л жаз</sub>  $^8$  = 3 \* 40 + 2 \* 40 \* 0,85 = 188 Вт

Суық жыл мезгілі кезінде:

*Qл қыс <sup>я</sup> = 3* \* *115 + 2* \* 115 \* 0,85 = 540,5 Вт

Бұл жерде қысқы уақыт бойынша -10С мәні жоқ, онда ең аз мәнін 10С аламыз.

# **5.2.4 Жарық беретін аспаптардан жылу түсуі**

Шамдардан жылу бөлу мына формула бойынша анықталады:

$$
Q_{u\ldots\kappa\ldots\delta} = \eta \cdot N_{\text{1Kap}} \cdot F_n \cdot n,\tag{5.4}
$$

Мұнда η – электр энергиясының жылу энергиясына өту коэффициенті. Люминесцентті шамдарды қыздыру шамдарын пайдалану кезінде η =0,5-0,6.

 $N_{\text{man}}$  - үй-жайларды жақсы жарықтандыруға арналған шамның қуаты, Вт /  $\mathbf{M}^2$ .

 $F_{\pi}$  – еден ауданы (ұзындығы – 12м; ені – 8м).

n – жарықтық шамдардың саны 10 дана.

$$
Q_{u\ldots,vc.6} = 0.5 * 50 * 96 * 10 = 24000 \, Bm = 24 \, \text{kBm}
$$

# **5.2.5 Өндірістік жабдықтармен бөлінетін жылу**

Ол мынадай формула бойынша анықталады:
$$
Q_{\theta,\mathcal{H},\delta} = N_{\text{opt}} \cdot K \cdot n \cdot \eta K \Pi \Pi,
$$
\n(5.5)

Мұнда Nорн – жабдық тұтынатын қуат, кВт;

N - жабдықтар саны;

К – жабдықтың орнату қуатының коэффициенті беріледі немесе СНиП бойынша.

Машина жасау зауыттары үшін К=0,25.  $η$ KΠ $\Pi$  = 0,95%

$$
Q_{\text{e.BC.6.}} = 1200 * 0.25 * 8 * 0.95 = 2280 Bm
$$

Егер үй-жайда ешқандай жабдық болмаса, онда оргтехникадан бөлінетін жылуды есептейміз, сонымен қатар интернеттен немесе СНиП-тен компьютерлердің, принтерлердің, сканердің немесе әмбебап құралдардың нақты маркаларының қуатын табу қажет (немесе толық жиынтықта 1 комп-ге орташа есеппен 300 Вт аламыз).

#### **5.2.6 Оргтехникадан бөлінетін жылу**

Үй-жайда орналасқан оргтехника кесірінен туындайтын жылу притоктары орташа есеппен 1 комп-ге 300Вт немесе жабдықтың қуатынан 30% ы алынады.

Демек біз 300Вт немесе *Qө.ж.б. = 2280 Вт = 100%* аламыз.

 $Q_{\text{onr}$ ехн = 30%, демек сонда 1596 Вт-қа тең.

#### **5.2.7 Үй-жайдағы жылу балансы**

Осылайша, біз жазғы және қысқы кезең үшін жеке-жеке жылу балансын есептеу қажет.

Бөлмедегі жылу балансын анықтау:

$$
Q_{6a\eta a\eta c} = Q_{\text{ac.m}} + Q_p + Q_\eta + Q_{\text{u.m.c.6}} + Q_{\text{e.m.c.6}} + Q_{\text{op}\text{cme}\text{cm}}
$$
\n
$$
(5.6)
$$

жылы мезгілі кезінде:

$$
Q_{6a,4a\mu c,2a\mu c} = Q_{2\mu c,M,2\mu c a3} + Q_p + Q_{2\mu,2\mu c a3} + Q_{2\mu,2\mu c.6} + Q_{\theta,2\mu c.6} + Q_{\theta p \text{zmex} \mu,}
$$
(5.7)

 $Q_{6a\text{na}} = 0 + 313 + 188 + 24000 + 2280 + 1596 = 28377 \text{ Br} = 28.3 \text{ }\text{RBr}$ 

суық мезгілі кезінде:

$$
Q_{\text{6a},\text{6a}} = Q_p + Q_{\text{6a},\text{Kb}} + Q_{\text{6a},\text{Kc}} + Q_{\text{6a},\text{Kc}} + Q_{\text{6a},\text{Kc}} + Q_{\text{6a}} - Q_{\text{6a},\text{Kb}}.
$$
 (5.8)

 $Q_{6a\pi aHC KBC} = 313 + 540.5 + 24000 + 2280 + 1596 - 9723 = 19006 \text{ Br} = 19 \text{ kBr}$ 

Жылудың салқын мезгілінде жылу балансын есептеу кезінде барлық алынған жылу қол жетімділігін қосу қажет, бірақ бөлменің ішіндегі және сыртындағы температураның айырмасы нәтижесінде жылу шығынын шегеру қажет,өйткені жылу бөлмеден тыс жерлерге кетеді.

Ауа кернеулігін мына формула бойынша есептейміз:

$$
Q_{\scriptscriptstyle H} = Q_{\scriptscriptstyle 6a\pi a\mu c} * 860 / V_{\scriptscriptstyle n,\qquad \qquad (5.9)
$$

Демек *Qбаланс жаз > Qбаланс қыс* ескере отырып, есептеуге біз *Qбаланс жаз*  аламыз.

Ол үшін  $V_N$  параметрлері бар бөлме көлемін табамыз: ұзындығы L-12м, ені B-8м, биіктігі H-5м. Демек  $V_N = 480M^3$ 

$$
Q_{\mu} = 28.3 \times 860 / 480 = 50.7
$$
 kka<sub>J</sub>/ $m^3$ 

Шарттары:

*≤ 20 ккал*/м<sup>3</sup> *, онда ∆t= 6<sup>0</sup>С Q<sup>н</sup> ≥20 ккал*/м 3 *, онда ∆t=8<sup>0</sup>С*

Біздің мәнді салыстырсақ: *Q<sup>н</sup> ≥50,7 ккал*/м<sup>3</sup> *, онда ∆t=8<sup>0</sup>С*

Үй-жайға ауаның түсуі үшін қажетті жылу мөлшері:

$$
L = Q_{6a\text{name}} * 860/C * \Delta t * \gamma, \qquad (5.10)
$$

мұнда С-ауаның жылу сыйымдылығы 1,005 ккал/кг˚С;  $\Delta t - Q_{\text{H}}$  ауаның жылу кернеулігіне байланысты таңдаймыз  $\gamma$  – ауаның салыстырмалы салмағы, 1,204 кг / м<sup>3</sup>

$$
L = 28.3 * 860 / 1,005 * 8 * 1,204 = 2332 \text{ m}^3 / \text{car}
$$

#### **5.2.8 Кондиционер таңдау**

Кондиционерді таңдау негізгі техникалық сипаттамалар бойынша жүзеге асырылады.

Бізге осы есептеулер бойынша қарап едендік кондиционер Almacom 60, ACP-60AЕ таңдадым. Almacom 60, ACP-60AЕ кондиционер сипаттамасы 5.11 кестеде көрсетілген.

| $\mathcal{L}$ .11 Recte. Thingeoni 00, Tech 00.12 Ronghlanonep emigritamaedi |  |
|------------------------------------------------------------------------------|--|
| $160 - 180$ $M^2$                                                            |  |
| 5.76 кВт                                                                     |  |
| 5.27 KBT                                                                     |  |
| LED дисплей, Авторестарт,                                                    |  |
| Вентиляция, Обогрев,                                                         |  |
| Охлаждение, Режим                                                            |  |
| самоочистки                                                                  |  |
| Aк                                                                           |  |
| Едендік                                                                      |  |
| 2400                                                                         |  |
| 15,50 кВт                                                                    |  |
| 15,50 кВт                                                                    |  |
| <b>R410A</b>                                                                 |  |
| 2,40                                                                         |  |
|                                                                              |  |
| 2.38                                                                         |  |
|                                                                              |  |
| 58                                                                           |  |
| 72                                                                           |  |
| 120                                                                          |  |
| 105                                                                          |  |
| 192                                                                          |  |
| $160 - 175$ $M^2$                                                            |  |
|                                                                              |  |

5.11 кесте. Almacom 60, ACP-60AЕ кондиционер сипаттамасы

Мен осы дипломдық жоба жасалынған программисттер отырған кабинетке едендік Almacom 60, ACP-60AЕ кондиционерін таңдадым. Себебі сипаттамасына қарағанда кабинетте көп орында алмайды.

Біздің кабинетте ауа шығыны *L*= 2332 м 3 / сағ тең болды. Ал едендік Almacom 60, ACP-60AE кондиционерінің үй-жайдағы ауа шығыны 2400 м<sup>3</sup> / сағ. Сондықтан бұл едендік кондиционерін қою қолайлы болады.

Қазіргі уақытта барлық іс-әрекет интернет арқылы шешілетіні барлығымызға еш күмәнсіз анық екені мәлім. Ғаламтордың дамуы көптеген жеңілдіктерді ұсынуда, кез-келген уақытта алыс жақтағы адаммен байланысқа шығу, керек мәліметті интернеттен іздеп табу, өлең тыңдау, видео топтамаларды көру, интернет арқылы қашықтықта оқу немесе жұмыс істеу, т.б.

Соңғы бірнеше жыл ішінде есептеуіш техниканың барлық саласында, оның ішінде теорияда, технологияда және қосымшаларда ілгерілеу компьютерлерді қолданудың едәуір кеңеюіне және қолданушылар санының өсуіне әкелді.

Кітапханалар арасында интернетті пайдаланудың артуы вебқосымшалардың кең таралуына әкелді. Веб-қосымшалар операцияларды оңтайландыруға, тиімділікті арттыруға және шығындарды азайтуға мүмкіндік береді. Олардың қосымша артықшылығы бар: олар әртүрлі платформаларда жүгіреді, кеңірек қол жетімді және әлемнің кез келген нүктесінен оңай қол жетімді.

Қазақстанда осындай интернет технологияларды дамытудың өзінше бір ерекшелік мақсаттары бар. Айтарлық, құрылған веб-сервисті құрудан бөлек, оны бір қалыпта ұстау, жаңартып тұру айрықша орын алады.

Қазіргі таңда, өз елімізді батыс аймақтағы елдермен салыстыратын болсақ, едәуір артта қалып келе жатыр. Бірақ, біз осындай күнделікті халықтың үздіксіз кітап оқуын автоматтандырылған жүйеге енгізсек, экономикалық тұрғыдан ілгері қарай сомды қадамдар басар едік, міне осындай веб-сервисті құру менің қолымнан келіп тұрғаны сөзсіз жеткілікті екені көрініп тұр.

Бұл сайтты қарайпайым адамзат қолданса, барлық ақпаратты ешқайда шықпай көріп, кітаптарға тапсырыс бере алады. Бұндай сервис адамзаттың уақытын қолайлықты үнемдейді.

Бұл дипломдық жұмыста, қазіргі уақытта барлық алға қойылған талаптар жүзеге асырылды. Кітап алмасуға арналған веб-сайт құрылды. Жұмыс істеу барысында алға қойылған ескерімдер каралды.

Жұмыс Django, Atom сияқты веб-қосымшаларды жасауға арналған жаңа және қазіргі технологияларды қолдану арқылы орындалды. Әзірленген бағдарлама өзінің барлық функцияларын дәйекті түрде орындайды.

Дипломдық жобада кітапхана жүйесіне арналған сайтты жасау, жүйені автоматтандыру мақсатындағы жұмыстар толығымен аяқталды.

# **ПАЙДАЛАНЫЛҒАН ӘДЕБИЕТТЕР ТІЗІМІ**

1 Васильев А.Н. Python на примерах. — СПб.: Наука и Техника, 2016. – 40 с.

2 Прохоренок Н. А., Дронов В. А. Python 3 и PyQt 5. Разработка приложений на Python — СПб.: БХВ-Петербург, 2016. – 82 с.

3 Мэтиз Э. Изучаем Python. Программирование игр, визуализация данных, веб-приложения. — СПб.: Питер, 2017. – 154 с.

4 Роберт Мартин Чистый код. Создание, анализ и рефакторинг. – СПб.: Питер, 2015. – 464 с.

5 Титоренко, Г.А. Автоматизированные информационные технологии в экоИТИ. 2010. – 159 с.

6 Кнут, Д.Э. Искусство программирования (Том 1. Основные алгоритмы): моногр. / Д.Э. Кнут. - М.: [не указано], 2000. – 700 с.

7 Кнут, Д.Э. Искусство программирования (Том 2. Получисленные алгоритмы) / Д.Э. Кнут. - М.: [не указано], 2000. – 225 c.

8 Вендров, А.М. Практикум по проектированию программного обеспечения информационных систем: учебное пособие по специальностям "Прикладная информатика " / А.М. Вендров. - М.: 2006. – 191 с.

9 P. Viola and M. Jones, "Rapid object detection using a boosted cascade of simple features," Proceedings of the 2001 IEEE Computer Society Conference on Computer Vision and Pattern Recognition. CVPR 2001, 2001, pp. I-511-I-518 vol.1.

10 Собель М. Linux. Администрирование и системное программирование. 2-е изд. – СПб.: Питер, 2011. – 115 с.

11 Майк МакГрат. Программирование на Python. — Москва: Эксмо,  $2015. - 85$  c.

12 R. Lienhart and J. Maydt, "An extended set of Haar-like features for rapid object detection," Proceedings. International Conference on Image Processing, 2002, pp. I-900-I-903 vol.1.

13 Tom Aratyn. Building Django 2.0 Web Applications. –– Birmingham: Packt Publishing, 2018. – 397 p.

14 Pythonworld сайты:<https://pythonworld.ru/>

15 Python туралы оқулық - Электронды оқулық: <https://webzone.kz/kz/book/read/serious-python>

16 <https://webzone.kz/kz/book/read/the-quick-python-book-3>

17 <https://monster-book.com/django-python-knig> Django туралы мәліметтер

18 Django documentation сайты: [https://django.documentation.com](https://django.documentation.com/)

19 Туториал сайты:<https://djangogirls.org/>

20 <https://code-live.ru/tag/django/> - Статья Django

#### **А қосымшасы** Техникалық тапсырма

# **А.1 Кіріспе**

Қазіргі заманғы компьютерлік және телекоммуникациялық технологиялардың, әсіресе, интернеттің технологиялары мен ақпараттық ресурстарының кеңінен енгізілуі ақпараттық ресурстарды ұйымдастыруда, оларды сақтау мен оларға қол жеткізуде сапалы өзгерістерге әкелді. Электронды ақпараттық ресурстарды ұйымдастырудың бір бағыты электрондық кітапханаларды құру.

Қазіргі уақытта көптеген кәсіптердің тәжірибешілері (физиктер, программисттер, дәрігерлер, кітапханашылар және т.б.), сонымен қатар гуманитарлық және жаратылыстану ғылымдарының оқытушылары электронды кітапхана құру және пайдалану саласында белсенді жұмыс істейді. Электронды кітапхна әртүрлі салалардағы мәселелерді біріктіреді, әртүрлі тәжірибесі бар және әртүрлі тәсілдері бар мамандарды біріктіреді.

### **А.1.1 Жобаның мақсаты мен міндеті**

Жұмыстың мақсаты – заманауи технологиялар тенденциясынан артта қалмас үшін, халық уақытын едәуір қысқарту мақсатында және қолжетімділікті жетілдіру үшін кітаптарды онлайн жалға беру.

Бүгінгі таңда кәдімгі онлайн жалға беру процедурасын өзгерткен стартаптардың қарқынды өсуі соңғы кездері ең таласып келе жатқан технологиялық тренд болып табылады.

### **А.1.2 Қолдану саласы**

Web-қосымша кітапханаларға, кітаптарды онлайн жалға беруді жасағысы келген, кез-келген қолданушыларға арналған . Оның мүмкіндіктерін келесідей көруге болады:

- Жүйеде онлайн тапсырыс беру;
- Кітаптарды көру;
- Кітаптармен оқып танысу;
- Авторларды көру;
- Тіркелу;

#### *А қосымшасының жалғасы*

### **А.1.3 Анықтамалар, терминдер және қысқартулар**

Анықтамаларды, терминдер мен қысқартуларды А.1-кестеден көре аламыз:

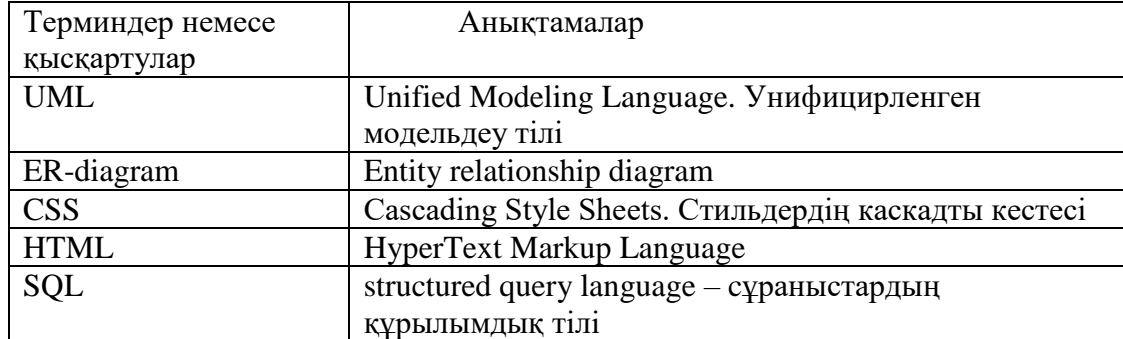

#### **А.1-кесте – Анықтамалар, терминдер және қысқартулар**

### **А.2 Жүйенің жалпы сипаттамасы**

## **А.2.1 «Кітаптарды онлайн жалға беруді ұйымдастыпу үшін Web-сайт құру» web-қосымшасының жалпы сипаттамасы**

Дипломдық жобаны құру үшін келесі тапсырмалар орындалады:

- web-қосымшасы құрылымын құру;
- ыңғайлы және түсінікті интерфейс құру;
- тапсырыстарды деректер қорына енгізу;
- кітаптарды енгізу және көрсету;

### **А.2.2 Пайдаланушы интерфейстер**

Web-қосымшаның ыңғайлы және түсінікті бағдарламалық интерфейстен тұруы қолданушылар үшін маңызды рөлге ие. Қолданушылардың қосымшаны қолдануы осы бағдарламалық интерфейске тікелей қатысты. Қосымша негізгі

екі интерфейстен тұрады. Қолданушылар интерфейсі барлық қолданушыларға қол жетімді. Админ беті тек админ-қолданушыға ғана қол жетімді.

# **А.2.3 Бағдарламалық интерфейстер**

Жобаға қатысты бағдарламалық компоненттер:

- Windows 8,10 операциялық жүйесі;
- Git бағдарламасы;
- Atom бағдарламалық ортасы;
- Draw.io сервисі;

Қолданушы бағдарлама компоненттер: кез келген операциялық жүйе, ұялы телефон, интернет желісіне қосыла алу, әр түрлі браузер.

# **А.2.4 Адаптация бойынша талаптар**

Дипломдық жобада жасалған бағдарлама халыққа кітапты онлайн жалға беруді ыңғайлы, әрі жеңіл болуын ұйымдастыру үшін арналған толық функционалды бағдарлама. Веб-қосымша адаптивтілігі оның басқа құрылғыларда да қолданылуын қамтамасыз етеді.

# **Б қосымшасы**

Программа листингі

from django.shortcuts import render from .models import Book, Author, BookInstance, Genre def index(request): """View function for home page of site.""" # Generate counts of some of the main objects num\_books = Book.objects.all().count() num\_instances = BookInstance.objects.all().count() # Available copies of books num\_instances\_available = BookInstance.objects.filter(status\_exact='a').count() num authors = Author.objects.count()  $#$  The 'all()' is implied by default. # Number of visits to this view, as counted in the session variable. num visits = request.session.get('num visits', 0) request.session['num\_visits'] =  $num\_visits + 1$  # Render the HTML template index.html with the data in the context variable. return render( request, 'index.html', context={'num\_books': num\_books, 'num\_instances': num\_instances, 'num\_instances\_available':num\_instances\_available,'num\_authors': num\_authors,  $'num \text{ visits': num visits},)$ from django.views import generic class BookListView(generic.ListView): """Generic class-based view for a list of books."""  $model = Book$ paginate\_by =  $10$ class BookDetailView(generic.DetailView): """Generic class-based detail view for a book."""  $model = Book$ class AuthorListView(generic.ListView): """Generic class-based list view for a list of authors."""  $model = Author$ paginate\_by =  $10$ class AuthorDetailView(generic.DetailView): """Generic class-based detail view for an author."""

 $model = Author$ 

```
from django.contrib.auth.mixins import LoginRequiredMixin
pecific BookInstance by librarian."""
  book instance = get object or 404(BookInstance, pk=pk)# If this is a POST request then process the Form data
   if request.method == 'POST':
     # Create a form instance and populate it with data from the request (binding):
     form = RenewBookForm(request.POST)
     # Check if the form is valid:
     if form.is_valid():
        # process the data in form.cleaned_data as required (here we just write it to 
the model due_back field)
       book_instance.due_back = form.cleaned_data['renewal_date']
        book_instance.save()
        # redirect to a new URL:
        return HttpResponseRedirect(reverse('all-borrowed'))
   # If this is a GET (or any other method) create the default form
   else:
    proposed_renewal_date = datetime.date.today() + datetime.timedelta(weeks=3)
    form = RenewBookForm (initial = { 'renewal date': proposed renewal date } )context = {
      'form': form,
     'book_instance': book_instance,
   }
```
return render(request, 'catalog/book\_renew\_librarian.html', context)

from django.views.generic.edit import CreateView, UpdateView, DeleteView from django.urls import reverse\_lazy from .models import Author

class AuthorCreate(PermissionRequiredMixin, CreateView):

#### *Б қосымшасының жалғасы*

```
model = Authorfields = '\alpha all '
  initial = {'date_of_death': '05/01/2018'}
   permission_required = 'catalog.can_mark_returned'
```
class AuthorUpdate(PermissionRequiredMixin, UpdateView):  $model = Author$  fields = ['first\_name', 'last\_name', 'date\_of\_birth', 'date\_of\_death'] permission\_required = 'catalog.can\_mark\_returned'

```
class AuthorDelete(PermissionRequiredMixin, DeleteView):
  model = Authorsuccess<u>__</u>url = reverse<sub>__</sub>lazy('authors') permission_required = 'catalog.can_mark_returned'
```
# Classes created for the forms challenge class BookCreate(PermissionRequiredMixin, CreateView):  $model = Book$ fields =  $'$  all permission\_required = 'catalog.can\_mark\_returned'

class BookUpdate(PermissionRequiredMixin, UpdateView):  $model = Book$ fields =  $'$  all  $'$ permission\_required = 'catalog.can\_mark\_returned'

```
class BookDelete(PermissionRequiredMixin, DeleteView):
  model = Booksuccess url = reverse \text{ lazy('books')} permission_required = 'catalog.can_mark_returned'
```